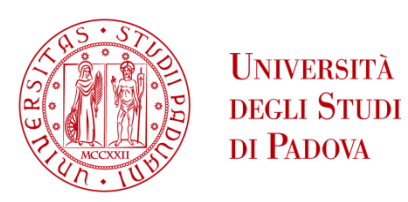

# UNIVERSITA' DEGLI STUDI DI PADOVA

# **Dipartimento di Ingegneria Industriale DII**

Corso di Laurea Magistrale in Ingegneria Meccanica

# Analisi termofluidodinamica di soluzioni di raffreddamento di motori elettrici

Relatrice: Prof.ssa Anna Stoppato

Correlatore: Prof. Nicola Bianchi

Michele Malasisi 2026220

Anno Accademico 2022/2023

*Alla mia famiglia, agli amici e ai compagni, per avermi sostenuto e accompagnato in questo percorso contribuendo a rendermi chi sono oggi.*

# Indice

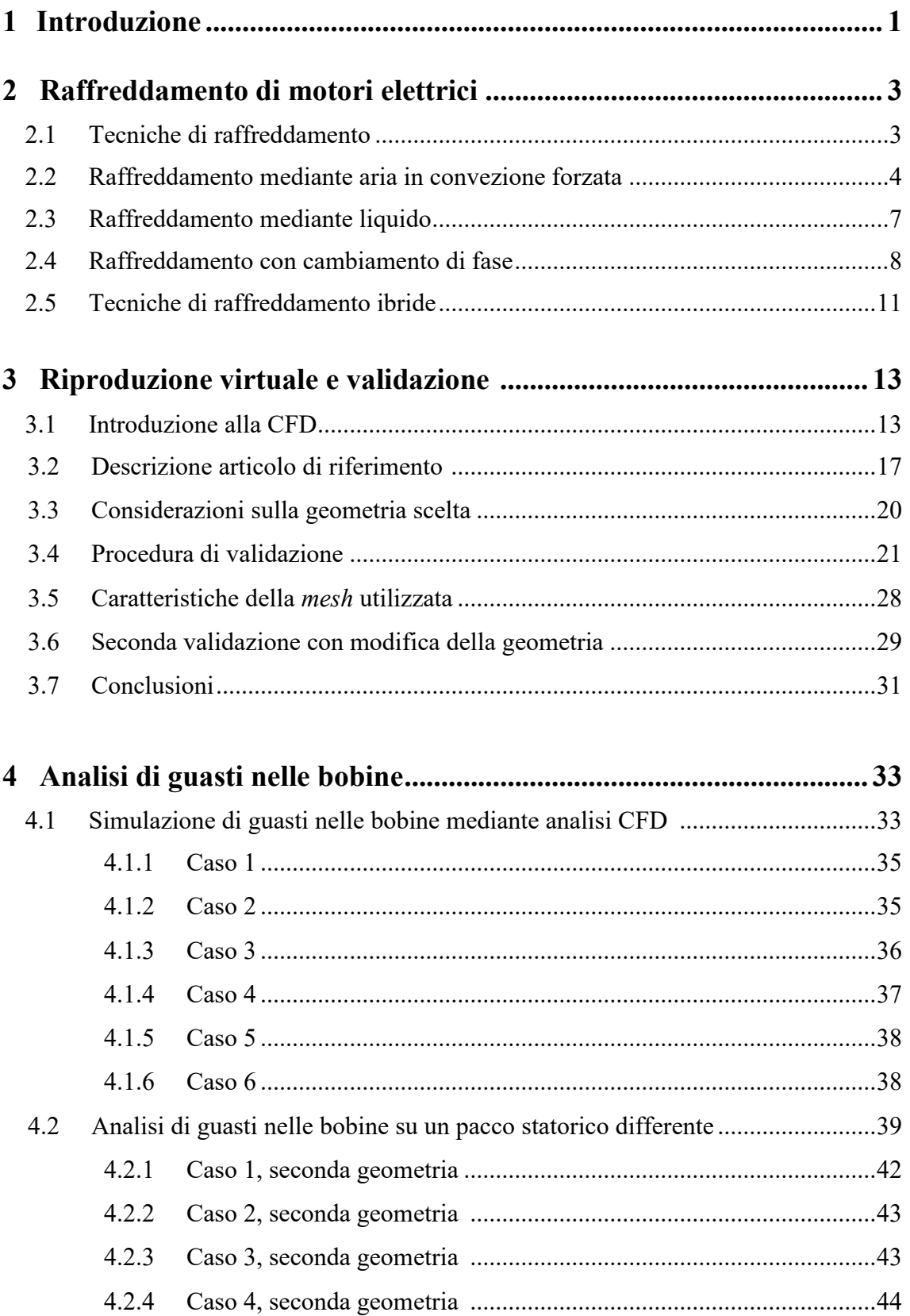

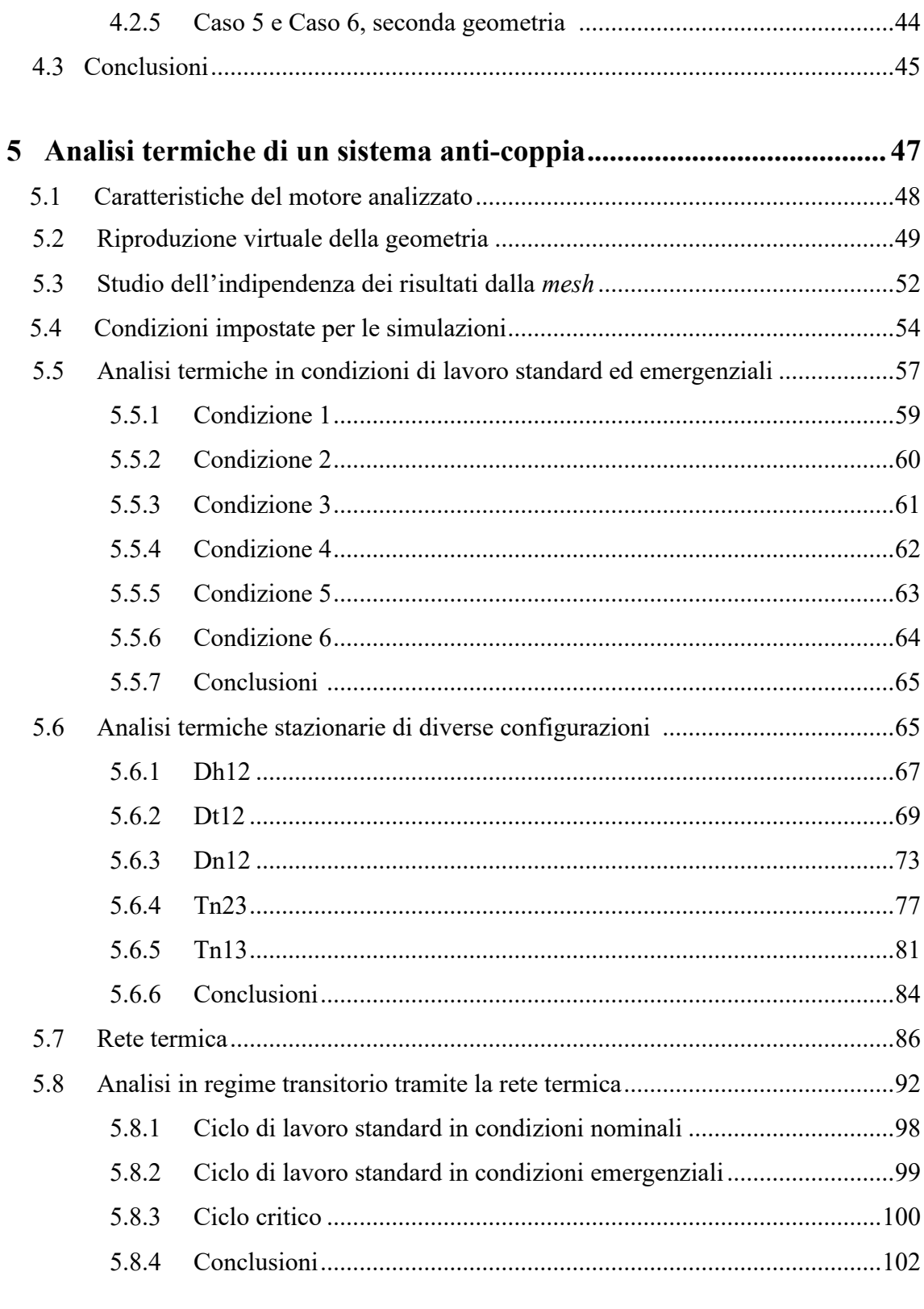

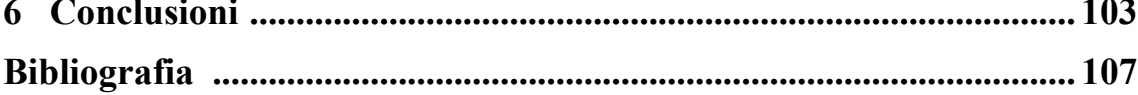

# **Elenco delle figure**

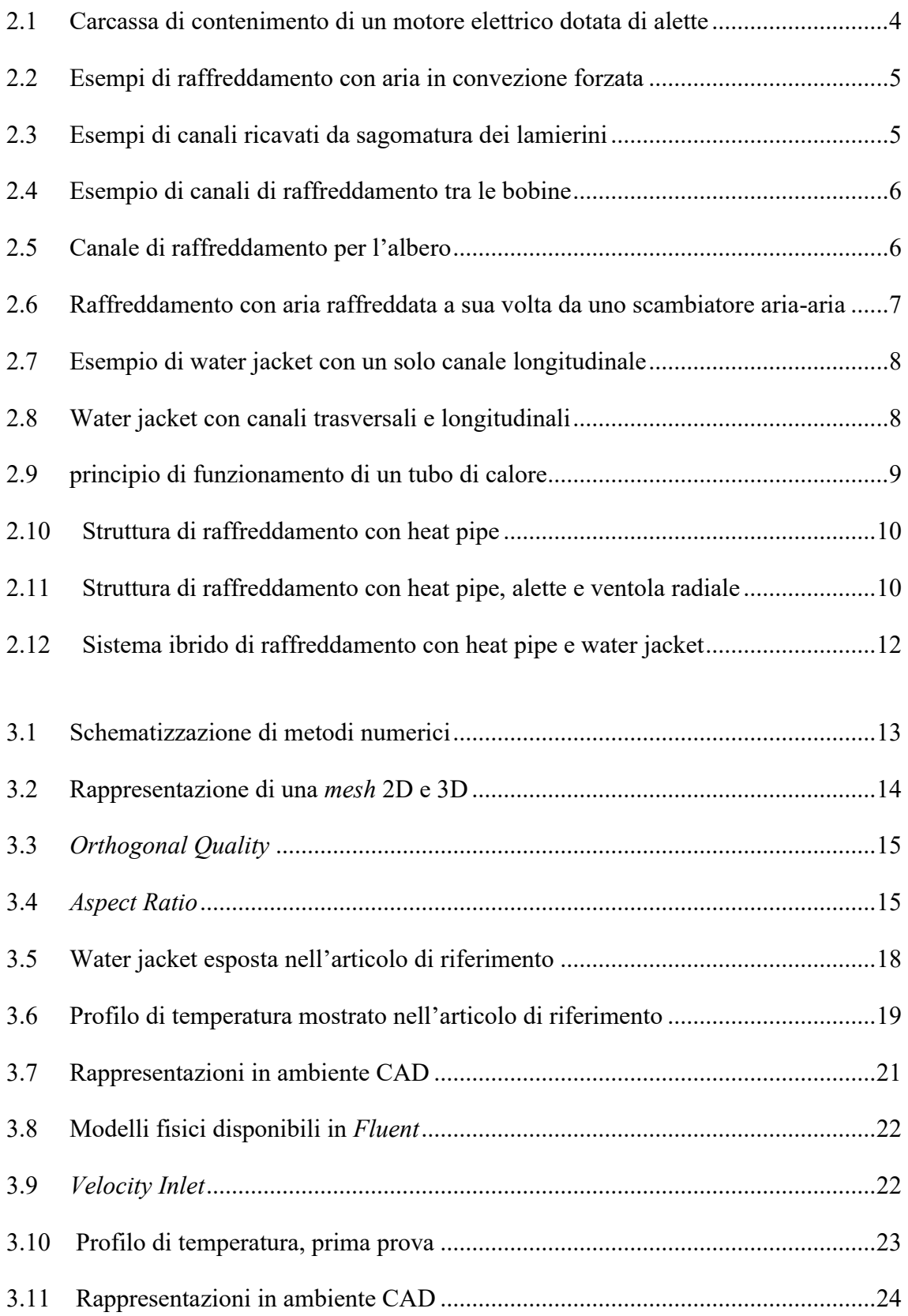

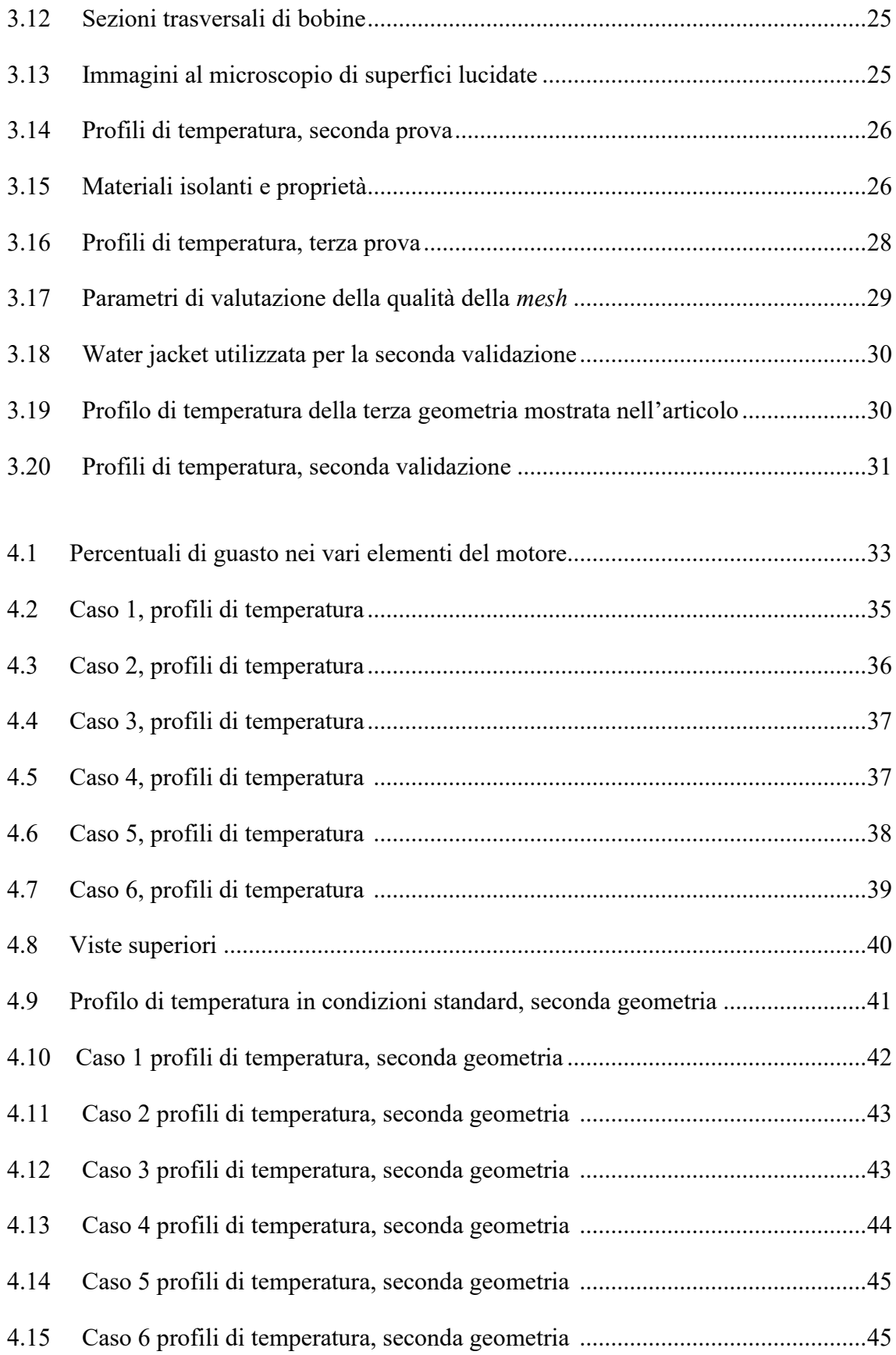

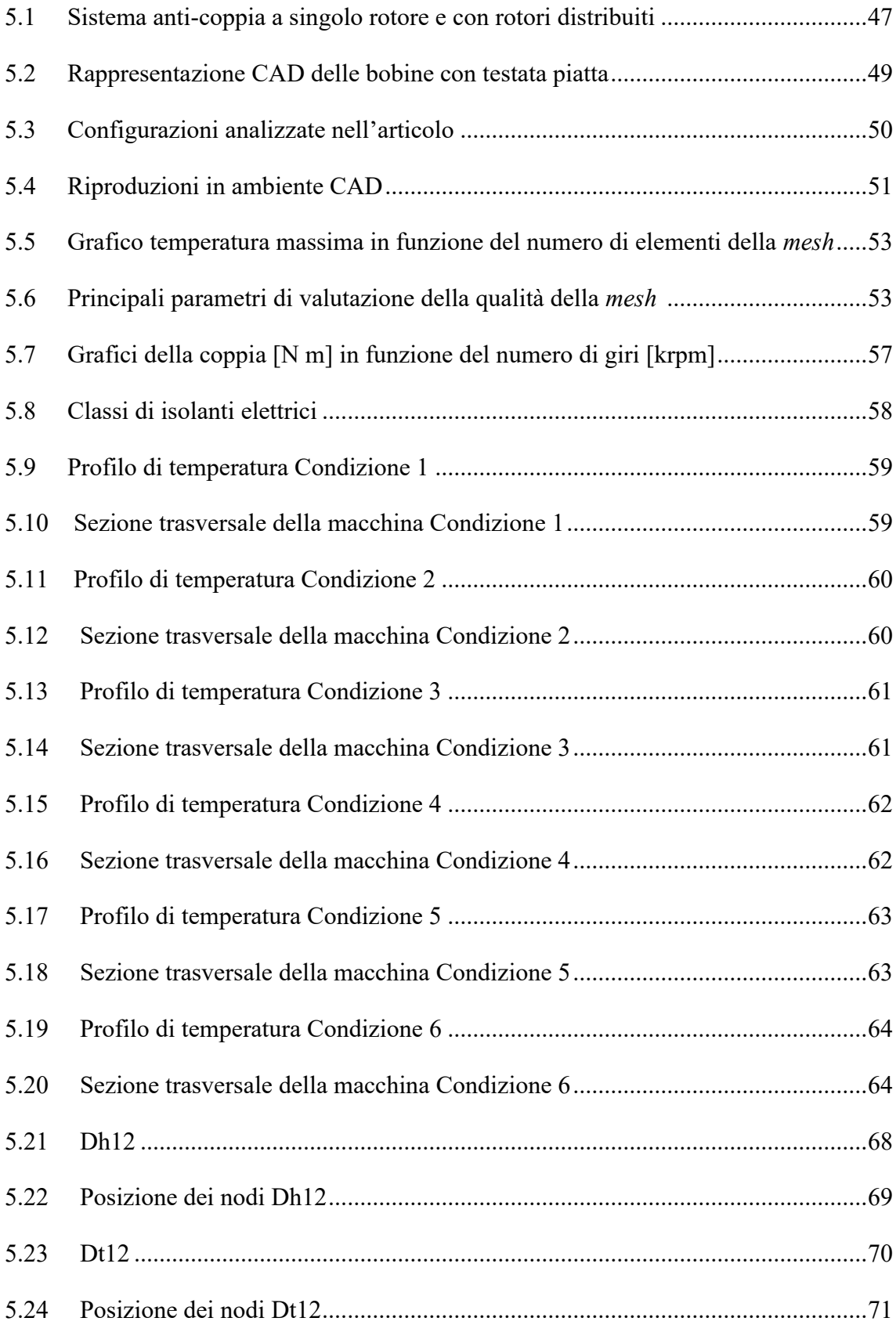

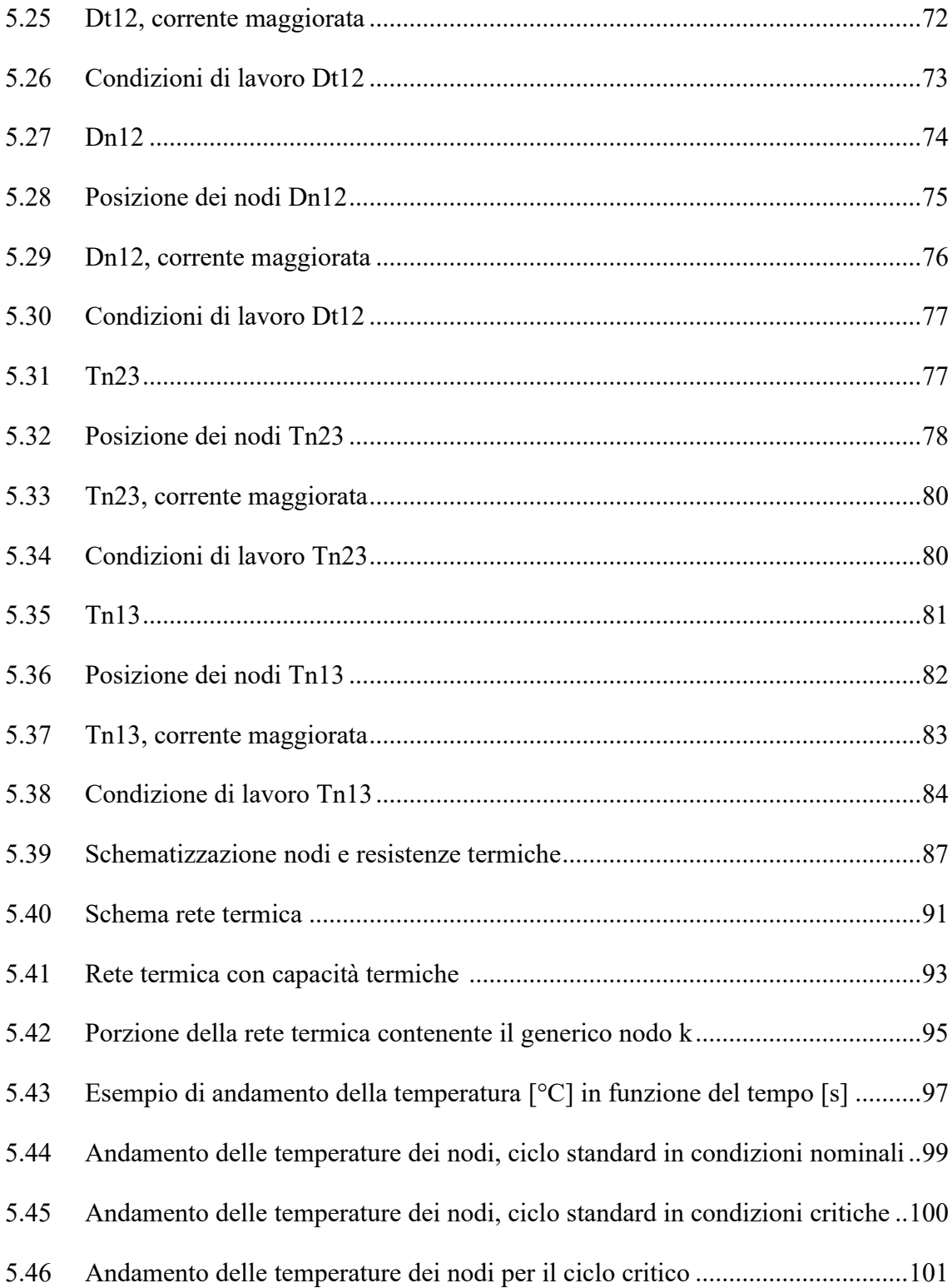

# **Elenco delle tabelle**

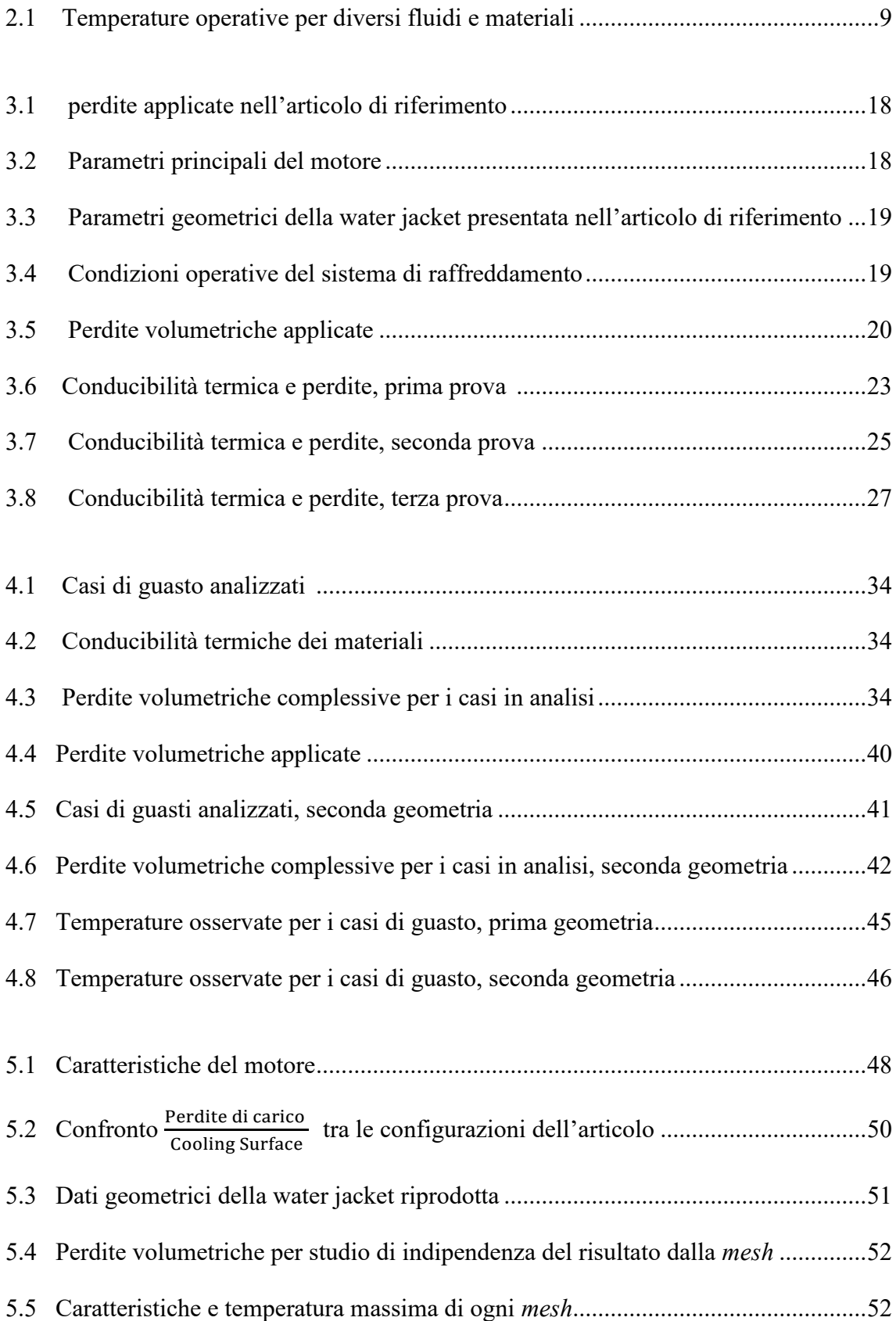

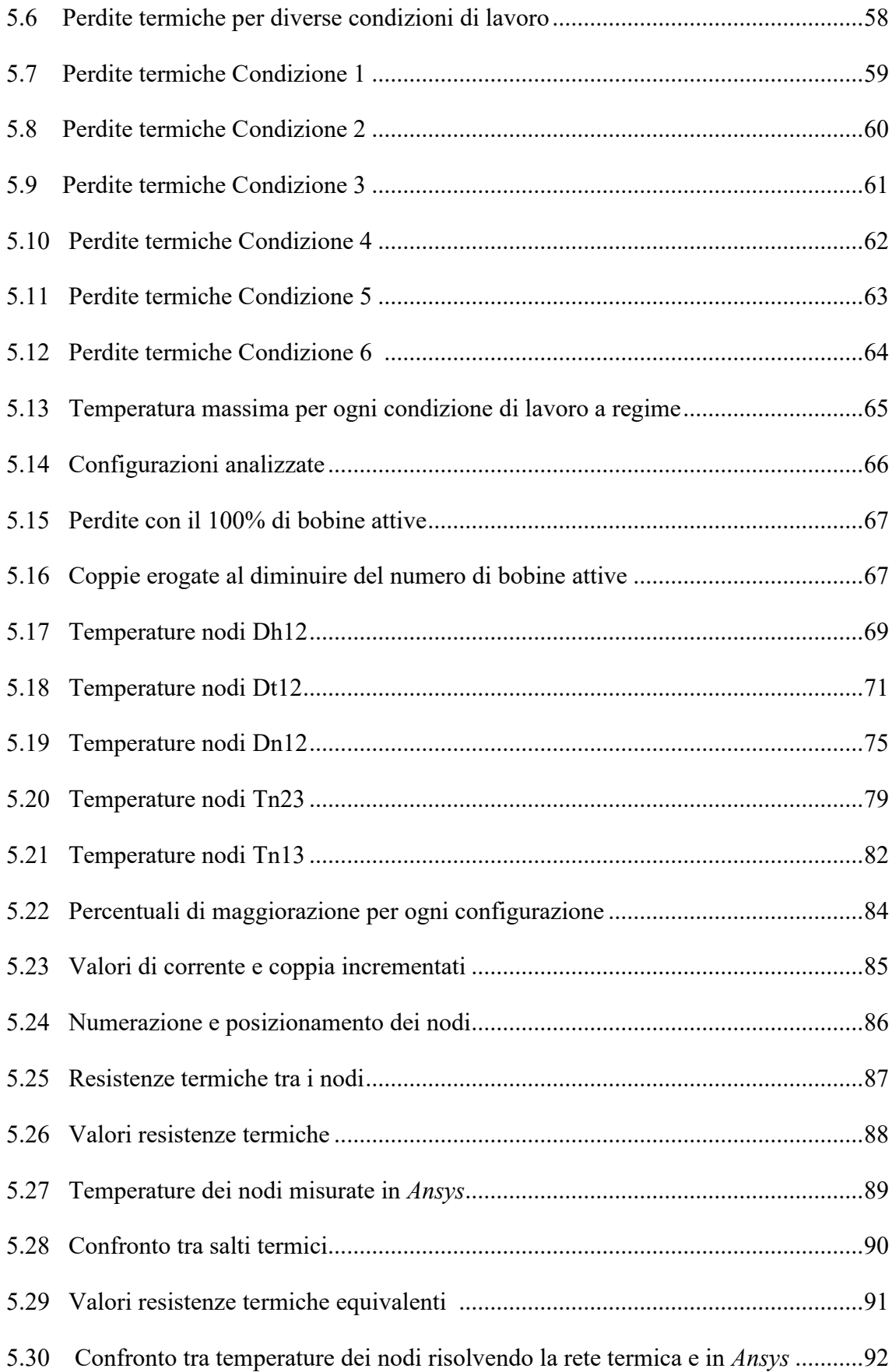

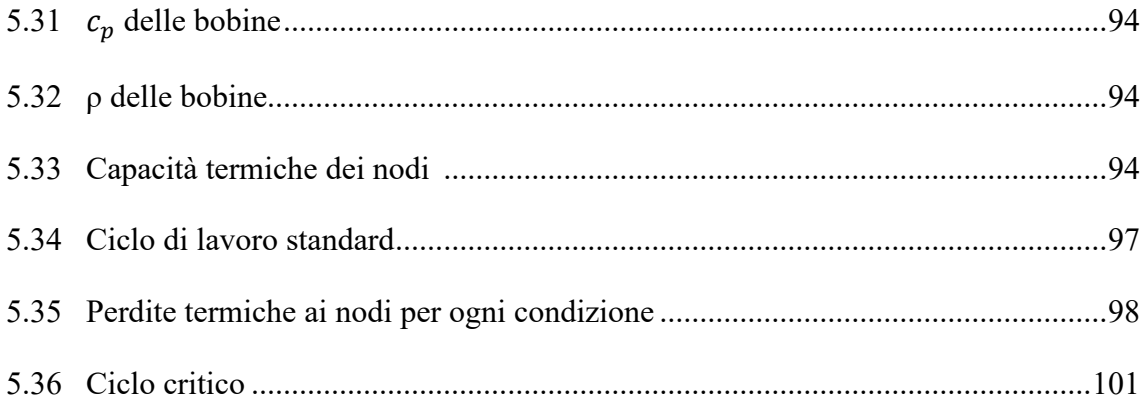

### **1 Introduzione**

I motori elettrici stanno prendendo via via sempre più spazio in diversi ambiti di applicazione, ad esempio nel settore automotive [1].

I motori elettrici comportano diversi vantaggi, come l'assenza di rumore, nessuna emissione inquinante durante la fase di vita operativa e un maggiore rendimento. [2] Nella progettazione di macchine elettriche l'aspetto termico gioca un ruolo chiave per il corretto funzionamento della macchina, per la sua efficienza e per la sua durabilità: temperature elevate causano rendimenti minori, riducono la vita e, in caso di sovraccarico, portano a guasti permanenti o smagnetizzazione.

L'attuale interesse dei costruttori di motori elettrici è rivolto ad aumentare la potenza specifica, ossia aumentare la potenza erogabile dal motore a parità di taglia o, viceversa, ridurre la taglia a parità di potenza erogabile. Avere una potenza specifica maggiore consente di aumentare l'efficienza e di ottenere motori con una minore richiesta di energia e minore peso.

All'aumentare della potenza erogata aumentano anche le perdite termiche che dovranno essere smaltite dal sistema di raffreddamento. Lo scopo di questo elaborato riguarda proprio l'aspetto termico, nello specifico, lo studio del comportamento termico di motori elettrici con avvolgimenti in rame, raffreddati mediante acqua. Alcune applicazioni, come quelle aereonautiche, necessitano di alta affidabilità anche in caso di guasto o condizioni di lavoro critiche; perciò, particolare attenzione è stata dedicata a possibili scenari di guasto nello statore.

I risultati che verranno mostrati sono frutto di analisi in regime stazionario svolte mediante *Ansys Fluent*, un software di fluidodinamica computazionale. Utilizzare dei programmi di simulazione comporta diversi vantaggi, come ad esempio la rapidità di ottenimento dei risultati; tuttavia, prima di poter considerare i risultati affidabili, il prototipo virtuale necessita di validazione. La validazione del modello virtuale è stata effettuata confrontando i risultati con quelli di un articolo scientifico che presenta risultati di motori validati.

Sul modello validato, verranno svolte simulazioni di condizioni di guasto riguardanti le bobine nello statore.

Successivamente, si studia la risposta termica di un innovativo sistema anti-coppia nella coda di un elicottero, composto da quattro motori elettrici, anziché un rotore singolo collegato meccanicamente al rotore principale.

Mediante la costruzione di una rete termica composta da resistenze e capacità termiche, verrà anche illustrato lo studio del comportamento termico in regime transitorio del sistema, ovvero considerando la temperatura come funzione del tempo.

Questa analisi risulta necessaria perché alcune fasi di lavoro, se analizzate a regime, comportano temperature critiche, ma, a causa della loro breve durata, nella pratica applicativa, le temperature reali che si manifestano saranno minori rispetto a quelle ottenute mediante CFD in condizioni stazionarie.

Le ultime analisi presentate riguardano la simulazione in regime transitorio di un comune ciclo di lavoro di un elicottero in condizioni nominali e critiche, ovvero con uno dei quattro motori del sistema anti-coppia spento.

# **2 Raffreddamento di motori elettrici**

La potenza erogata da un motore elettrico è spesso limitata dalla quantità di corrente elettrica che è possibile fornire agli organi del motore. [3] Non è possibile aumentare arbitrariamente la corrente in quanto, insieme a questa, si registrano anche aumenti delle perdite termiche e della temperatura.

Temperatura eccessive riducono le performance del motore, causano rapido degrado e smagnetizzazione, se la temperatura dei magneti supera la temperatura di smagnetizzazione. Inoltre, se le bobine raggiungono temperature superiori di 180°C, si verificano guasti all'isolante elettrico che causano corto circuiti con conseguenze fatali per il motore.

La tendenza attuale nello sviluppo dei motori elettrici è aumentare la densità di potenza, ossia di ridurre la taglia mantenendo alta possibile la potenza erogabile. Per raggiungere tale scopo si necessita la presenza di un sistema di raffreddamento efficace, in grado di poter raffreddare correttamente statore e rotore.

Il raffreddamento rimane tutt'oggi una delle sfide più complesse durante la progettazione di un motore per la complessità geometrica e la non uniforme generazione di calore.

## **2.1 Tecniche di raffreddamento [3]**

Le tecniche di raffreddamento per i motori elettrici si dividono in due tipi: passive e attive. Quelle passive non necessitano l'utilizzo di pompe e ventole, comportano più affidabilità, meno costi e nessuna spesa energetica. Le tecniche passive si utilizzano per macchine dalle basse potenze specifiche, poiché lo scambio termico offerto da questa tipologia è limitato. In generale, per aumentare la quantità di calore scambiato, si ricorre all'utilizzo di alette.

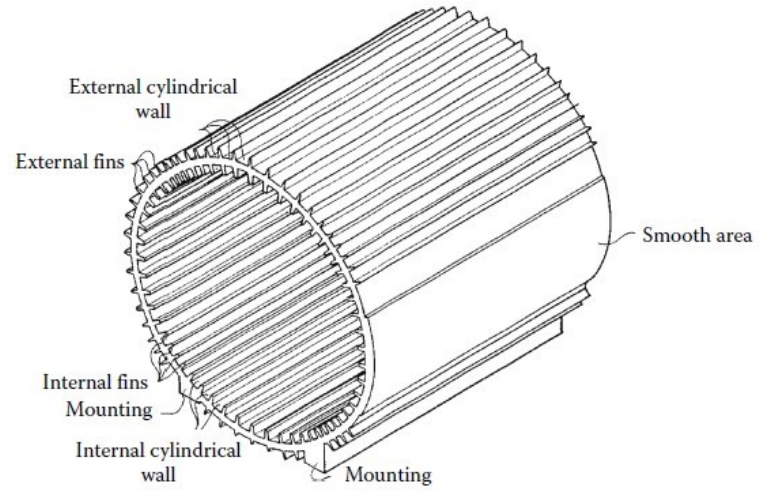

Figura 2.1 Carcassa di contenimento di un motore elettrico dotata di alette

Le tecniche attive si contraddistinguono per la presenza di sistemi di ventilazione o pompaggio per la mobilitazione del fluido refrigerante, modifiche che aumentano i costi e necessitano energia per il funzionamento. Si raggiunge, dunque, uno scambio termico maggiore rispetto alle passive, motivo che giustifica il maggiore impego rispetto a quest'ultime.

Un ulteriore divisione effettuabile riguarda il contatto o meno del fluido refrigerante con i componenti da raffreddare. In caso di contatto si parla di tecniche dirette, altrimenti di indirette.

Generalmente, le tecniche dirette comportano una maggiore efficienza nel raffreddamento poiché il calore fluisce direttamente dall'organo da raffreddare al fluido senza dover attraversare ulteriori resistenze termiche.

#### **2.2 Raffreddamento mediante aria in convezione forzata [3]**

L'utilizzo di un flusso d'aria generato tramite ventole è una delle tecnologie maggiormente presenti nel mercato.

Il frequente utilizzo è dovuto alla sua semplicità e affidabilità. L'aria può essere presa direttamente dall'esterno oppure, in un motore completamente ermetico, essere ricircolante e raffreddata tramite un apposito scambiatore.

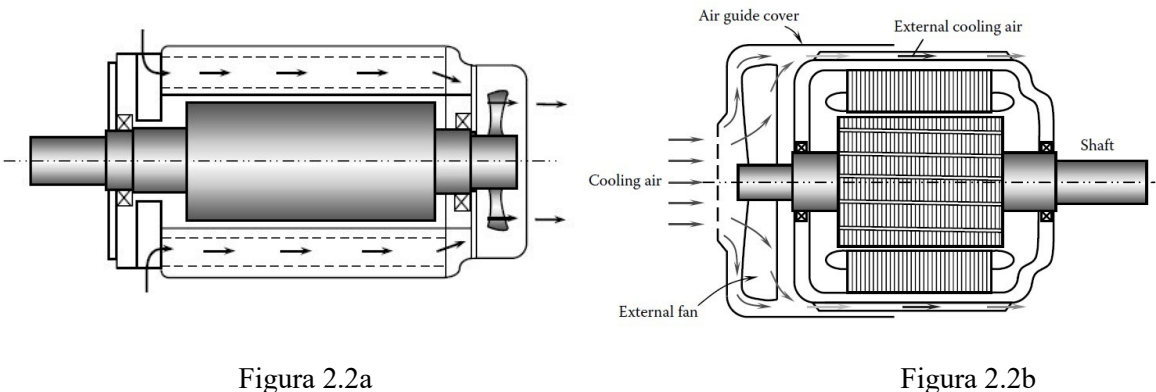

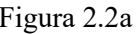

Figure 2.2 Esempi di raffreddamento con aria in convezione forzata a) presa dall'esterno e b) ricircolante

Le tecniche di raffreddamento dirette che prevedono l'utilizzo di aria in convezione forzata, necessitano delle apposite sagome nei lamierini che formano dei canali appositi per il passaggio dell'aria che andrà direttamente in contatto con gli organi da raffreddare.

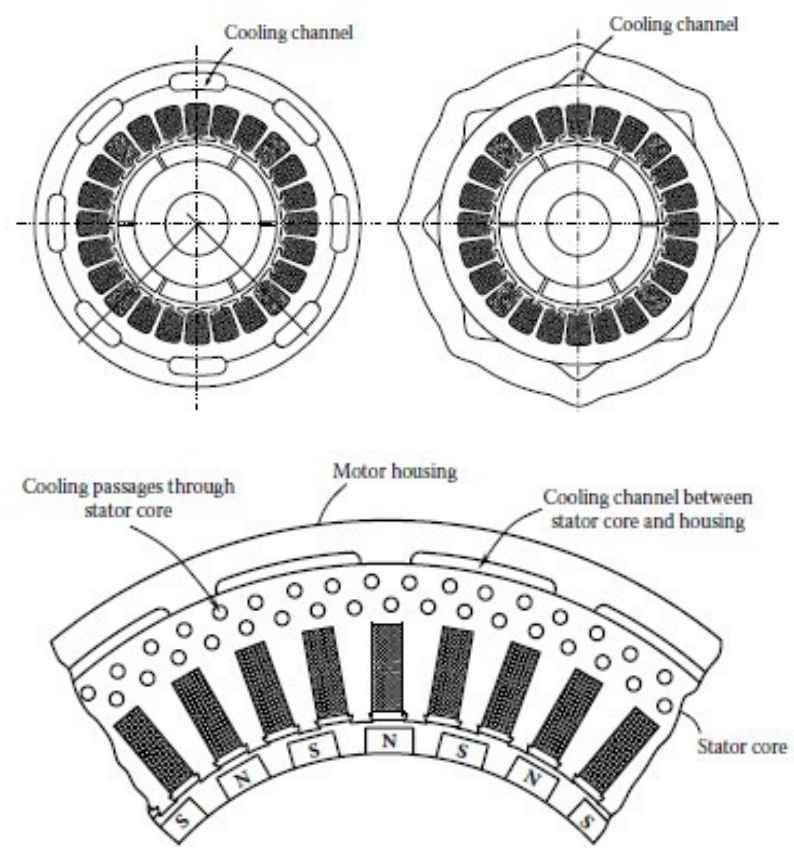

Figure 2.3 Esempi di canali ricavati da sagomatura dei lamierini

La tipologia dello statore (magneti permanenti o ad avvolgimenti) influenza la posizione e la forma delle sagome.

Ad esempio, in un motore a magneti permanenti, una buona soluzione è porre i canali tra i magneti e la carcassa del motore, andando così a raffreddare la parte più esterna dello statore.

Nel caso di statore con avvolgimenti, per estrarre più calore, è possibile inserire i canali tra gli avvolgimenti stessi. Questa accortezza migliora le performance del raffreddamento visto che l'aria è direttamente in contatto con le bobine che, generalmente, sono i componenti del motore che raggiungono temperature maggiori,

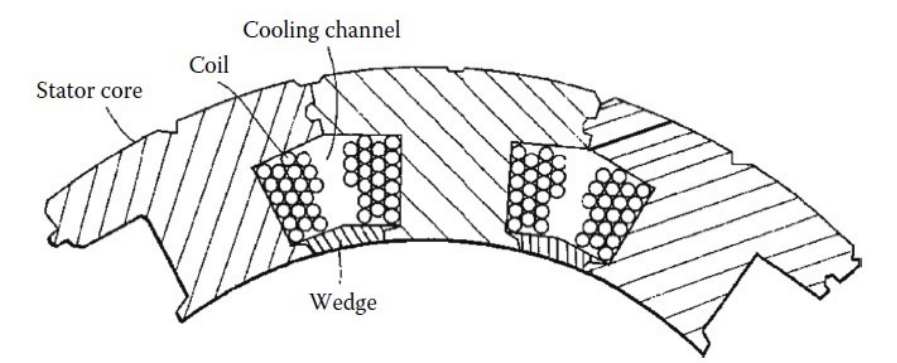

Figura 2.4 Esempio di canali di raffreddamento tra le bobine

Utilizzando aria come fluido di raffreddamento, è possibile raffreddare anche il rotore, come mostrato in Figura 2.5.

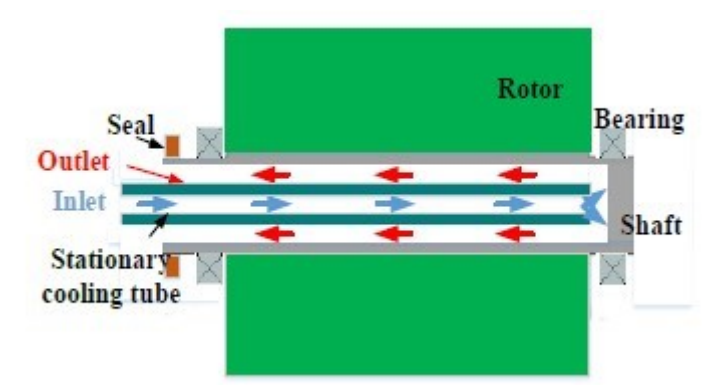

Figura 2.5 Canale di raffreddamento per l'albero [4]

Le tecniche di raffreddamento di tipo indiretto con utilizzo di aria in convezione forzata sono impiegate per motori di grandi dimensioni e potenze. L'aria dopo aver raffreddato

#### *Capitolo 2. RAFFREDDAMENTO DI MOTORI ELETTRICI*

il motore, grazie alla spinta di ventole assiali poste all'estremità dell'albero, viene condotta nello scambiatore alloggiato nella parte superiore del motore e raffreddata a sua volta con aria esterna condotta all'interno di appositi tubi da una ventola centrifuga.

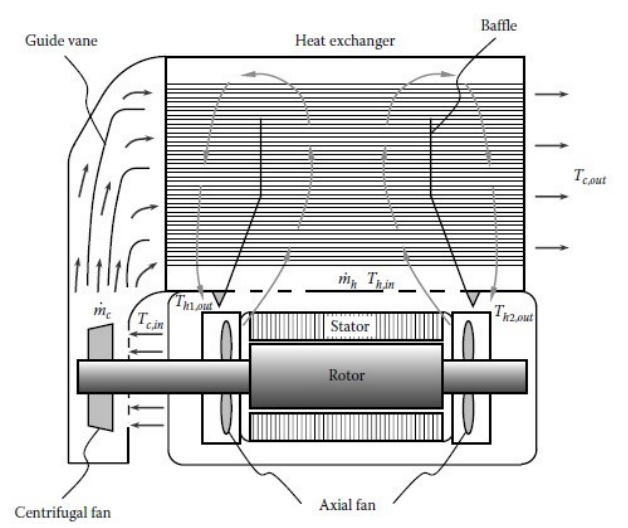

Figura 2.6 Raffreddamento con aria raffreddata a sua volta da uno scambiatore aria-aria

#### **2.3 Raffreddamento mediante liquido [3]**

L'utilizzo di liquido come fluido di raffreddamento è da preferire nel caso di motori ad alta potenza (motori con potenze superiori a 5000kW), ciò si deve ad un maggiore scambio termico garantito dal liquido rispetto all'aria. Il fluido maggiormente utilizzato è acqua, messa in moto da una pompa.

Questo sistema di raffreddamento risulta molto efficiente ma soffre di diverse problematiche come perdite, corrosione e alti costi di manifattura.

Il raffreddamento tramite liquido può essere di tipo diretto e indiretto. Nonostante con raffreddamento diretto si ottengano migliori performance, con acqua è sempre preferibile utilizzare tecniche indirette, a causa della sua bassa rigidità dielettrica; l'acqua perde le sue caratteristiche da isolante elettrico anche con bassi campi magnetici.

La tecnica indiretta più utilizzata consiste nell'accoppiamento tra la cassa del motore e una camicia d'acqua o water jacket, uno o più canali nei quali circola acqua fredda che, riscaldandosi, asporta calore dal motore.

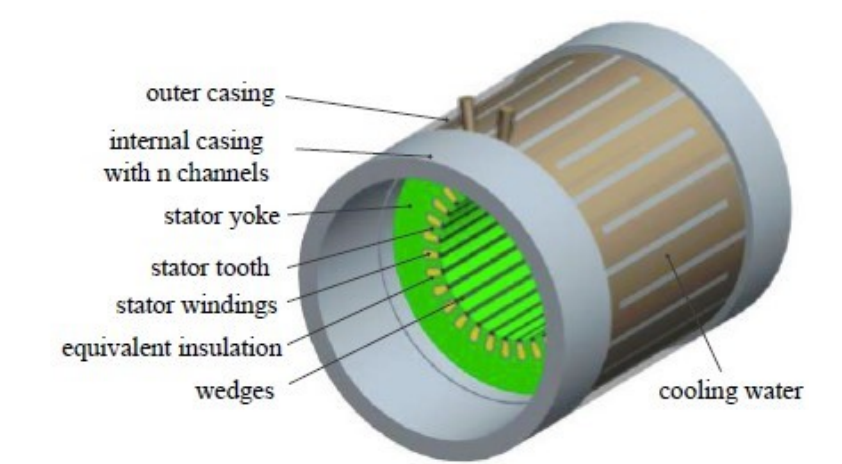

Figura 2.7 Esempio di water jacket con un solo canale longitudinale [5]

Questa soluzione risulta particolarmente efficace nel raffreddamento dello statore. I canali possono avere diverso orientamento, ad esempio in Figura 2.8 sono presentate due water jacket con direzione assiale e trasversale dei canali.

L'orientamento influenza le perdite di carico, le velocità e lo scambio termico.

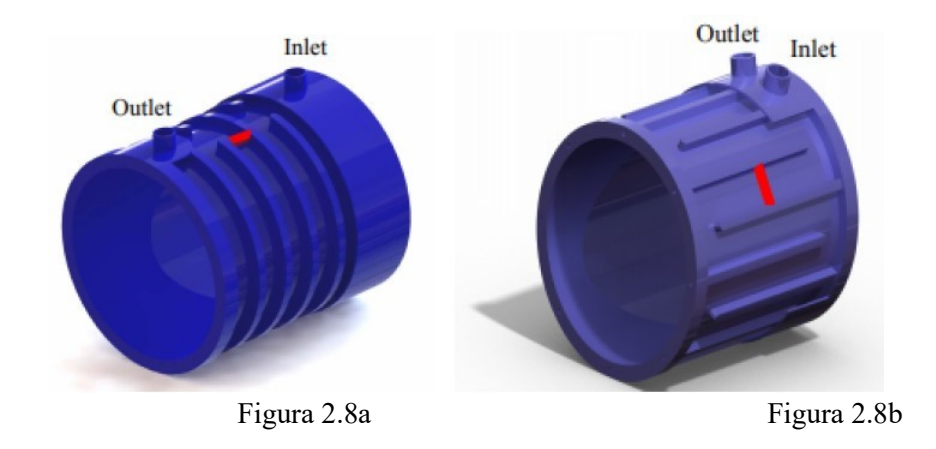

Figura 2.8 Water jacket con canali trasversali e longitudinali [6]

#### **2.4 Raffreddamento con cambiamento di fase**

La tecnica con cambiamento di fase più diffusa consiste nell'utilizzo di tubi di calore: dei dispositivi passivi di forma cilindrica che presentano un'estremità capace di assorbire calore e l'altra di rilasciarlo all'ambiente circostante. L'estremità che assorbe calore ha al suo interno fluido in vaporizzazione, mentre nell'estremità opposta il fluido condensa.

I tubi di calore presentano una struttura porosa adiacente al perimetro del tubo che permette il passaggio della fase liquida.

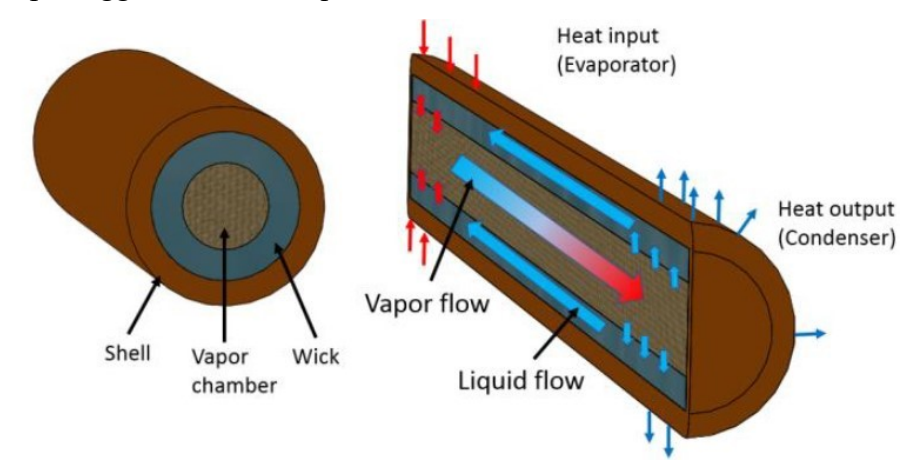

Figura 2.9 Principio di funzionamento di un tubo di calore [7]

La scelta del fluido da impiegare nel tubo di calore dipende principalmente dalle temperature di lavoro: in generale, i fluidi utilizzati per basse temperature (fino a -200°C) sono ammoniaca, azoto, R134a; per medie temperature (10 ÷ 200 °C) acqua e metanolo; per le alte temperature (da 200°C) mercurio, potassio, litio, sodio.

| Temperatura operativa                                 | <b>Fluido</b> | <b>Materiale Tubo</b> |
|-------------------------------------------------------|---------------|-----------------------|
| $-200\textdegree C \leftrightarrow -170\textdegree C$ | Azoto         | Acciaio inossidabile  |
| $-70^{\circ}C \leftrightarrow 50^{\circ}C$            | Ammoniaca     | Acciaio inossidabile  |
| $-60^{\circ}C \leftrightarrow 40^{\circ}C$            | $R-134^\circ$ | Acciaio inossidabile  |
| $-30^{\circ}C \leftrightarrow 100^{\circ}C$           | Metanolo      | Rame                  |
| $10^{\circ}C \leftrightarrow 20^{\circ}C$             | Acqua         | Rame                  |
| $190^{\circ}C \leftrightarrow 500^{\circ}C$           | Mercurio      | Acciaio inossidabile  |
| $400^{\circ}C \leftrightarrow 800^{\circ}C$           | Potassio      | Acciaio inossidabile  |
| $500^{\circ}C \leftrightarrow 900^{\circ}C$           | Sodio         | Acciaio inossidabile  |
| 900 °C $\leftrightarrow$ 1500 °C                      | Litio         | Tantalio              |

Tabella 2.1 Temperature operative per diversi fluidi e materiali

Oltre alle temperature di lavoro compatibili, il fluido deve avere determinate proprietà atte a migliorare le performance del dispositivo, ad esempio un alto coefficiente di scambio termico e alta capillarità. Quest'ultima è necessaria per il corretto funzionamento del tubo di calore, in quanto la fase liquida è in grado di trasferirsi dalla zona di condensazione a quella di vaporizzazione, passando attraverso la struttura porosa, grazie all'azione di un gradiente di pressione,  $\Delta p_c$ , dovuto proprio ad un effetto di capillarità.

$$
\varDelta p_c = \frac{\sigma}{r_c}
$$

Con,

$$
\Delta p_c = \text{differential pressure}
$$
  $\Delta p_c = \text{differential}$   $\sigma = \text{tensione superficiale}$   $\left[\frac{N}{m}\right]$   

$$
r_c = \text{raggio di curvatura del menisco [m]}
$$

L'utilizzo dei tubi di calore nel raffreddamento di un motore elettrico prevede il loro inserimento in apposite cave assiali realizzate sulla cassa contenente il motore.

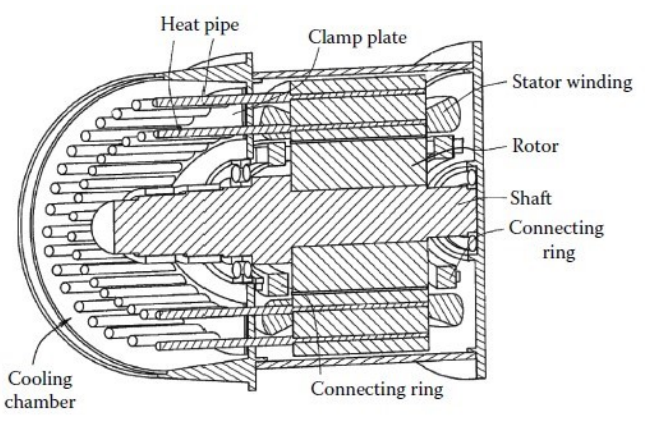

Figura 2.10 Struttura di raffreddamento con heat pipe

Se il calore rilasciato all'ambiente non è sufficiente, si inseriscono delle alette atte ad aumentare la superficie di scambio termico e, dunque, anche il flusso termico.

Nel caso in cui le alette non fossero sufficienti a garantire un certo valore di calore scambiato, si aggiunge una ventola radiale, calettata all'albero, in modo da movimentare l'aria adiacente alle alette ed aumentare il coefficiente di scambio termico.

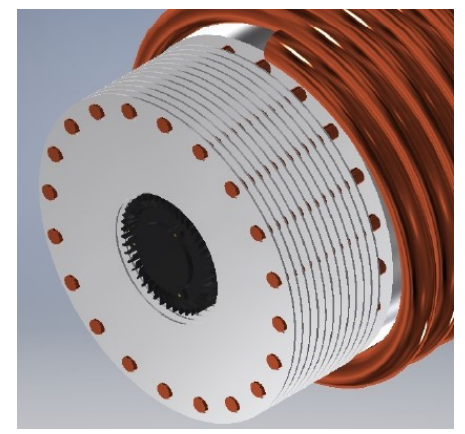

Figura 2.11 Struttura di raffreddamento con heat pipe, alette e ventola radiale [8]

Riassumendo, i tubi di calore sono dei dispositivi molto efficienti e che non comportano spese energetiche per il loro funzionamento, tuttavia, la sola presenza dei tubi di calore, potrebbe non essere sufficiente al corretto raffreddamento del motore, per questo vengono sempre affiancati da altre modalità.

#### **2.5 Tecniche di raffreddamento ibride**

L'interesse alla combinazione di diversi metodi di raffreddamento è dovuto alla capacità di poter sfruttare le potenzialità di ogni singolo metodo ed ottenere performance di raffreddamento efficienti. Inoltre, nel caso di alte potenze, un singolo metodo di raffreddamento potrebbe non essere sufficiente. [9]

Ad esempio:

• Camicia d'acqua e aria in convezione forzata

È un sistema capace di garantire un ottimo tasso di raffreddamento: l'aria, mossa da una ventola, raffredda statore e rotore passando attraverso condotti appositamente sagomati dello statore e all'interno del rotore, in caso di rotore cavo. La camicia d'acqua ha lo scopo di asportare calore quando la sola aria non risulta sufficiente; la pompa viene attivata solamente in caso di necessità, così da risparmiare energia. È possibile fissare una temperatura limite del motore che, una volta raggiunta, inneschi la pompa. Questa tecnica viene utilizzata con motori dalle perdite consistenti.

• Camicia d'acqua e tubi di calore

Si considera un sistema con camicia d'acqua e si aggiungono alla cassa delle cavità nelle quali vanno inseriti i tubi di calore.

Grazie ai tubi di calore si ottiene un buon raffreddamento risparmiando energia, essendo una tecnica passiva, mentre la camicia d'acqua entra in azione solamente quando la temperatura del motore raggiunge un limite fissato, ossia quando i tubi di calore non sono più in grado di garantire l'asportazione minima necessaria di calore.

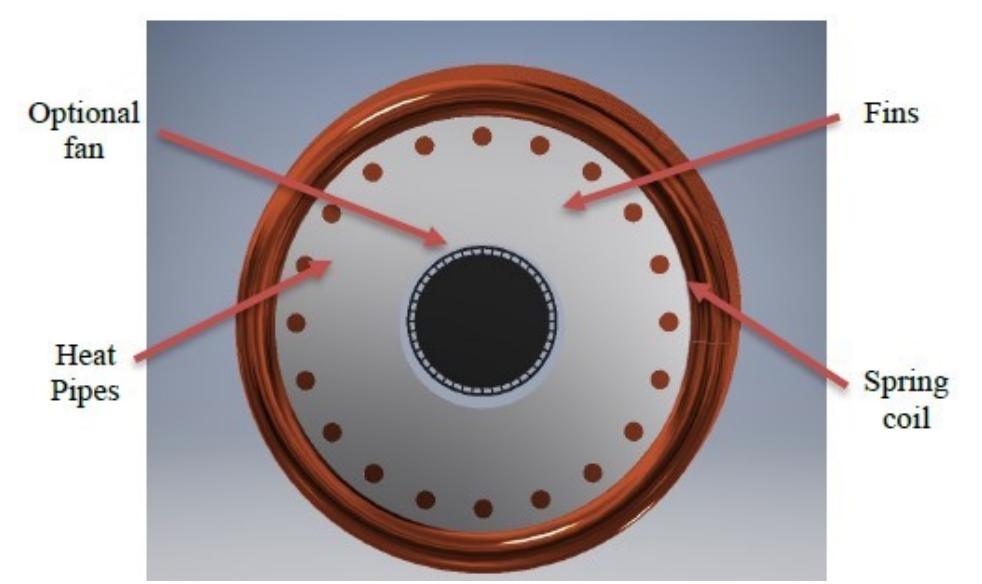

Figura 2.12 Sistema ibrido di raffreddamento con heat pipe e water jacket [8]

# **3 Riproduzione virtuale e validazione**

#### **3.1 Introduzione alla CFD**

Per lo studio di fenomeni di tipo fluidodinamico esistono diverse soluzioni: analisi sperimentali, analisi analitiche e metodi numerici.

Le analisi sperimentali richiedono un ingente investimento sia economico che di tempo, mentre la via analitica risulta percorribile solo per geometrie molto semplici. I metodi numerici, a differenza dei primi due approcci, garantiscono una certa rapidità di calcolo anche per geometrie complesse e non necessitano di investimenti economici elevati. L'utilizzo di metodi numerici consente di ottimizzare le prestazioni di prodotti e dispositivi, ad esempio permettendo rapide analisi sull'impatto di parametri geometrici, senza la necessità di realizzazione di un prototipo fisico, risolvendo preventivamente errori di progettazione risparmiando tempo ed investimenti economici.

La fluidodinamica computazionale, CFD, lavora sulla base delle equazioni discrete di Navier-Stokes, risolvibili analiticamente solo per casi molto semplici, accoppiate ad algoritmi per ottenere soluzioni iterative.

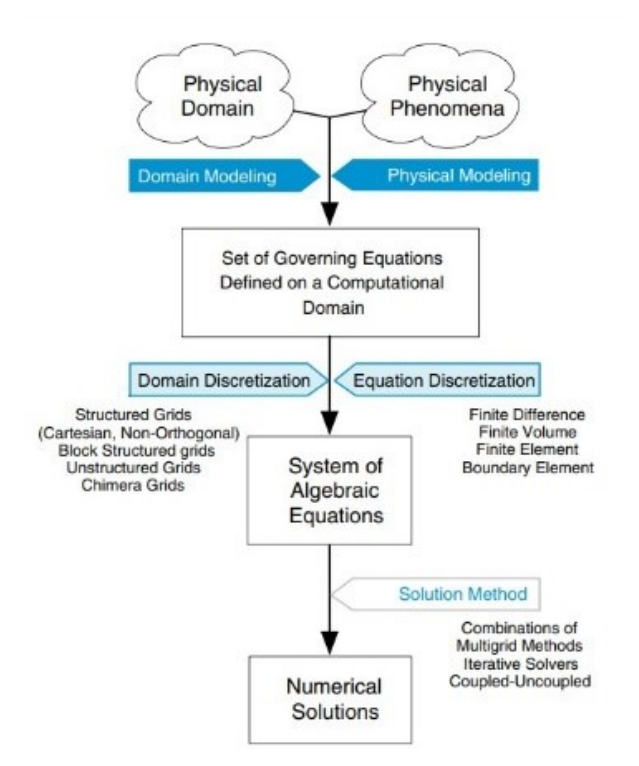

Figura 3.1 Schematizzazione di metodi numerici

Ogni simulazione è costituita da tre fasi: *pre-processing*, *fase di calcolo*, *post-processing*.

Nel *pre-processing* si costruisce la geometria in appositi ambienti CAD dedicati (*Solid Works*, *Space Claim* ecc.). Non essendo il calcolatore in grado di risolvere le equazioni di governo per l'intero dominio, questo viene discretizzato mediante elementi di piccole dimensioni, connessi e comunicanti tra loro. L'insieme degli elementi che discretizzano il dominio è chiamato griglia di calcolo, o *mesh*.

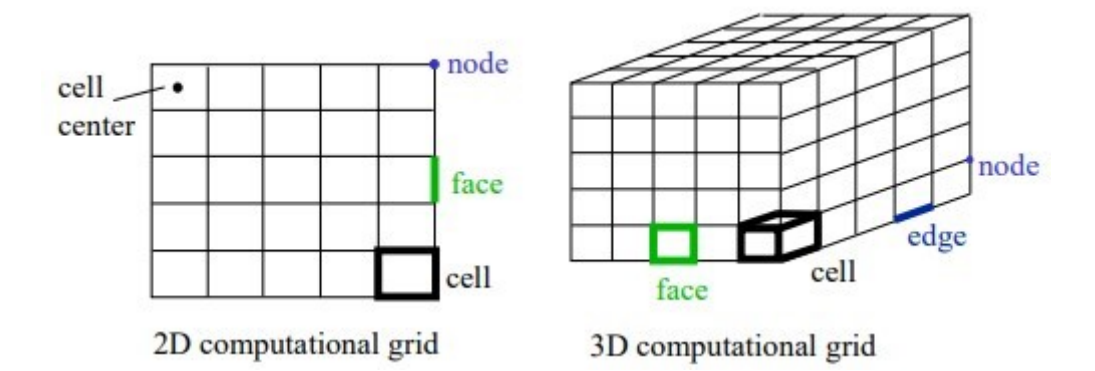

Figura 3.2 Rappresentazione di una *mesh* 2D e 3D

Esistono tre tipi di mesh: *strutturata*, *non strutturata* o *ibrida*.

La griglia *strutturata* si utilizza solo per geometrie bidimensionali o molto semplici ed è composta da elementi rettangolari o quadrangolari.

La griglia *non-strutturata* è caratterizzata da elementi triangolari o quadrangolari per geometrie bidimensionali e da tetraedri o esaedri per quelle tridimensionali. Permette infittimenti in regioni più complesse, ciò la rende idonea per l'impiego in geometrie complicate.

La griglia *ibrida* è una combinazione tra i due tipi di griglia precedenti.

In generale, aumentando il numero di elementi, ad esempio riducendo la grandezza massima delle celle, si migliora la stabilità del risultato ma aumenta il tempo di calcolo. Risulta importante riuscire a trovare il giusto compromesso tra numero di elementi e tempo di calcolo necessario, per non ottenere modelli che impieghino troppo tempo per completare la simulazione. Oltre al numero di celle, anche la qualità della *mesh* influenza i risultati delle analisi. Se alcune celle fossero di pessima qualità, la soluzione potrebbe

anche non convergere o fornire dei valori divergenti proprio in tali celle. Si elencano alcuni parametri indicativi della qualità della *mesh*:

- *Skewness*: definita come la differenza tra la forma della cella e la forma di una cella equilatera di volume equivalente, determina quanto è vicina la cella ad una cella ideale. Un valore pari a zero corrisponde a una cella equilatera, dunque ad un elemento di ottima qualità.
- *Orthogonal Quality*: si ricava dal vettore S (normale alla faccia della cella e avente origine nel centro della faccia) e dal vettore che connette il centro della cella con una cella adiacente. Più è alta e migliore sarà la qualità della cella. Si considerano valori accettabili quelli compresi tra 0.15 e 1.

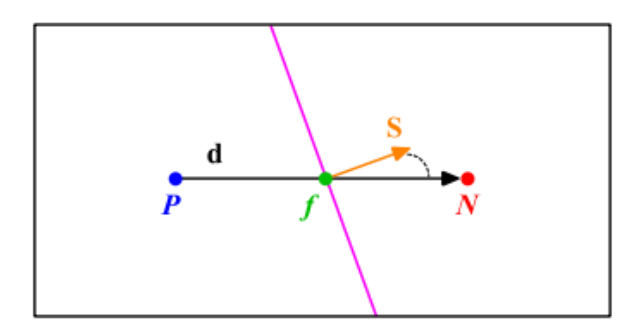

Figura 3.3 *Orthogonal Quality*

• *Aspect Ratio*: è il rapporto minimo tra la distanza normale tra centro della cella e il centro di una faccia, e la distanza tra il centro della faccia e uno dei nodi. Un alto valore indica celle degeneri.

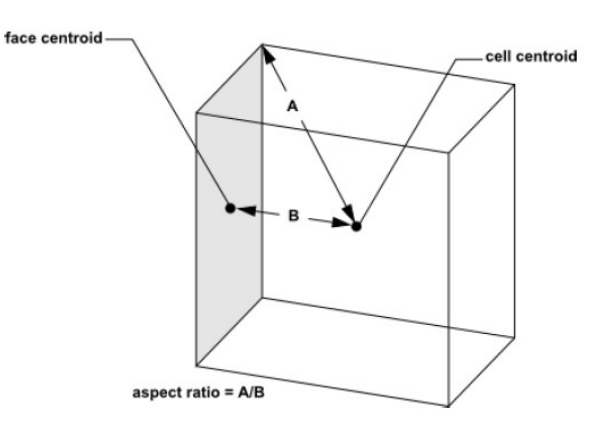

Figura 3.4 *Aspect Ratio* [10]

La seconda fase, ovvero la fase di calcolo o *solving*, consiste nella discretizzazione delle equazioni di governo. Ciò è da intendere come il passaggio da equazioni differenziali ad equazioni equivalenti in forma algebrica. Si distinguono tre metodi di discretizzazione:

*Metodo delle differenze finite*: è il metodo più semplice. Le derivate sono sostituite con il loro rapporto incrementale. I termini differenziali dunque diventano algebrici.

*Metodo degli elementi finiti*: si suddivide il volume in elementi finiti a cui si approssima la soluzione con una combinazione lineare di funzioni.

*Metodo dei volumi finiti*: è il metodo più utilizzato in CFD e quello utilizzato da *Fluent*. È basato sull'integrazione delle equazioni differenziali alle derivate parziali in un volume di controllo, sulle superfici del quale sono imposte le condizioni al contorno.

In questa fase vengono anche definite le condizioni al contorno, i materiali e le proprietà di ogni elemento solido o fluido e i modelli fisici che si vogliono simulare. Per applicare le condizioni al contorno, ad ogni superficie nel modello viene associata una tipologia o *type*. Alcuni *type* comuni sono:

- *wall* rappresenta una regione di solido non attraversabile dal fluido. Ad ogni superficie di questo tipo è possibile applicare diverse condizioni al contorno, come un flusso termico in  $\frac{W}{m^2}$ , una temperatura stazionaria, un coefficiente di scambio termico costante, una resistenza termica superficiale o anche dare delle condizioni di moto durante la simulazione.
- *Inlet* ossia la regione di ingresso del fluido. Si applicano i parametri fluidodinamici e la temperatura del fluido in ingresso.
- *Outlet* la regione di uscita del fluido. Si applicano i parametri fluidodinamici e la temperatura del fluido in uscita.
- *Interior* porzioni di volumi racchiusi da superfici, in sostanza la componente interna di ogni corpo.

Nell'ultima fase, *post-processing*, si visualizzano e analizzano i risultati ottenuti dalla simulazione.

Nonostante i numerosi vantaggi delle simulazioni, i risultati ottenuti non hanno la certezza di essere veritieri e affidabili; i risultati della simulazione potrebbero non coincidere con quanto accade nella realtà.

Ogni modello virtuale necessita di validazione prima di poter essere considerato affidabile.

La validazione del modello virtuale avviene testando un prototipo identico a quello digitale o confrontando i risultati con quelli di ricerche scientifiche che presentano un modello validato.

In questo lavoro, il modello è stato validato utilizzando dati di letteratura. L'articolo in questione è stato scelto in quanto fornisce non solo i dati sufficienti per la riproduzione della geometria e delle simulazioni, ma anche i profili di temperatura della superficie esterna dello statore per ogni geometria in esame.

#### **3.2 Descrizione articolo di riferimento**

Lo scopo dell'articolo preso come riferimento per la validazione è l'ottimizzazione della geometria della water jacket. [11]

Gli autori forniscono i dati del motore, riportati in Tabella 3.3, e delle stime di calcolo delle perdite, dividendole in tre categorie: perdite negli avvolgimenti, nel pacco statorico e perdite dovute a correnti parassite.

La perdita più consistente è quella che avviene negli avvolgimenti dipende dal quadrato della corrente elettrica I [A] e dalla resistenza elettrica R [Ω]:

$$
P = R I^2
$$

Le perdite che si verificano nel pacco statorico dipendono dal materiale utilizzato, dalla temperatura e dal carico del motore. Sono difficili da stimare, in genere si procede utilizzando una formula simile a quella usata per il rame per poi correggere il valore empiricamente.

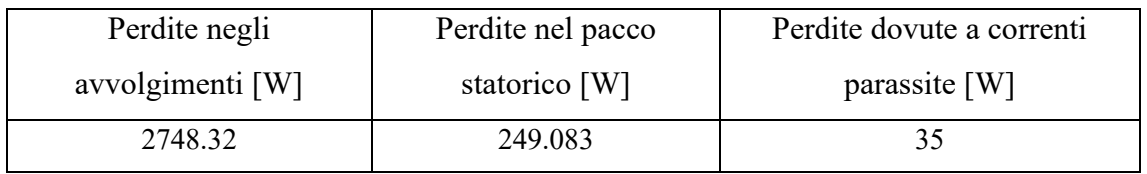

Tabella 3.1 Perdite applicate nell'articolo di riferimento [11]

I parametri principali del motore in condizioni di lavoro nominali sono:

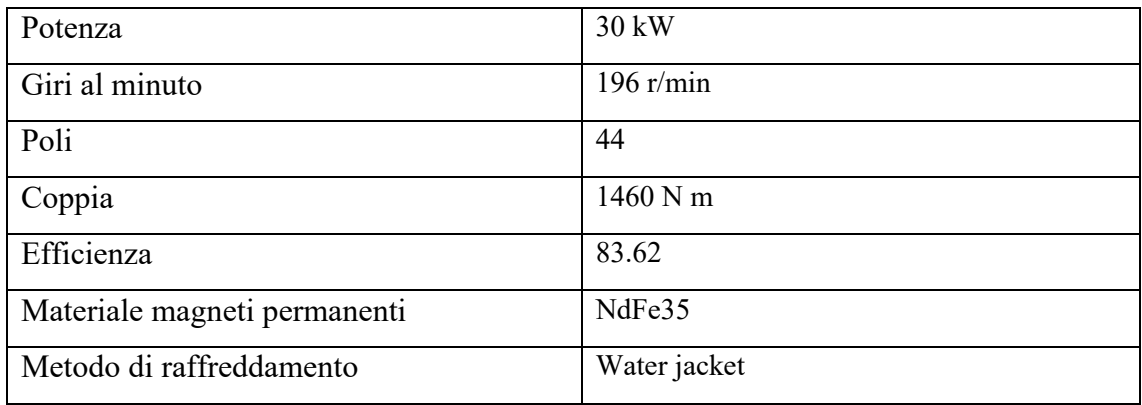

Tabella 3.2 Parametri principali del motore

Una volta definito il motore, viene descritta la geometria di partenza della water jacket. È una geometria piuttosto semplice: adiacenti all'ingresso si sviluppano tre canali che, dopo aver percorso quasi interamente il perimetro, vengono convogliati da una curva ad U in un unico canale che conduce all'uscita.

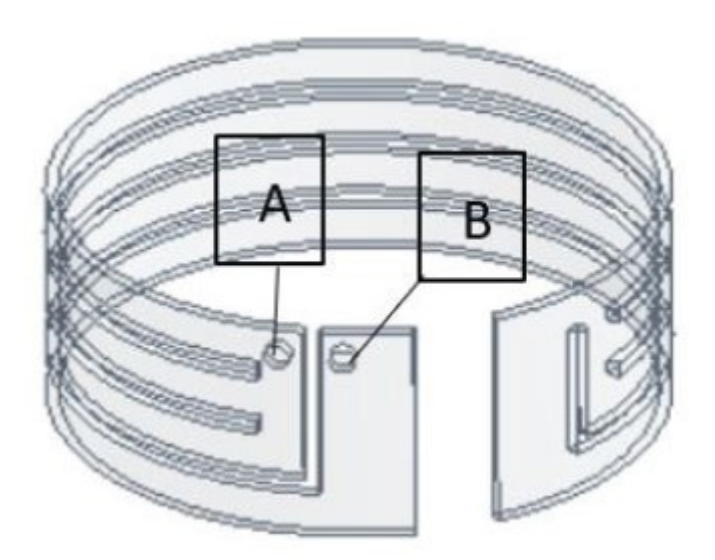

Figura 3.5 Water jacket esposta nell'articolo di riferimento [11]

Seguono i valori dei parametri di progetto:

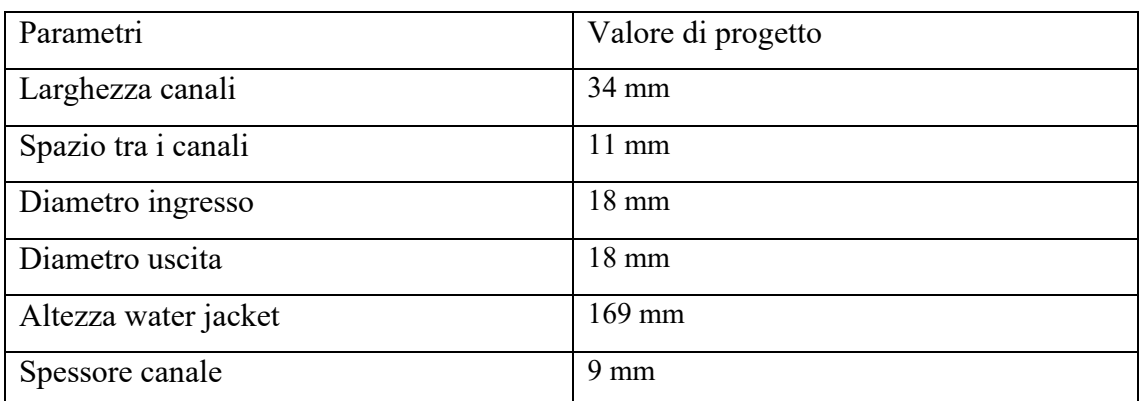

Tabella 3.3 Parametri geometrici della water jacket presentata nell'articolo di riferimento [11]

#### Le condizioni operative sono:

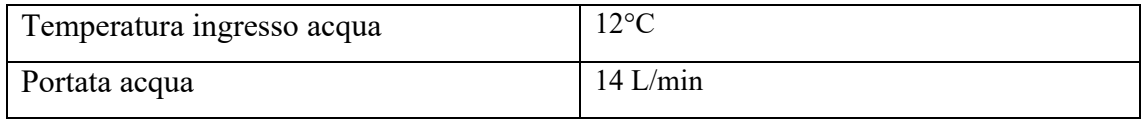

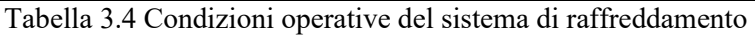

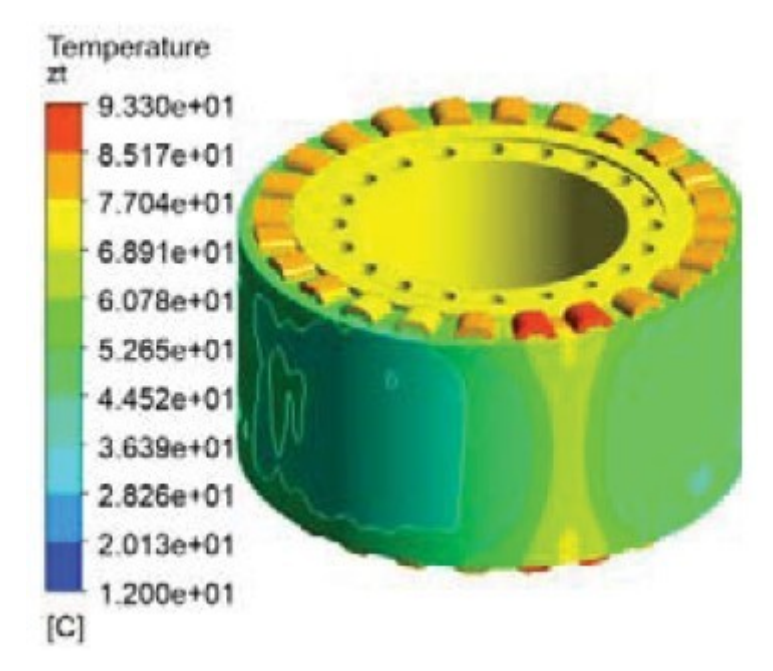

Figura 3.6 Profilo di temperatura mostrato nell'articolo di riferimento [11]

Questa configurazione è stata validata mediante test su un motore reale.

Lo scostamento massimo tra i dati delle misurazioni e quelli ottenuti dalle simulazioni è del'1%.

Considerato validato il modello digitale di partenza, gli autori proseguono l'analisi proponendo nuove geometrie, considerandole già validate.

La geometria migliore è definita tenendo conto delle perdite di carico e della distruzione di temperatura.

#### **3.3 Considerazioni sulla geometria scelta**

Essendo la prima geometria presentata quella con più informazioni, si è scelta come riferimento per la validazione. Non è una geometria particolarmente efficace in quanto la velocità dell'acqua all'interno dei tre canali è molto bassa e lo scambio termico è ridotto. Partendo dai dati inseriti nell'articolo, la geometria è stata riprodotta nel modo più fedele possibile all'interno di *Space Claim*, l'apposito ambiente CAD di *Ansys*.

Alcuni dati sono stati ricavati graficamente dalle figure riportate nell'articolo, essendo omessi nel testo i valori numerici; ad esempio, gli autori non forniscono informazioni sulla geometria del pacco statorico, sugli avvolgimenti e sulla cassa contenente i canali del fluido di raffreddamento. Ciò può aver creato delle leggere difformità tra i miei risultati e quelli presentati dagli autori.

In tutte le geometrie riprodotte è assente il rotore.

Nelle simulazioni in *Fluent*, le perdite termiche vanno assegnate ad un determinato volume in  $\frac{W}{m^3}$ , dunque il valore da inserire come fonte di calore è ottenuto dividendo la perdita totale, in Watt, per il volume a cui tale perdita va applicata. Ad esempio, la perdita nelle bobine si ricava dividendo la perdita globale nelle bobine per la somma dei volumi di ogni singola bobina.

|                 | Perdita [W] | Volume totale $\lceil m^3 \rceil$ | W<br>Perdita volumetrica $\left\lfloor \frac{n}{m^3} \right\rfloor$ |
|-----------------|-------------|-----------------------------------|---------------------------------------------------------------------|
| Avvolgimenti    | 2748.32     | 0,00326                           | 841962.856                                                          |
| Pacco statorico | 249.083     | 0,00692                           | 35992.26                                                            |

Tabella 3.5 Perdite volumetriche applicate

#### **3.4 Procedura di validazione**

La prima geometria simulata presenta delle semplificazioni: il pacco statorico è stato considerato in alluminio e direttamente in contatto con l'acqua di raffreddamento, gli avvolgimenti sono rappresentati come volumi interi di rame puro.

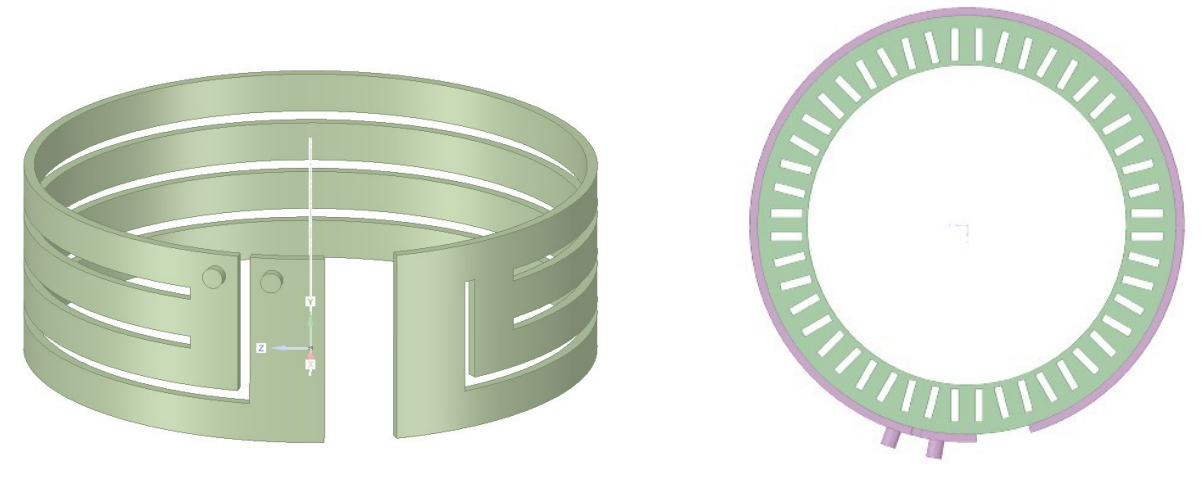

Figura 3.7a Figura 3.7b

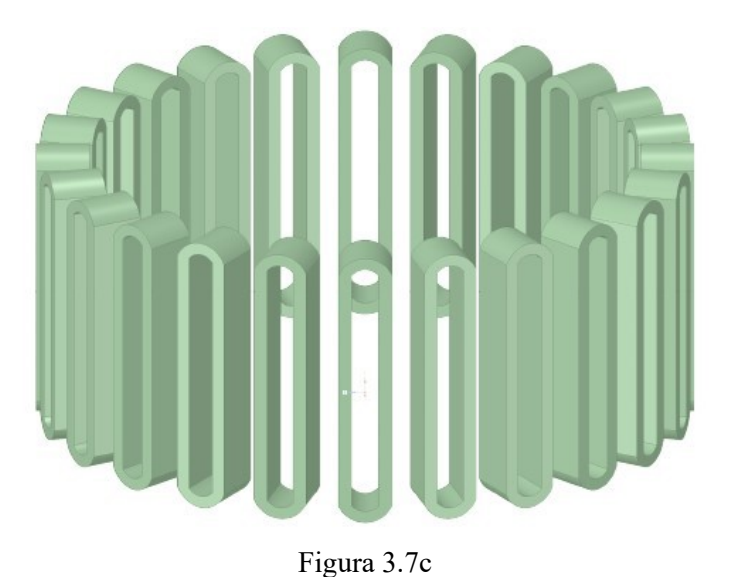

Figure 3.7 Rappresentazioni in ambiente CAD di a) water jacket, b) water jacket e statore, prima prova, c) avvolgimenti

Il modello di turbolenza utilizzato per la presente e le future simulazioni è il k – ε con Standard Wall Function. [6]

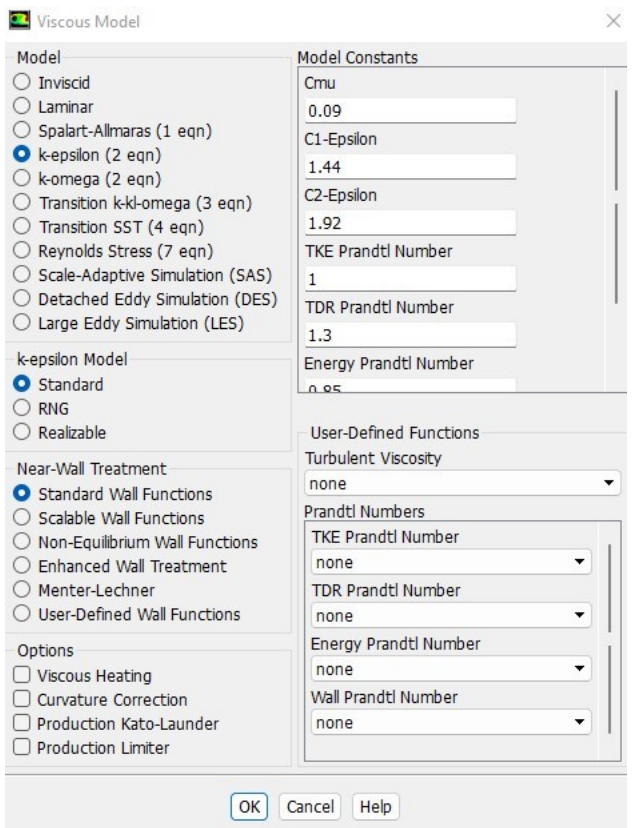

Figura 3.8 Modelli fisici disponibili in *Fluent*

Successivamente, si settano le condizioni al contorno, in particolare:

• *Inlet*, *velocity*-*inlet*. La velocità settata è 0.917 m/s a cui corrisponde una portata di 14 L/minuto. La temperatura, impostata nell'apposita finestra "*Thermal"*, è di 12°C.

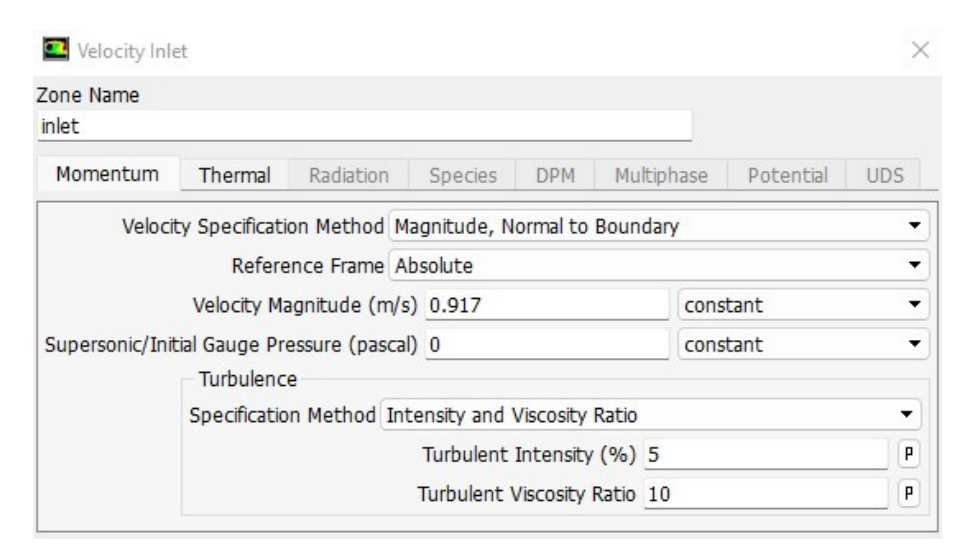

Figura 3.9 *Velocity Inlet*
• *Outlet*, *Outflow* la superficie funge solamente da uscita senza imporre nessuna condizione fisica.

Si aggiunge anche la perdita al dominio degli avvolgimenti, calcolata dividendo la perdita in Watt per il volume totale degli avvolgimenti, ottenuto mediante appositi strumenti di misurazione nell'ambiente CAD.

La Tabella 3.6 mostra i materiali e la conducibilità termica di questi per ogni dominio solido e le perdite per unità di volume applicate.

| Elemento                    | Materiale Conducibilità termica $\left[\frac{W}{mK}\right]$ Perdita $\left[\frac{W}{m^3}\right]$ |          |
|-----------------------------|--------------------------------------------------------------------------------------------------|----------|
| Avvolgimenti   Rame puro    | 387.6                                                                                            | 842477.5 |
| Pacco statorico   Alluminio | 202.4                                                                                            |          |

Tabella 3.6 Conducibilità termica e perdite, prima prova

I risultati mostrano temperature molto basse, con un picco di 27°C negli avvolgimenti e profili di temperatura sensibilmente differenti rispetto a quelli di riferimento.

Risulta evidente che il modello così rappresentato discosta notevolmente dalla realtà fisica.

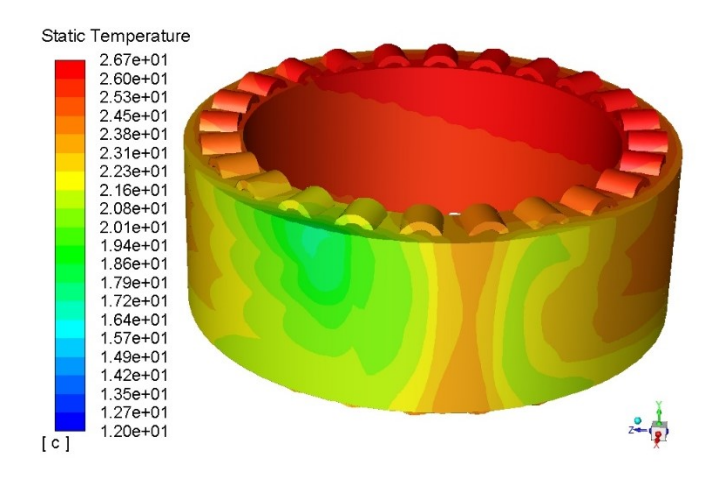

Figura 3.10 Profilo di temperatura, prima prova

Per ottenere risultati più veritieri si è proceduto modificando le proprietà dei materiali e la geometria.

Le bobine sono avvolte attorno ai denti a sezione rettangolare e il fluido di raffreddamento non è più direttamente in contatto con il pacco ma racchiuso all'interno della cassa. Tra il fluido di raffreddamento e la superficie esterna dello statore c'è una distanza radiale di 20 mm

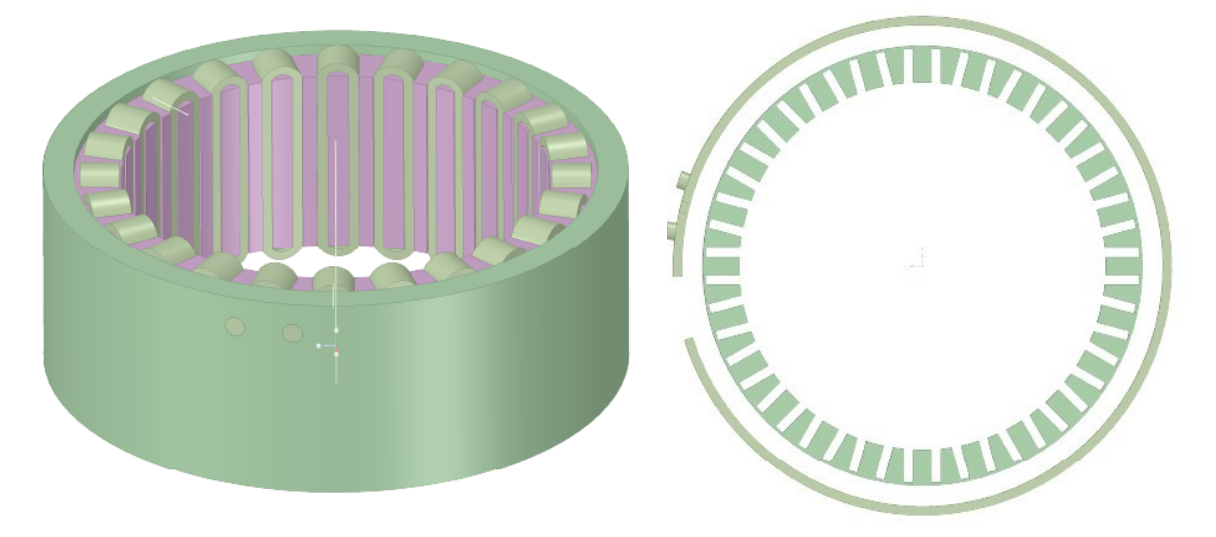

Figura 3.11a Figura 3.11b Figure 3.11 Rappresentazioni in ambiente CAD di a) statore e cassa contenente i canali di raffreddamento b) vista dall'altro dei canali di raffreddamento e pacco statorico

I lamierini che compongono il pacco statorico sono di una lega di Ferro-Silicio di conducibilità termica generalmente tra i 35  $\frac{W}{k m}$  e 42  $\frac{W}{k m}$  [12]. Per questa simulazione è stato assegnato un valore di 40  $\frac{W}{k m}$ . Il materiale della cassa è un generico acciaio selezionato dal database di *Fluent*.

Gli avvolgimenti non sono più considerati di rame puro; questa modifica deriva dal fatto che gli avvolgimenti sono composti da un determinato numero di fili in rame ricoperti da uno strato di materiale dielettrico, con la funzione di isolare elettricamente ogni filo. In aggiunta, nel processo avvolgimento dei fili in rame, delle porzioni d'aria potrebbero infiltrarsi tra un filo e l'altro e comportarsi dunque come una ulteriore resistenza termica. Questi due fattori comportano un abbassamento della conducibilità da 387  $\frac{W}{k m}$ , propria del rame puro, a valori molto minori. Un parametro numerico che esprime il grado di impacchettamento dei filamenti è il fattore di riempimento, definito come il rapporto tra

lo spazio occupato dal rame e lo spazio totale fornito alla bobina in una sezione trasversale. Il massimo valore ottenibile del fattore di riempimento si ottiene pressando i filamenti ed è di circa 80%. In generale, si può affermare che per bobine con un fattore di riempimento del 70%, la conducibilità termica in direzione radiale varia genericamente da 0.6 a 2 $\frac{W}{k m}$ . [13]

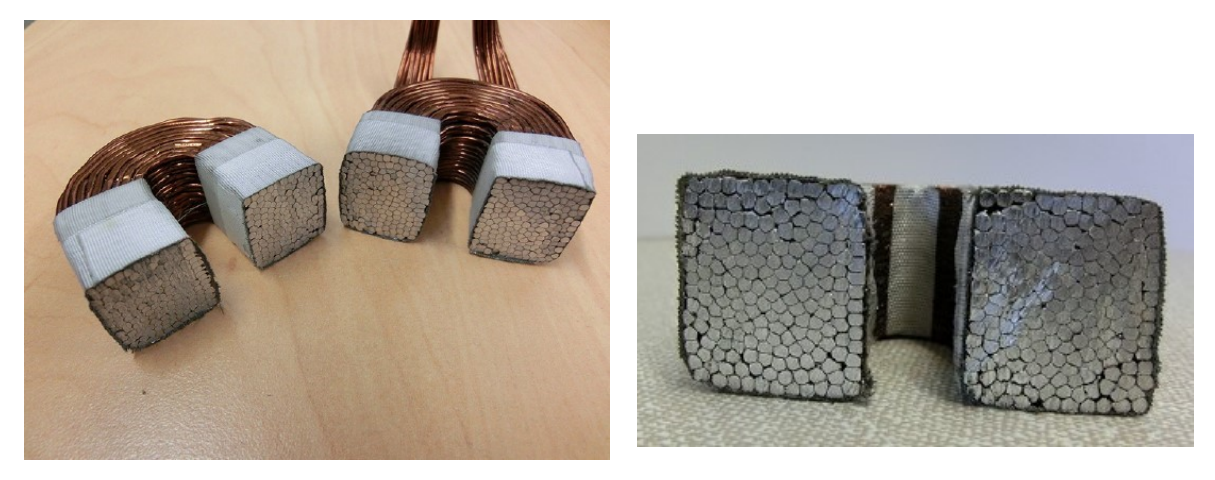

Figure 3.12 Sezioni trasversali di bobine [4]

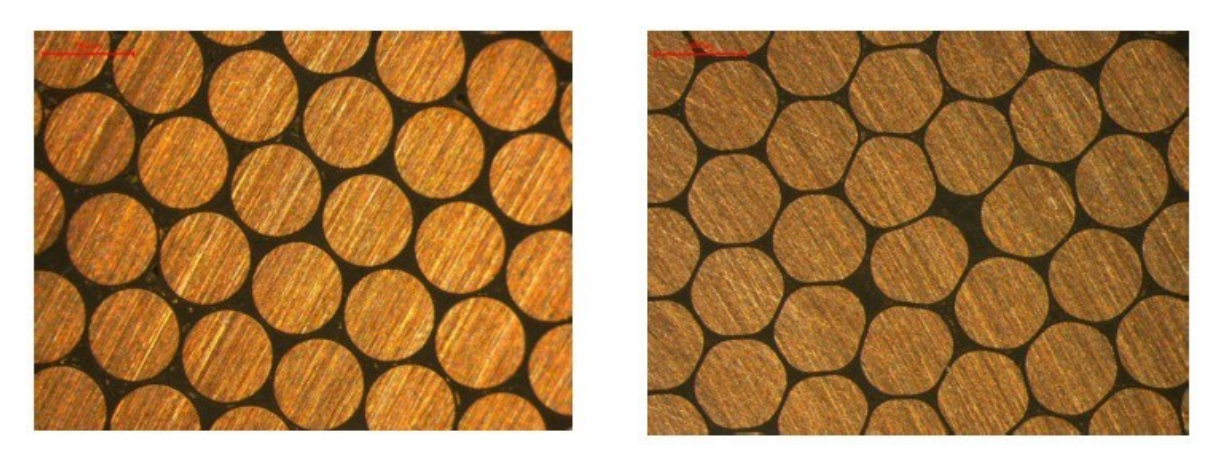

Figure 3.13 Immagini al microscopio di superfici lucidate, fattore di riempimento 74% e 82%, da sinistra a destra [13]

| Elemento        | Materiale          | Conducibilità termica $\left[\frac{W}{mK}\right]$ | Perdita $\left[\frac{W}{m^3}\right]$ |
|-----------------|--------------------|---------------------------------------------------|--------------------------------------|
| Avvolgimenti    | Rame               |                                                   | 842477.50                            |
| Pacco statorico | Lega Ferro-Silicio |                                                   | 35992.26                             |
| Cassa           | Acciaio            | 16.27                                             |                                      |

Tabella 3.7 Conducibilità termiche e perdite, seconda prova

Tali modifiche portano il valore massimo di temperatura degli avvolgimenti a coincidere con quello dell'articolo (93°C) e migliorano i profili di temperatura.

Le ragioni della miglior forma dei profili di temperatura vanno ricercate nella modifica della geometria, in quanto, rispetto alla geometria precedente, la superficie esterna dello statore è in diretto contatto con la cassa e non con l'acqua di raffreddamento.

Nonostante i miglioramenti sopraelencati, le temperature nella superficie esterna dello statore rimangono troppo basse, con un massimo di 30 °C rispetto ai 50 °C circa dell'articolo.

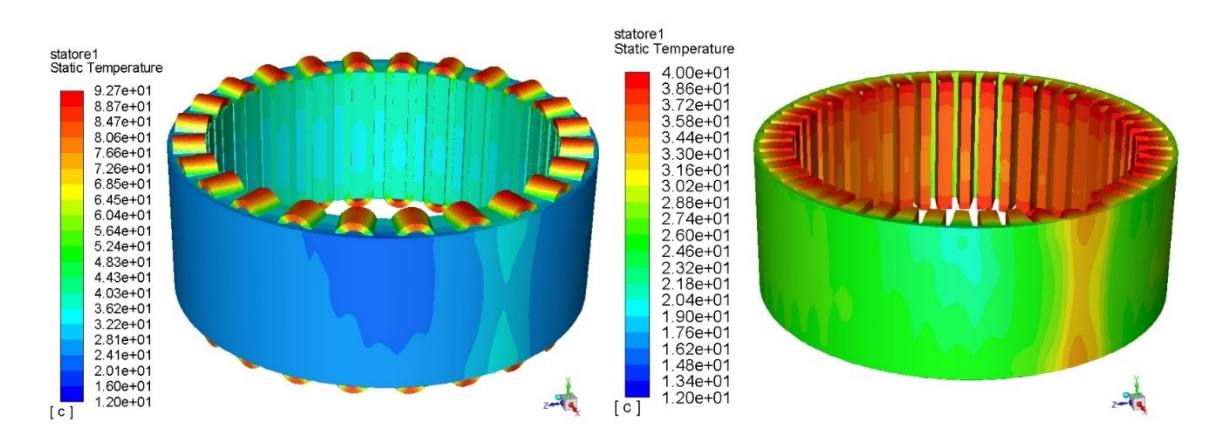

Figure 3.14 Profili di temperatura, seconda prova

Nei motori elettrici, le superfici di contatto tra le bobine e il pacco statorico sono separate da un foglio di isolante elettrico che ha anche proprietà da isolante termico.

Per simulare correttamente il comportamento termico degli avvolgimenti, va aggiunta tale resistenza termica esercitata dall'isolante in cava.

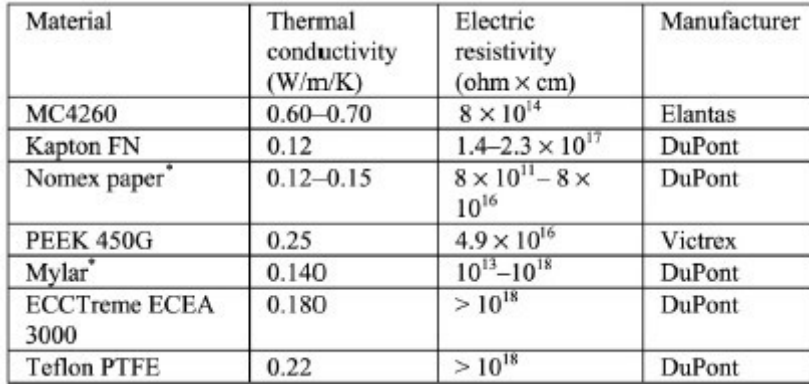

Figura 3.15 Materiali isolanti e proprietà [4]

Nel nostro caso, consideriamo 0.18  $\frac{W}{K m}$  la conducibilità termica dell'isolante in cava e uno spessore di circa 0.2 mm.

Discorso simile vale per la superficie esterna dello statore: Un perfetto assemblaggio tra due componenti cilindrici non può mai verificarsi a causa di caratteristiche dipendenti dalle lavorazioni di fabbricazione della cassa e dello statore, come la rugosità delle superfici di contatto e l'impossibilità di una perfetta coassialità. [14] Ciò dà luogo ad uno strato d'aria stagnante di spessore tra 0,01 mm e 0,03 mm e conducibilità termica 0.0242 W  $\frac{w}{k m}$ , che si comporta termicamente come un materiale solido isolante.

*Fluent* permette di aggiungere resistenze termiche superficiali semplicemente aggiungendo il materiale dell'isolante e il suo spessore, senza dover modificare la geometria.

Lo spessore dello strato d'aria applicato alla seguente simulazione è 0.003 mm, mentre quello dell'isolante di cava è 0.1 mm.

Alle bobine è stata assegnata una conducibilità termica pari a  $7\frac{W}{Km}$ , mentre al pacco statorico 35  $\frac{W}{K m}$ .

| Elemento     | Materiale                            | Conducibilità termica $\left[\frac{W}{m \kappa}\right]$ |
|--------------|--------------------------------------|---------------------------------------------------------|
| Avvolgimenti | Rame                                 |                                                         |
|              | Pacco statorico   Lega Ferro-Silicio | 35                                                      |
| Cassa        | Acciaio                              | 16.27                                                   |

Tabella 3.8 Conducibilità termica e perdite, terza prova

L'aggiunta delle resistenze comporta un aumento delle temperature sulla superficie esterna dello statore, passando da una media di 30 °C circa della precedente simulazione a una di 45°C circa, in linea con i risultati mostrati nell'articolo.

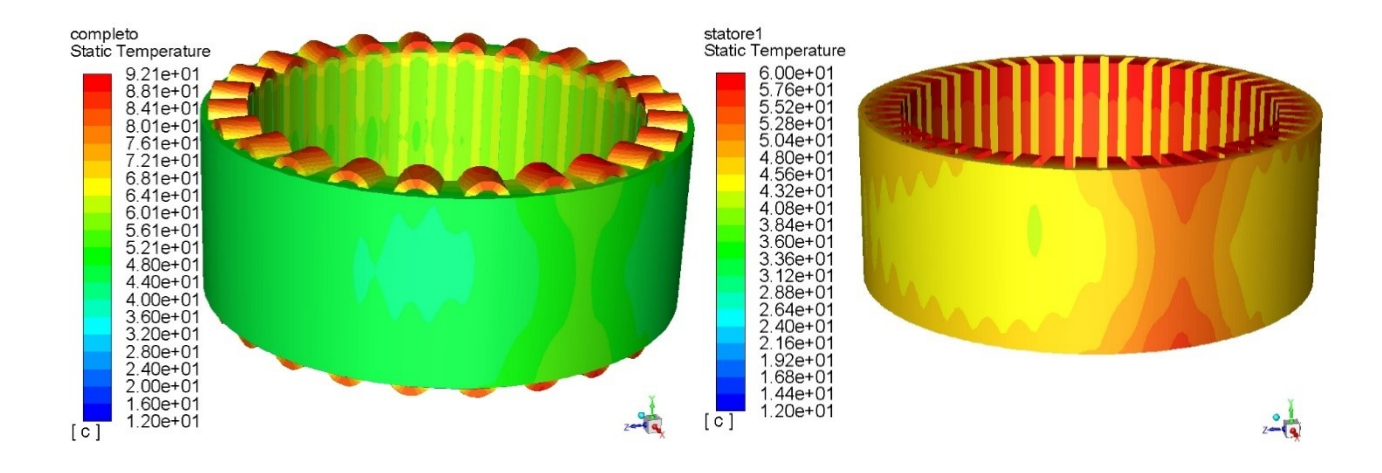

Figure 3.16 Profili di temperatura, terza prova

Con i nuovi risultati ottenuti, si può affermare che questa combinazione dei parametri utilizzati sia quella che più garantisce risultati vicini a quelli dell'articolo di riferimento. Consideriamo dunque il modello validato. Tuttavia, la regione di statore non coperta dai canali di raffreddamento presenta delle temperature medie di 55°C circa, leggermente inferiori a quelle del modello di riferimento che variano dai 60°C ai 70°C. La ragione va ricercata nell'insieme di informazioni sui materiali e sulle geometrie non fornite dagli autori.

In conclusione, si sottolinea di come anche i parametri che a prima vista possono sembrare globalmente trascurabili, ricoprono invece un'importanza rilevante nell'ottenimento di un modello affidabile e di risultati quanto più veritieri possibili.

#### **3.5 Caratteristiche della** *mesh* **utilizzata**

La *mesh* utilizzata per la validazione non è particolarmente affinata, in quanto si è preferito ottenere una maggiore rapidità di calcolo a discapito della qualità.

I valori dei parametri legati alla qualità della *mesh* del modello validato sono i seguenti:

| <b>Mesh Metric</b>        |         | <b>Skewness</b>           |  |  |
|---------------------------|---------|---------------------------|--|--|
| Min                       |         | 2,7627e-009               |  |  |
| Max                       |         | 0,95457                   |  |  |
| Average                   |         | 0,23425                   |  |  |
| <b>Standard Deviation</b> |         | 0,13907                   |  |  |
| <b>Mesh Metric</b>        |         | <b>Orthogonal Quality</b> |  |  |
| Min                       |         | 4,5432e-002               |  |  |
| Max                       |         | 0,99996                   |  |  |
| Average                   |         | 0,77077                   |  |  |
| <b>Standard Deviation</b> |         | 0,1392                    |  |  |
| <b>Mesh Metric</b>        |         | <b>Aspect Ratio</b>       |  |  |
| Min                       |         | 1,0518                    |  |  |
| Max                       |         | 25,993                    |  |  |
| Average                   |         | 1,8721                    |  |  |
| <b>Standard Deviation</b> |         | 0,68115                   |  |  |
|                           |         |                           |  |  |
| Nodes                     | 315915  |                           |  |  |
| <b>Elements</b>           | 1242800 |                           |  |  |

Figure 3.17 Parametri di valutazione della qualità della *mesh*

Nonostante alcune celle non siano di alta qualità, i valori medi dei di *Skerness*, *Orthogonal Quality* e *Aspect Ratio* sono buoni.

### **3.6 Seconda validazione con modifica della geometria**

Per confermare la validazione, una buona strategia consiste nel riprodurre una nuova geometria dei canali di raffreddamento esposta nell'articolo di riferimento, lasciare inalterati gli altri parametri e confrontare i risultati. Se i risultati coincidono, allora il modello sarà ulteriormente validato e disponibile ad ulteriori modifiche, senza che queste necessitino di una nuova validazione.

La geometria scelta è la terza esposta nell'articolo. Questa geometria, rispetto a quella di partenza, risulta più efficiente a causa di una migliore disposizione delle curvature che aumentano la velocità del fluido e il coefficiente di scambio termico, consentendo una maggiore asportazione di calore.

Il percorso del fluido è una sorta di serpentina in direzione assiale.

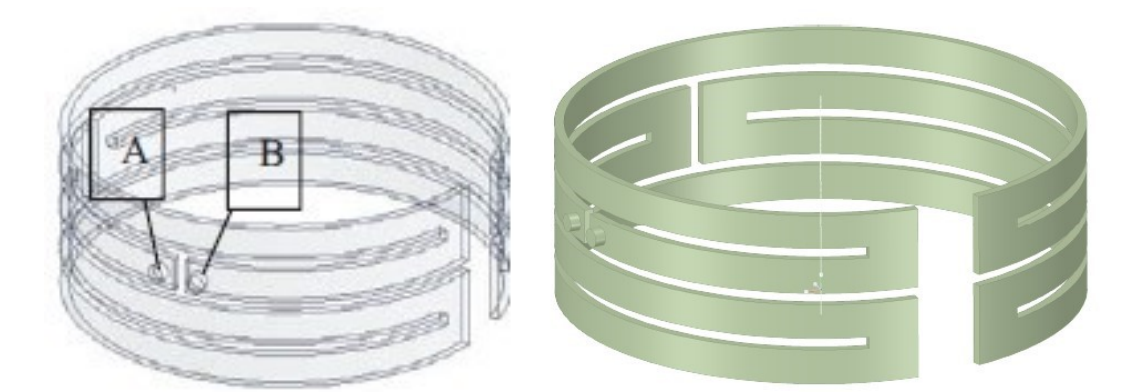

Figura 3.18 Water jacket utilizzata per la seconda validazione, a sinistra immagine dell'articolo, a destra riproduzione in ambiente CAD

Effettuando le modifiche si ottiene una temperatura massima di 89°C, 2°C più alta rispetto a quella del modello dell'articolo. I profili di temperatura nella superficie esterna dello statore presentano andamenti simili a quelli dell'articolo: i risultati ottenuti mostrano una temperatura da 40°C a 44°C per la parte centrale ed inferiore, da 44°C fino a 46°C per la parte superiore.

Tutti i valori sono in linea con quelli deducibili dall'immagine dell'articolo ad eccezione delle temperature in corrispondenza della porzione di superficie in assenza dei canali di raffreddamento, difformità rilevata anche nel precedente modello.

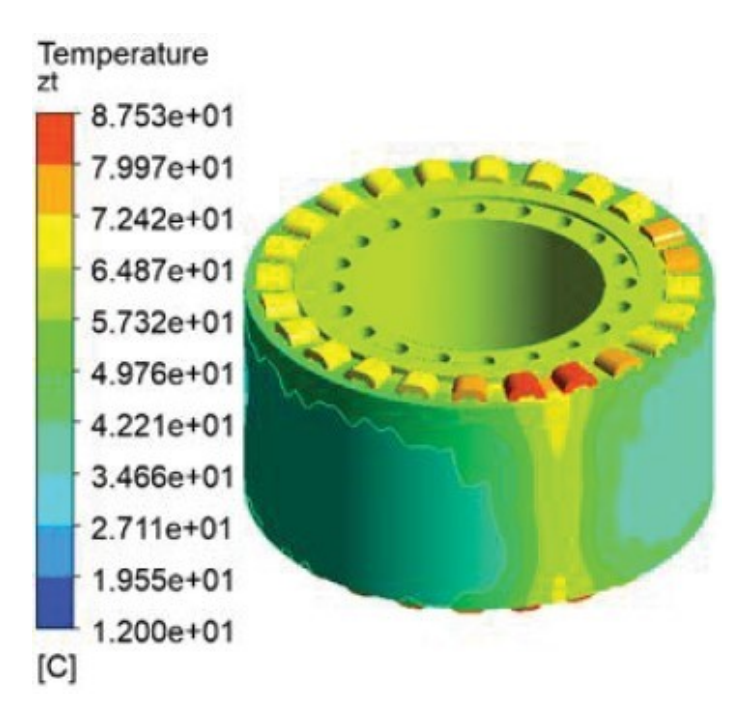

Figura 3.19 Profilo di temperatura della terza geometria mostrato nell'articolo

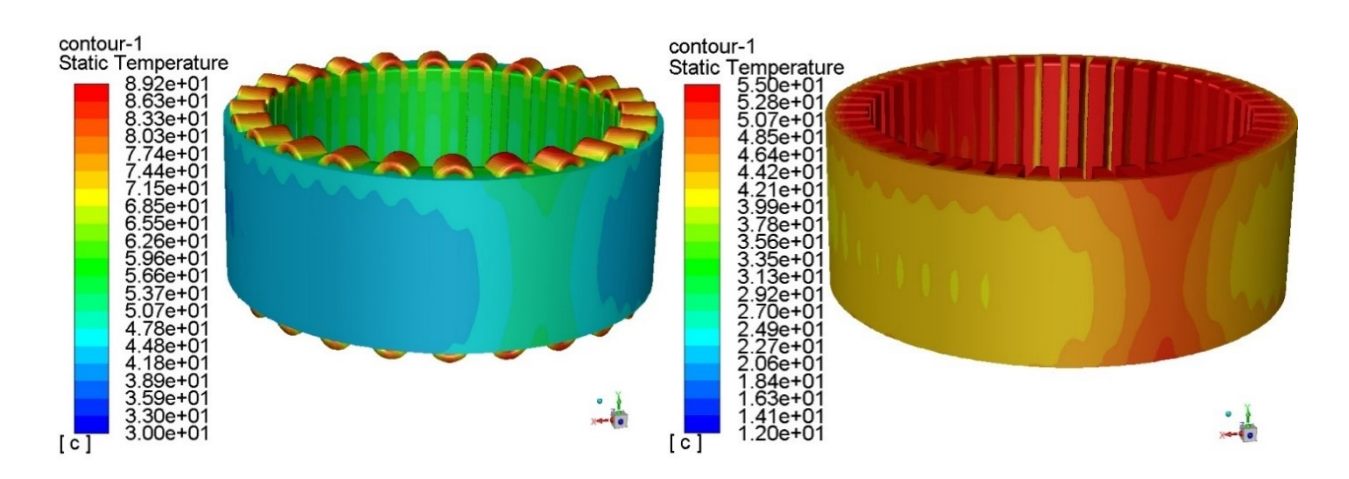

Figure 3.20 Profili di temperatura, seconda validazione

# **3.7 Conclusioni**

Partendo da un modello semplificato che restituisce risultati ben distanti da quelli richiesti, si è giunti alla validazione modificando diversi parametri geometrici e fisici. La conducibilità termica degli avvolgimenti è un parametro che necessita di particolare

attenzione; infatti, si evidenzia di come utilizzare la conducibilità termica del rame puro porti a temperature estremamente basse.

In questa analisi, assegnare al rame una conducibilità termica costante di 7  $\frac{W}{mK}$  restituisce dei buoni risultati, ma nonostante questo, come verrà mostrato nel capitolo successivo, la conducibilità termica delle bobine ha un comportamento anisotropo: assume valori molto bassi in direzione trasversale e alti in direzione assiale.

Partendo dal modello validato, nel successivo capitolo si analizzeranno alcune condizioni di guasto delle bobine.

# **4 Analisi di guasti nelle bobine**

Circa il 35% dei guasti ad un motore elettrico deriva da malfunzionamenti dello statore. [15].

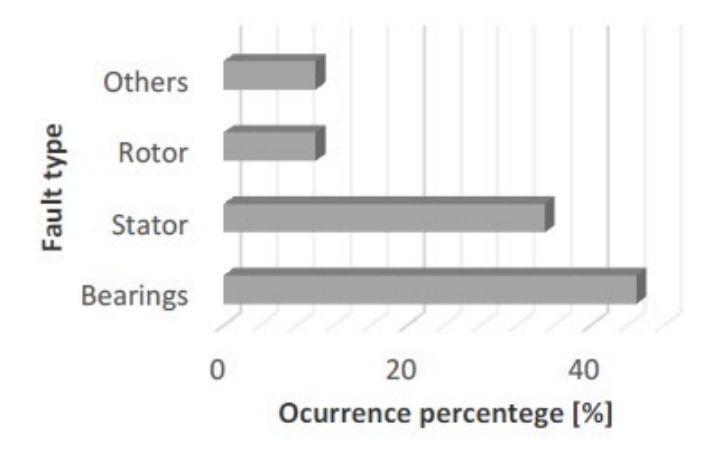

Figura 4.1 Percentuali di guasto nei vari elementi del motore [16]

I guasti possono essere catalogati in varie categorie, ad esempio:

- Guasti dovuti a problemi di raffreddamento, correnti e vibrazioni;
- Guasti dovuti a presenza di hot-spot e perdita di rigidità dello statore;
- Guasti dovuti a problemi negli avvolgimenti;

#### **4.1 Simulazione di guasti nelle bobine mediante analisi CFD**

In una simulazione termofluidodinamica è possibile riprodurre condizioni di guasti aumentando le perdite negli avvolgimenti e osservando se il sistema di raffreddamento è in grado di assorbire tale aumento.

Malfunzionamenti di uno o più avvolgimenti possono essere causati da eccessive correnti o voltaggio, rotture dell'isolamento elettrico con avvento di cortocircuito e aumento delle temperature oltre il limite massimo tollerabile dai materiali.

Il modello analizzato è il primo modello validato nel capitolo precedente. Nelle seguenti simulazioni si studiano 6 combinazioni possibili di guasto che coinvolgono 3 avvolgimenti: 2 adiacenti e 1 non adiacente ai primi due.

Le combinazioni analizzate sono le seguenti:

# *Capitolo 4. ANALISI DI GUASTI NELLE BOBINE*

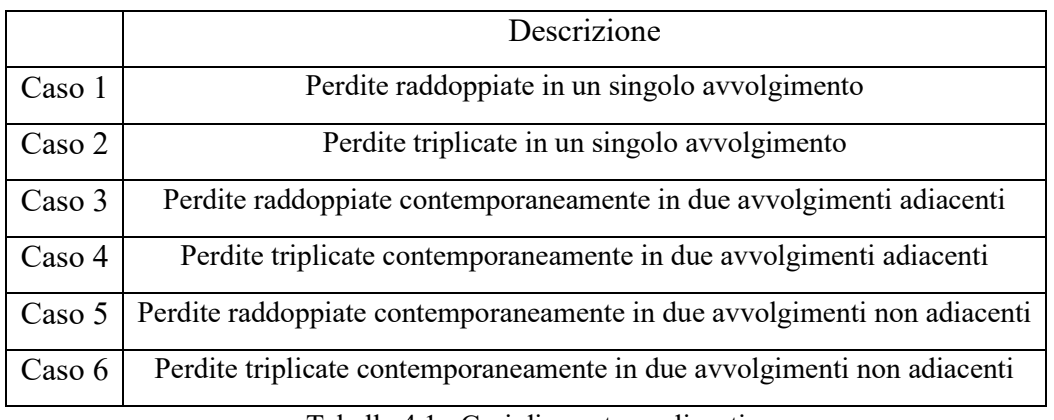

Tabella 4.1 Casi di guasto analizzati

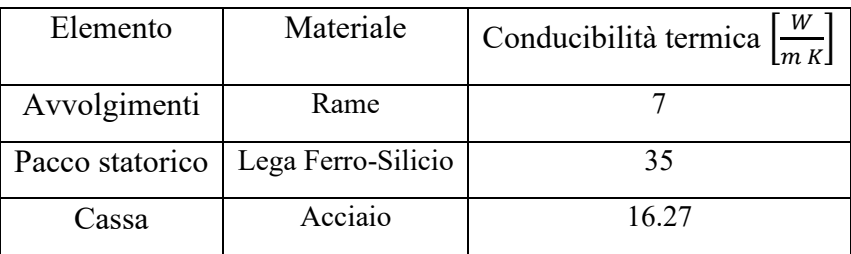

Tabella 4.2 Conducibilità termiche dei materiali

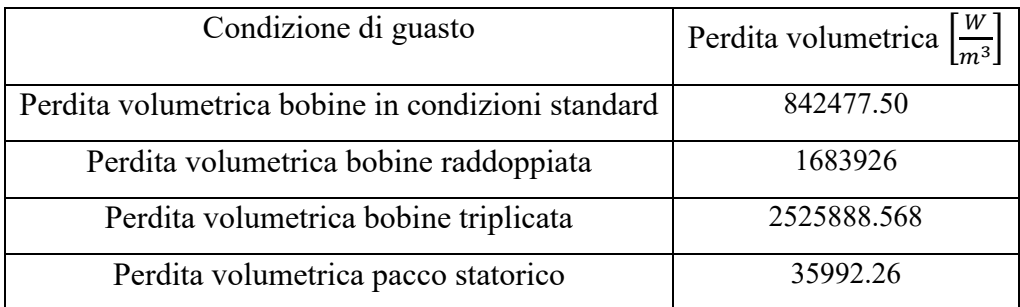

Tabella 4.3 Perdite volumetriche complessive per i casi in analisi

#### **4.1.1 Caso 1**

La temperatura massima dell'avvolgimento difettoso ed è di 137°C. Gli avvolgimenti adiacenti risentono del guasto mostrando un aumento della temperatura fino a 97°C, quasi 10°C in più rispetto alla temperatura massima degli avvolgimenti indisturbati. Anche il Pacco statorico risente dell'aumento delle perdite aumentando la temperatura delle superfici prossime alla bobina fino a 80°C, contro i 60°C delle regioni indisturbate. Nella superficie esterna dello statore si raggiungono 70°C e si verifica un evidente cambio della forma dei profili di temperatura.

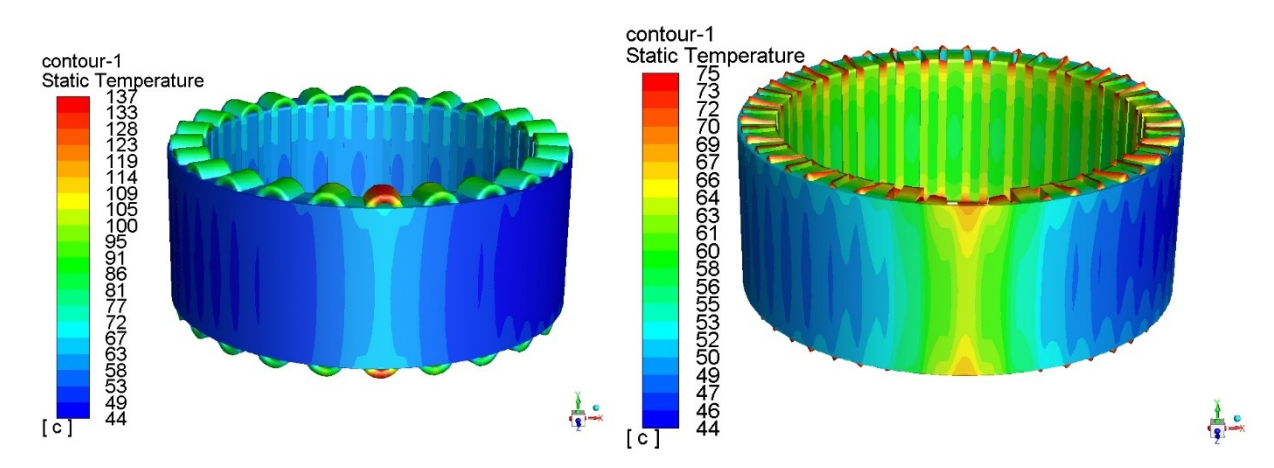

Figure 4.2 Caso 1, profili di temperatura

#### **4.1.2 Caso 2**

La temperatura dell'avvolgimento difettoso aumenta ulteriormente fino a 186°C. La temperatura massima degli avvolgimenti adiacenti sale a 105°C. Il dente su cui è avvolto l'avvolgimento raggiunge 100°C, mentre la superficie esterna dello statore 90°C in corrispondenza dell'avvolgimento gusto.

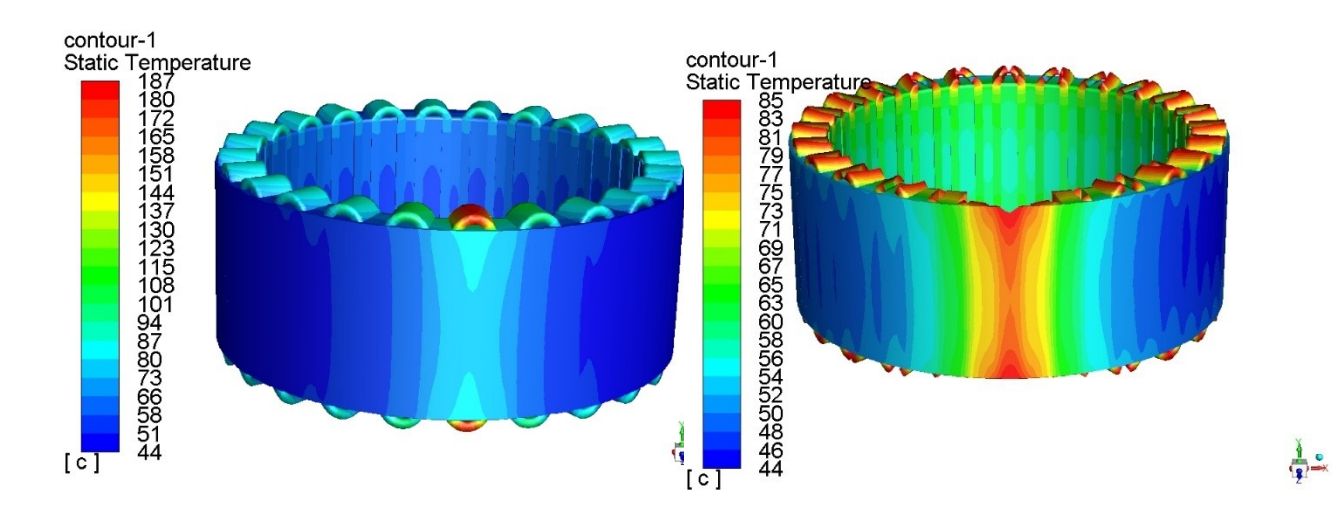

Figure 4.3 Caso 2, profili di temperatura

## **4.1.3 Caso 3**

La temperatura massima negli avvolgimenti coinvolti è di 146°C e di 97°C nei due avvolgimenti prossimi. Si evidenzia che, rispetto al Caso 1, la temperatura massima degli avvolgimenti difettosi aumenta di 10°C, mentre gli avvolgimenti adiacenti non percepiscono alcuna differenza sostanziale. Nel dente che separa gli avvolgimenti guasti si raggiunge un massimo di 97°C. Come prevedibile, il profilo di temperatura della superficie esterna dello statore viene esteso e il picco, di valore 75°C, si crea tra i due avvolgimenti con perdite aumentate. In generale, si osserva che le temperature, ad eccezione che negli avvolgimenti, subiscono un aumento di qualche grado rispetto a quelle del Caso 1.

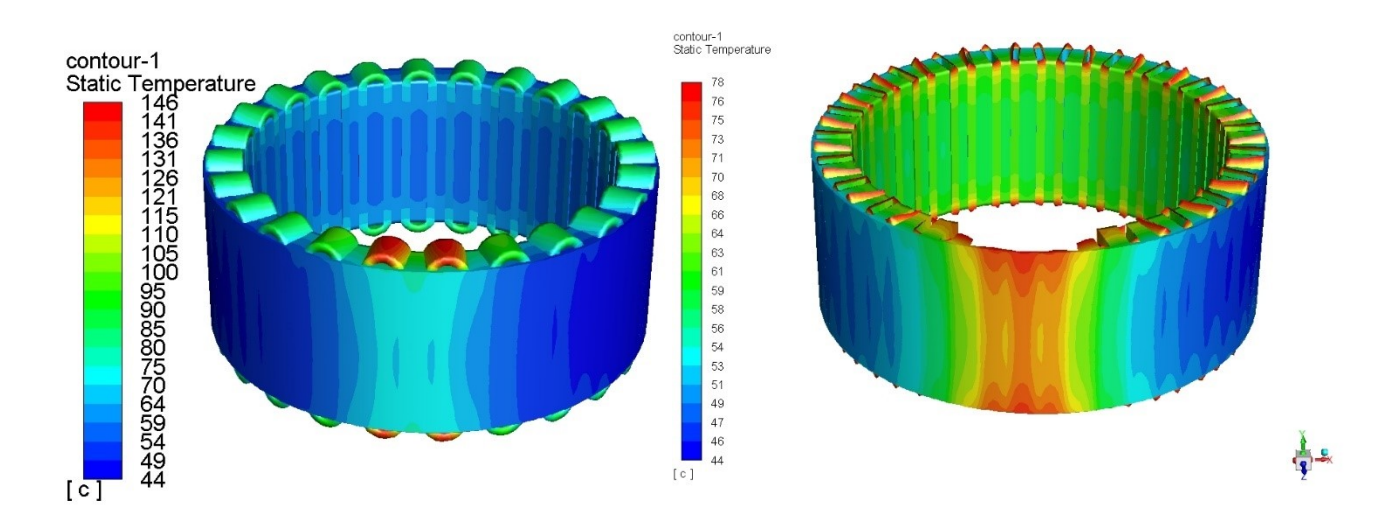

Figura 4.4 Caso 3, profili di temperatura

## **4.1.4 Caso 4**

In questo caso, la temperatura massima è 204°C e quella dei due avvolgimenti limitrofi 120°C. Nella porzione di statore tra i due avvolgimenti la temperatura arriva a 135°C. Nella superficie esterna dello statore si raggiunge un massimo di 100°C tra le due bobine e la zona di influenza del guasto si estende ulteriormente.

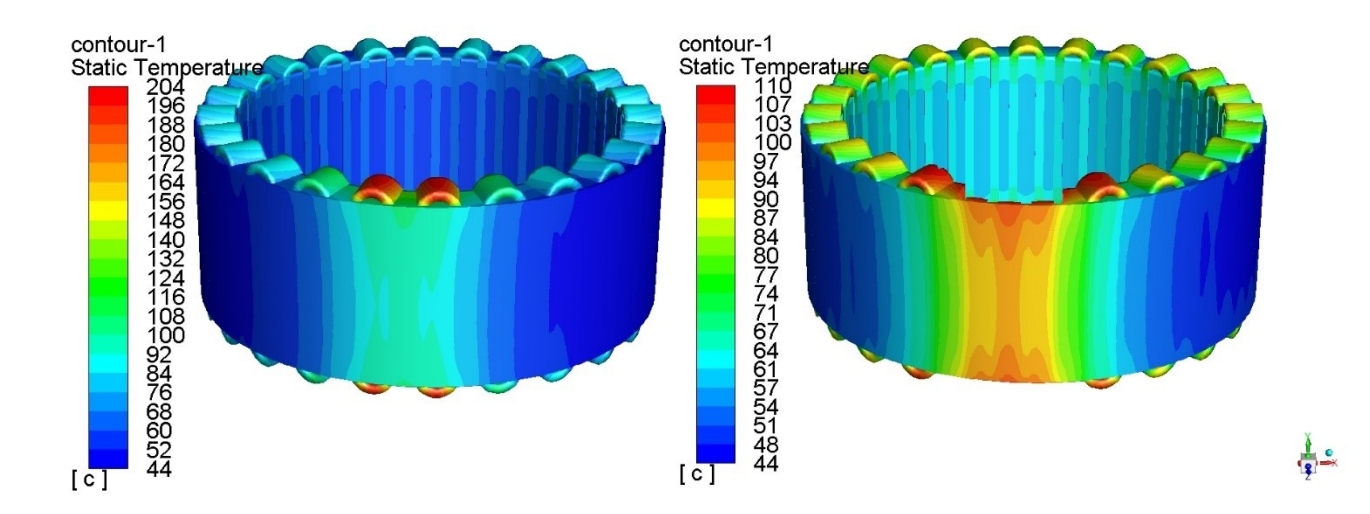

Figura 4.5 Caso 4, profili di temperatura

## **4.1.5 Caso 5**

I risultati numerici di questo caso si differenziano poco rispetto a quelli del Caso 1: gli avvolgimenti difettosi se posti a una distanza sufficiente, non si influenzano reciprocamente.

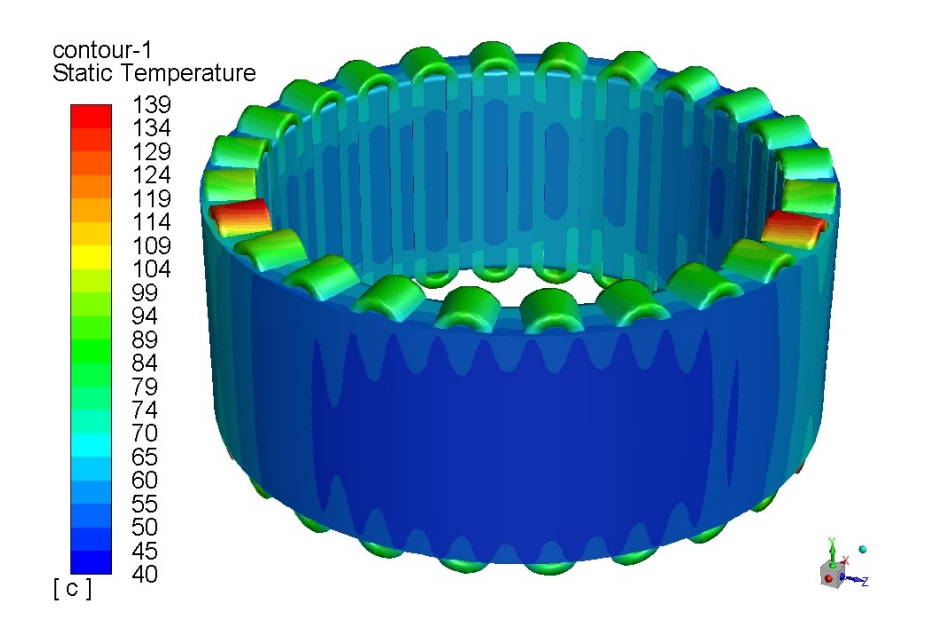

Figura 4.6 Caso 5, profilo di temperatura

## **4.1.6 Caso 6**

Come per il Caso 5, i due avvolgimenti guasti non hanno una mutua influenza. I risultati sono simili a quelli presentati per il Caso 2. Da notare però che, rispetto al Caso 5, l'area non influenzata dall'aumento delle perdite si sia ristretta e la sua temperatura leggermente aumentata.

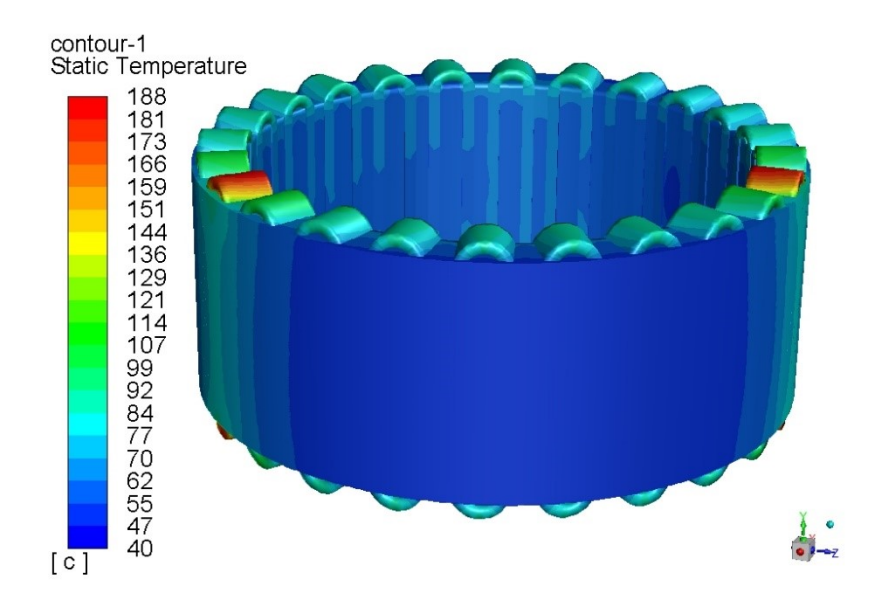

Figura 4.7 Caso 6, profilo di temperatura

## **4.2 Analisi di guasti nelle bobine su un pacco statorico differente**

Nella geometria appena analizzata, nei lamierini sono sagomati due tipi di denti: a sezione trasversale rettangolare, attorno ai quali vengono avvolte le bobine, o trapezoidale. Non essendo questa tipologia di statore quella più utilizzata, si analizza un modello simile al precedente ma con un pacco statorico differente. Il nuovo statore non presenta i denti a sezione trasversale, ma solamente quelli a sezione rettangolare. La larghezza di ogni dente rettangolare è stata scelta tale da comportare una distanza minima di 2 mm tra le bobine. Per poter effettuare un confronto con i risultati ottenuti dalle simulazioni sul modello precedente, sono stati mantenuti costanti i parametri fluidodinamici e le perdite in Watt. Per mantenere costanti le perdite termiche degli elementi dissipatori, essendo cambiati i volumi, si sono modificati i valori delle perdite termiche per unità di volume impostate in *Fluent*.

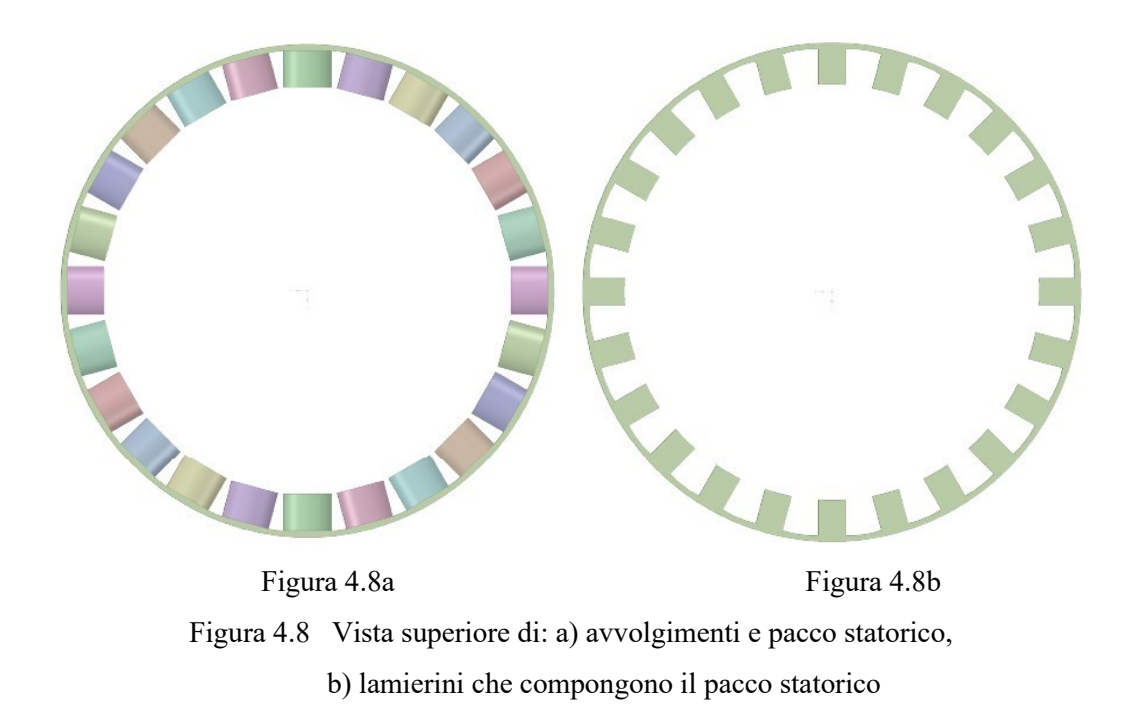

Si effettua una prima simulazione senza bobine difettose, da utilizzare come confronto con i casi di guasto. Le perdite volumetriche applicate sono mostrate in Tabella 4.4.

|                 | Perdita [W] | Volume totale $\lceil m^3 \rceil$ | 'W<br>Perdita volumetrica $\left[\frac{1}{m^3}\right]$ |
|-----------------|-------------|-----------------------------------|--------------------------------------------------------|
| Avvolgimenti    | 2748.32     | 0.00289                           | 949496.4                                               |
| Pacco statorico | 249.083     | 0.00437                           | 56938.67                                               |

Tabella 4.4 Perdite volumetriche applicate

Come si può osservare dalle immagini, cambiare la geometria dello statore comporta anche delle sostanziali modifiche dal punto di vista termico. La temperatura massima, che nella geometria precedente era di 92°C, è ora di 118°C. I profili di temperatura sulla superficie esterna hanno un andamento completamente differente, in particolare, si evidenziano delle zone verticali con temperatura maggiore in corrispondenza dei denti e dei valori minori in corrispondenza delle cave. Si può affermare che utilizzando questa geometria si verifica una minore dispersione del calore attraverso lo statore, dovuta alla rimozione dei denti trapezoidali.

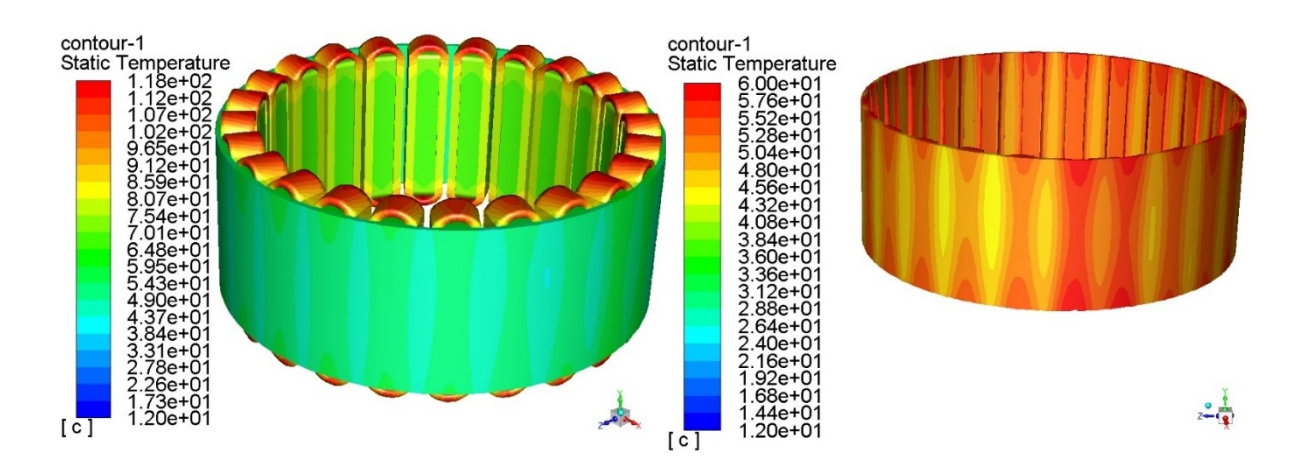

Figure 4.9 Profilo di temperatura in condizioni standard, seconda geometria

Seguendo la stessa metodologia utilizzata per la precedente geometria, si analizzano diversi ipotetici scenari di guasto.

|                 | Descrizione                                                   |
|-----------------|---------------------------------------------------------------|
| Caso 1, seconda | Perdite raddoppiate in un singolo avvolgimento                |
| geometria       |                                                               |
| Caso 2, seconda | Perdite triplicate in un singolo avvolgimento                 |
| geometria       |                                                               |
| Caso 3, seconda | Perdite raddoppiate contemporaneamente in due avvolgimenti    |
| geometria       | adiacenti                                                     |
| Caso 4, seconda | Perdite triplicate contemporaneamente in due avvolgimenti     |
| geometria       | adiacenti                                                     |
| Caso 5, seconda | Perdite raddoppiate contemporaneamente in due avvolgimenti    |
| geometria       | non adiacenti                                                 |
| Caso 6, seconda | Perdite triplicate contemporaneamente in due avvolgimenti non |
| geometria       | adiacenti                                                     |

Tabella 4.5 Casi di guasto analizzati, seconda geometria

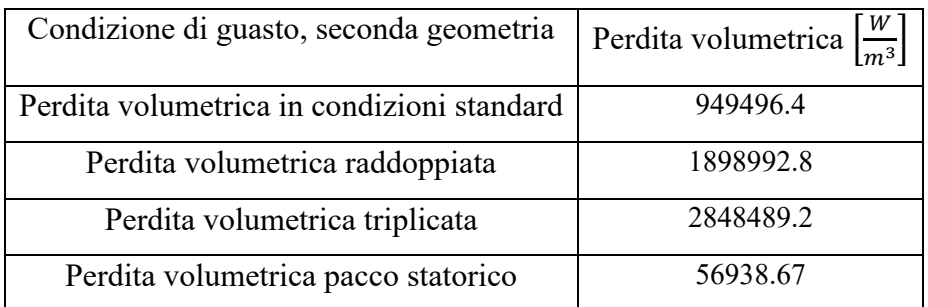

Tabella 4.6 Perdite volumetriche complessive per i casi in analisi, seconda geometria

## **4.2.1 Caso 1, seconda geometria**

Il raddoppio delle perdite in un solo avvolgimento comporta un aumento della temperatura principalmente localizzato attorno all'avvolgimento stesso. La bobina ha un picco di 200°C e il dente su cui è avvolta la bobina di 115°C. Si sottolinea che già da questo primo in risultato è possibile notare una differenza con l'analogo caso di guasto della precedente geometria, dove la temperatura massima era di 135°C.

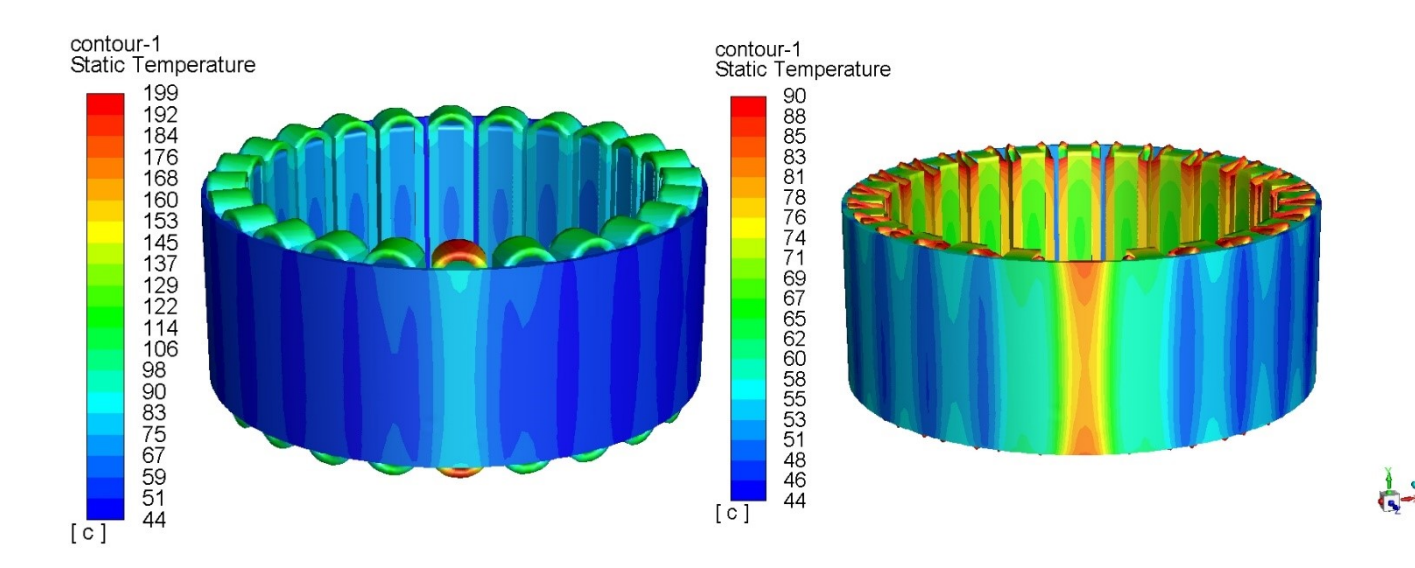

Figure 4.10 Caso 1 seconda geometria, profili di temperatura

#### *Capitolo 4. ANALISI DI GUASTI NELLE BOBINE*

## **4.2.2 Caso 2, seconda geometria**

Nonostante il forte incremento di temperatura (picchi di 284°C negli avvolgimenti e 160°C nella parte interna dello statore) la zona con temperatura maggiorata rimane circoscritta.

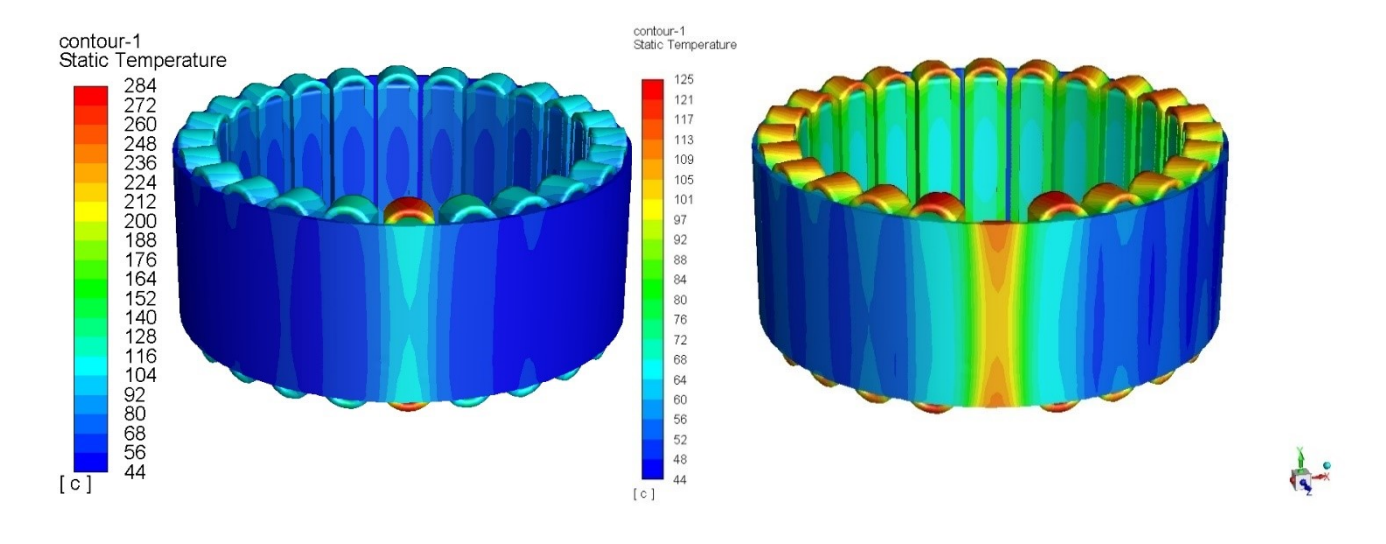

Figure 4.11 Caso 2 seconda geometria, profili di temperatura

# **4.2.3 Caso 3, seconda geometria**

Le temperature massime sono prossime a quelle osservate nel Caso 1. Si estende la regione influenzata dal guasto.

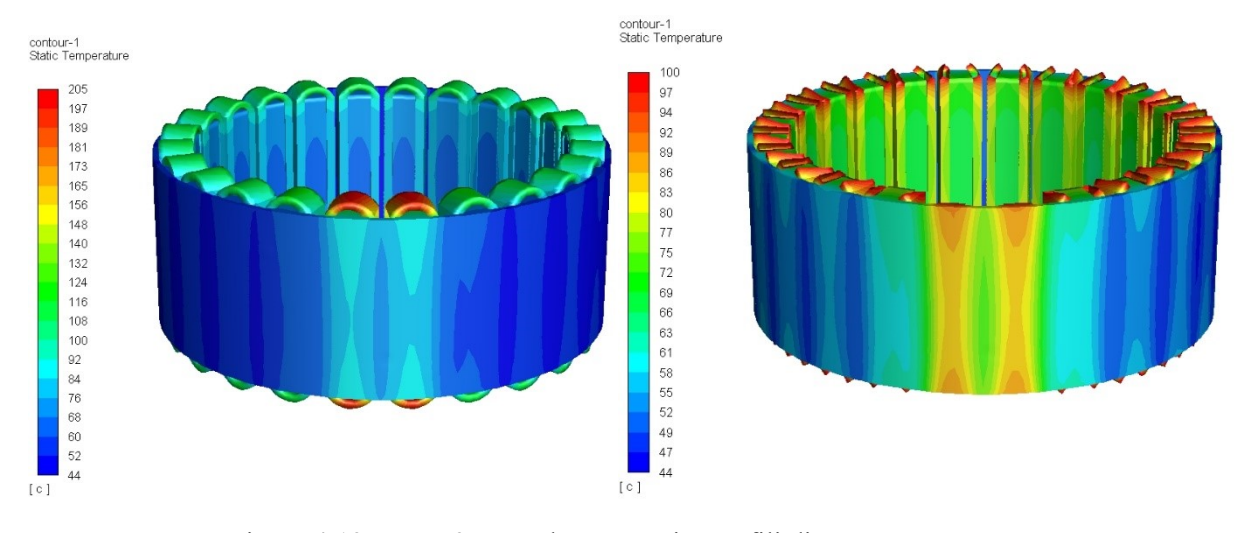

 $\frac{1}{2}$ 

Figura 4.12 Caso 3 seconda geometria, profili di temperatura

## **4.2.4 Caso 4, seconda geometria**

La temperatura massima degli avvolgimenti sfiora i 300°C e 170°C quella dei denti relativi alle bobine malfunzionanti.

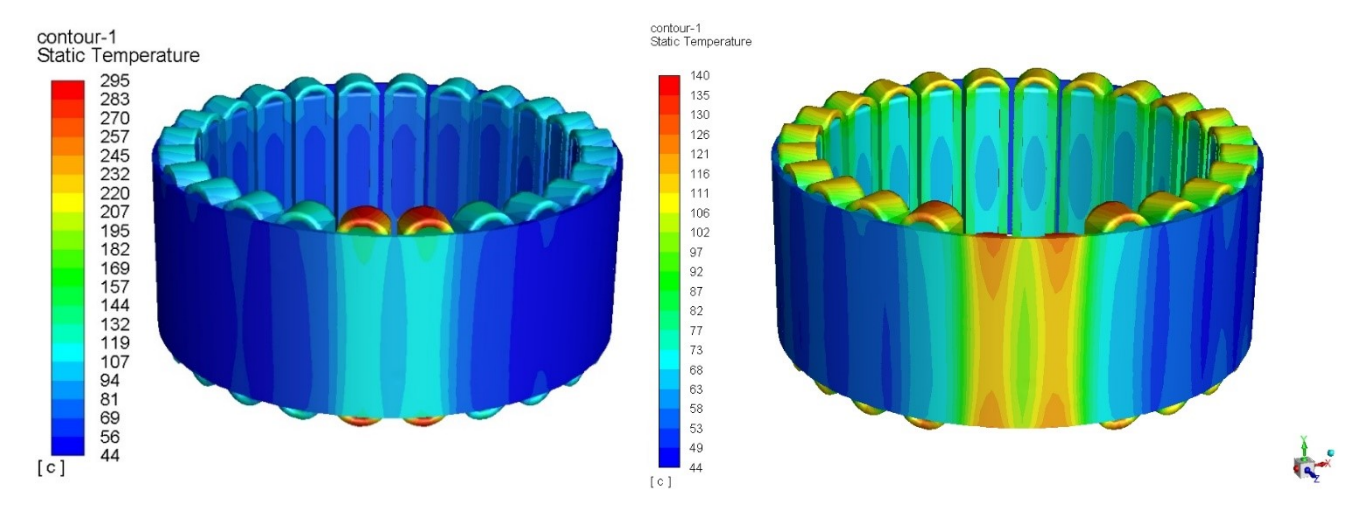

Figura 4.13 Caso 4 seconda geometria, profili di temperatura

## **4.2.5 Caso 5 e Caso 6, seconda geometria**

Parallelamente a ciò che si è mostrato nelle analisi precedenti, due avvolgimenti difettosi posti a debita distanza non hanno alcuna influenza termica. Questo vale sia in caso di perdite raddoppiate che triplicate. È interessante evidenziare però come, a differenza di ciò che è emerso per la precedente geometria, la regione tra i due avvolgimenti difettosi non risente dei guasti.

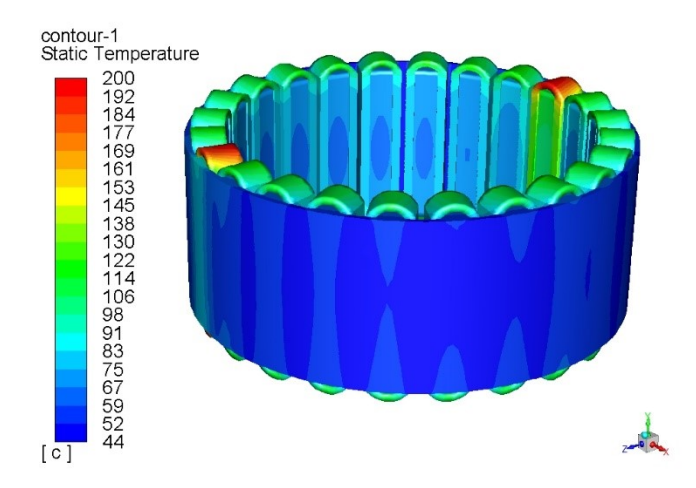

Figura 4.14 Caso 5 seconda geometria, profilo di temperatura

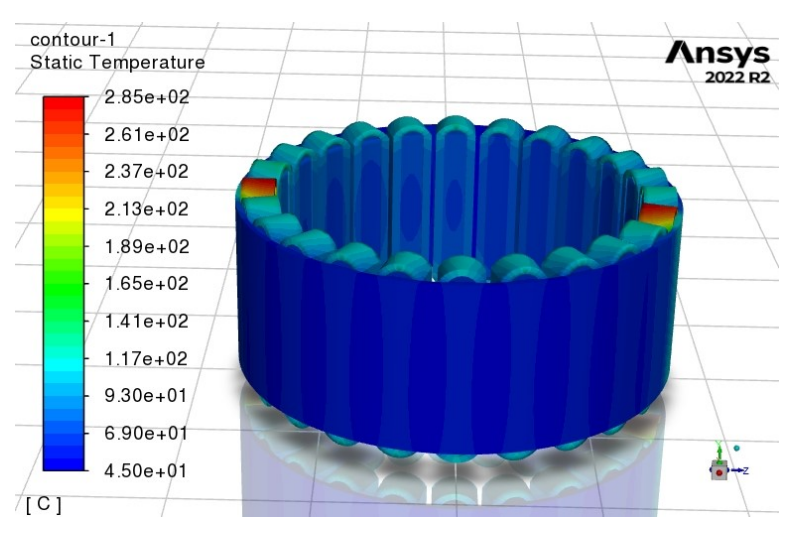

Figura 4.15 Caso 6 seconda geometria, profilo di temperatura 2

# **4.3 Conclusioni**

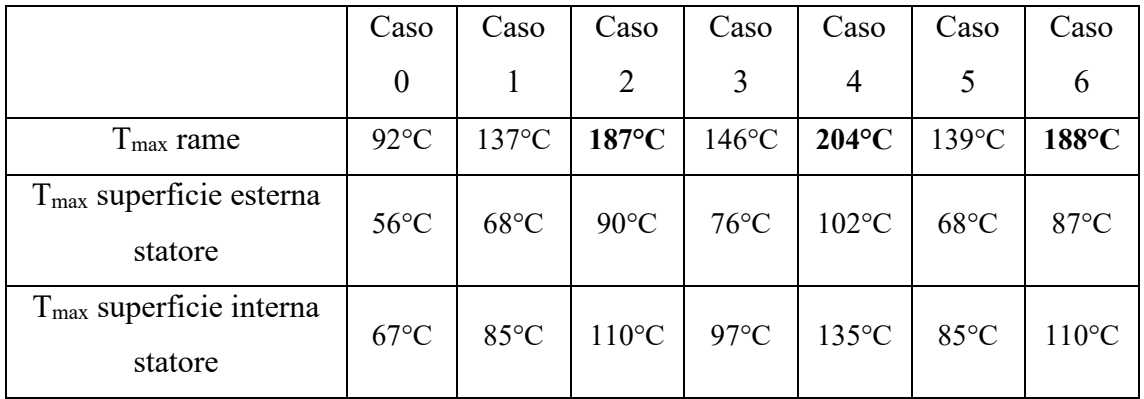

Tabella 4.7 Temperature osservate nei vari casi di guasto, prima geometria

|                                      | Caso             | Caso            | Caso            | Caso            | Caso            | Caso            | Caso            |
|--------------------------------------|------------------|-----------------|-----------------|-----------------|-----------------|-----------------|-----------------|
|                                      | $\boldsymbol{0}$ |                 | $\overline{2}$  | 3               | 4               |                 | 6               |
| $Tmax$ rame                          | $118^{\circ}$ C  | $199^{\circ}C$  | $284$ °C        | $205^{\circ}$ C | $295^{\circ}$ C | $200^{\circ}$ C | $285^{\circ}$ C |
| $Tmax$ superficie esterna<br>statore | $60^{\circ}$ C   | $85^{\circ}$ C  | $114^{\circ}C$  | $90^{\circ}$ C  | $125^{\circ}$ C | $85^{\circ}$ C  | $111^{\circ}C$  |
| $Tmax$ superficie interna<br>statore | $73^{\circ}$ C   | $115^{\circ}$ C | $153^{\circ}$ C | $117^{\circ}$ C | $163^{\circ}$ C | $115^{\circ}$ C | $153^{\circ}$ C |

Tabella 4.8 Temperature osservate nei vari casi di guasto, seconda geometria

### *Capitolo 4. ANALISI DI GUASTI NELLE BOBINE*

Con la Tabella 4.7 e Tabella 4.8 si riassumono le temperature massime degli avvolgimenti, della superficie esterna del pacco statorico e dei denti prossimi alle bobine malfunzionanti, per la prima e la seconda geometria.

Il caso 0 considera le temperature in condizioni di lavoro standard, senza guasti.

Per entrambe le geometrie si notano dei punti in comune, come il netto aumento di temperatura passando da perdite triplicate a raddoppiate e la similitudine tra Caso 1 - Caso 5 e Caso 2 – Caso 6.

La seconda geometria analizzata generalmente presenta temperature maggiori, questo perché risulta meno adatta allo smaltimento di calore a causa della presenza di cave laddove, nella prima geometria, sono presenti dei denti di sezione trapezoidale che si comportano come delle alette.

Prendendo come riferimento una temperatura critica di 180°C, pari alla temperatura massima sopportabile da isolanti elettrici di classe H, si conclude evidenziando che, per il motore dell'articolo, solamente triplicando le perdite si ottengono delle temperature critiche nel rame al di sopra dei 180°C. In caso di una diversa geometria del pacco statorico, come quella riportata nella seconda parte di questo capitolo, ogni caso di guasto presenta problemi termici.

# **5 Analisi termiche di un sistema anti-coppia**

In elicotteri convenzionali, la configurazione anti-coppia più comune consiste in un singolo rotore posteriore connesso meccanicamente al motore principale tramite un sistema di trasmissione.

È ambito di ricerca l'elettrificazione del sistema anti-coppia, in quanto comporta alcuni benefici quali:

- maggiore efficienza dell'elicottero, evitando perdite meccaniche dovute alla trasmissione
- semplificazione del rotore
- maggiore flessibilità
- minor peso complessivo
- minori manutenzioni
- maggiore durabilità
- maggiore densità di coppia

Un possibile esempio di configurazione elettrificata è quella con rotori distribuiti lungo la parte terminale della coda.

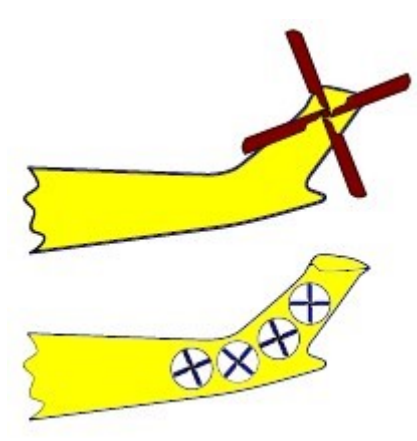

Figura 5.1 Sistema anti-coppia a singolo rotore e con rotori distribuiti [17]

L'obbiettivo dell'analisi proposta in questo capitolo è studiare la risposta termica di un motore presente in un sistema anti-coppia con rotori. Per la definizione del motore, si è partiti da un motore esistente di cui conoscono tutti i dati geometrici e di funzionamento. Tale motore è di piccola taglia e un metodo di raffreddamento ad aria risulta adeguato, non richiedendo dunque la necessità di uno studio più approfondito. Maggiorandone le dimensioni, se ne ottiene uno con perdite ben più consistenti, che giustifica l'impiego di un raffreddamento ad acqua. In questo capitolo, si analizza il comportamento termico di un motore di questo tipo per condizioni di utilizzo standard ed emergenziali e per diverse configurazioni che prevedono l'esclusione al funzionamento di alcune bobine. Per condizioni emergenziali si intende quando uno dei motori che compongono il sistema anti-coppia risulta inagibile.

Verrà anche presentato un approfondimento inerente alla risposta termica del motore attivando solamente alcuni avvolgimenti.

# **5 .1 Caratteristiche del motore analizzato**

Nello statore si contano 18 avvolgimenti avvolti su un totale di 18 denti e 18 cave. Gli avvolgimenti sono quasi in contatto tra loro, separati solamente da uno strato di materiale isolante elettrico.

| Parametro                           | Valore | Unità di misura |
|-------------------------------------|--------|-----------------|
| Diametro esterno pacco              | 240    | mm              |
| Diametro punte dei denti            | 159.5  | mm              |
| Lunghezza assiale del pacco         | 55     | mm              |
| Fattore di riempimento avvolgimenti | 40%    |                 |
| Numero di cave                      | 18     |                 |
| Numero di poli                      | 16     |                 |
| Coppia di picco                     | 180    | N <sub>m</sub>  |
| Velocità di rotazione massima       | 6000   | rpm             |
| Corrente di picco                   | 250    | A               |
| Perdite di picco pacco statorico    | 1305   | W               |
| Perdite di picco avvolgimenti       | 2133   | W               |
| Metodo di raffreddamento            | Acqua  |                 |

Tabella 5.1 Caratteristiche del motore

### **5.2 Riproduzione virtuale della geometria**

Le testate degli avvolgimenti sono state modellate in maniera tale da essere piatte invece che curve per esigenze geometriche e di simulazione. Nel motore reale, interposto tra un avvolgimento e il successivo, è presente uno strato di isolante elettrico di spessore 0.2 mm; risultando complicata la costruzione della *mesh* su un elemento di dimensioni così ridotte, lo spessore e la conducibilità sono state aumentati di 10 volte, in modo da mantenere costante la resistenza termica.

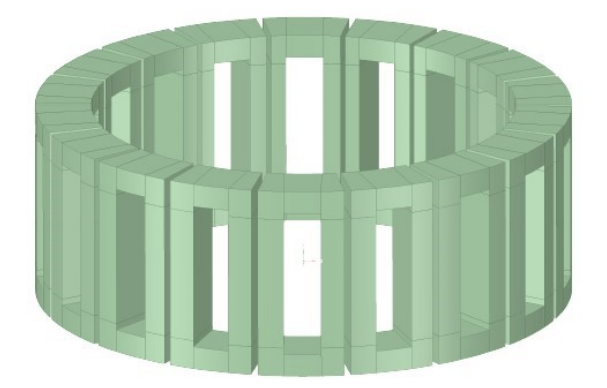

Figura 5.2 Rappresentazione CAD delle bobine con testata piatta

La struttura di raffreddamento è formata da una cassa di acciaio contenente un canale di forma ad U con ingresso e uscita in direzione assiale. È stata scelta la seguente geometria in quanto, secondo [14], tra le quattro geometrie proposte, essa ha un rapporto Perdite di carico<br>Cooling Surface minore rispetto alla configurazione assiale o alla U-shaped a due condotti e risulta più facilmente realizzabile rispetto alla forma a spirale, che prevede dei costi di produzione maggiori.

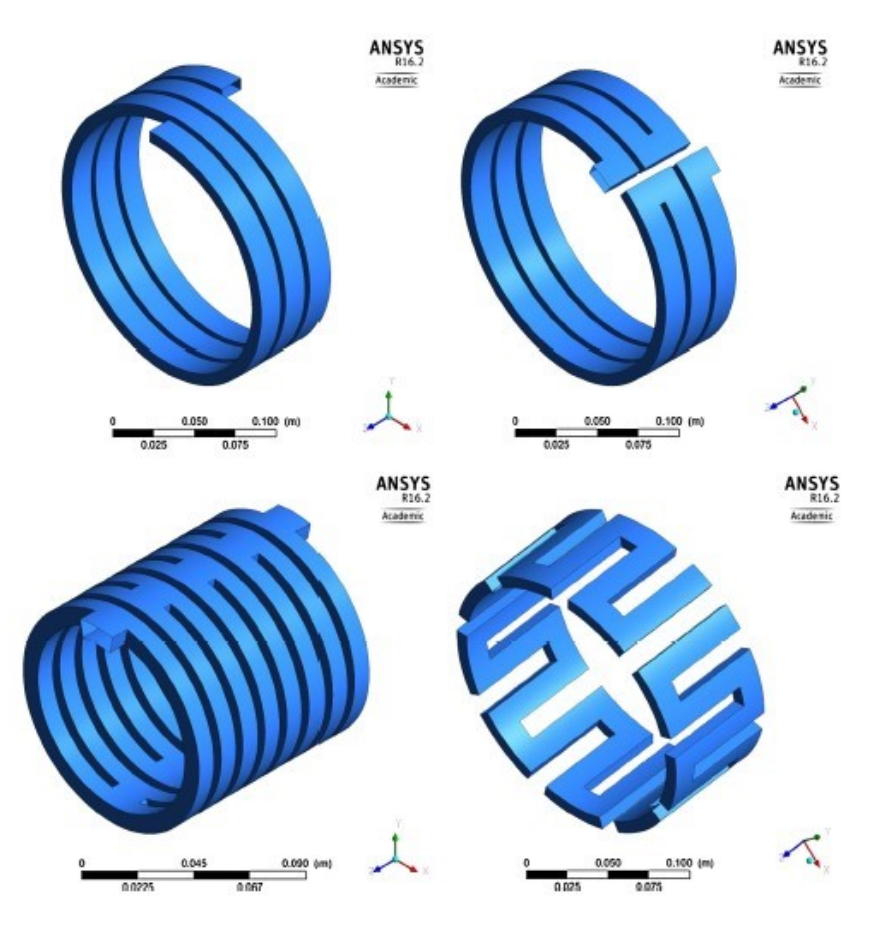

Figura 5.3 Configurazioni analizzate nell'articolo [14]

| Geometria      | Cooling Surface  | Perdite di carico | Perdite di carico<br><b>Cooling Surface</b> |  |
|----------------|------------------|-------------------|---------------------------------------------|--|
|                | $\text{[mm}^2$ ] | [Pa]              | Pa<br>$\lfloor$ <sub>mm<sup>2</sup></sub>   |  |
| Spirale        | 118,760          | 16309.7           | 0.137                                       |  |
| U-shaped ad un | 119,010          | 46896.5           | 0.394                                       |  |
| condotto       |                  |                   |                                             |  |
| U-shaped a due | 110,278          | 106092.8          | 0.962                                       |  |
| condotti       |                  |                   |                                             |  |
| Assiale        | 117,768          | 155656.9          | 1.321                                       |  |

Tabella 5.2 Confronto *Perdite di carico* tra le configurazioni dell'articolo [14]

# *Capitolo 5. ANALISI TERMICHE DI UN SISTEMA ANTI-COPPIA*

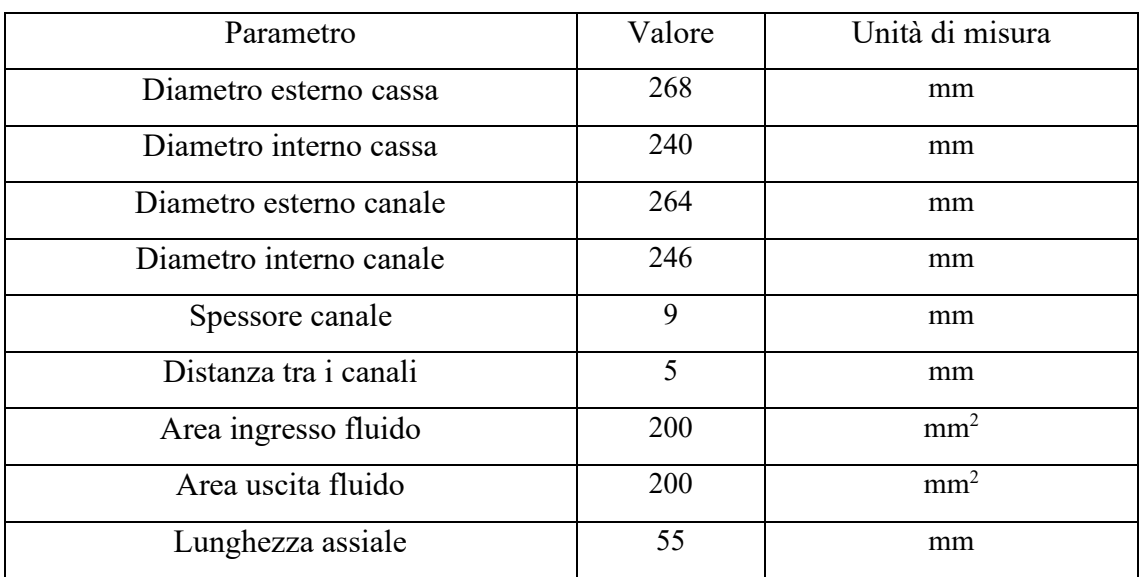

Tabella 5.3 Dati geometrici della water jacket riprodotta

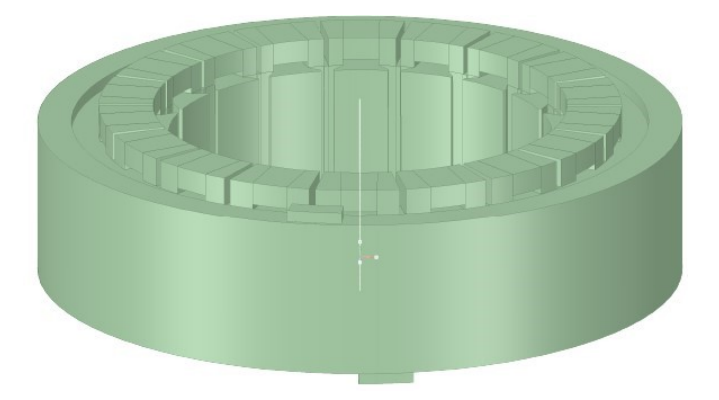

Figura .5a

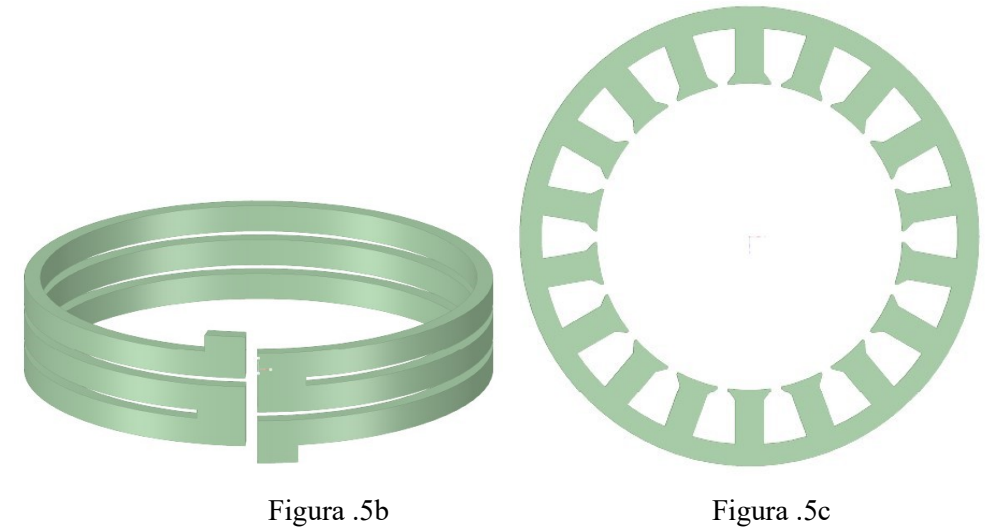

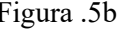

Figure 5.4 Riproduzione in ambiente CAD di: a) Statore; b) Dominio del fluido di raffreddamento; c) lamierini che compongono il pacco statorico

## **5.3 Studio dell'indipendenza dei risultati dalla** *mesh*

Prima di procedere con lo studio vero e proprio, si individua la *mesh* ideale. In generale, una mesh fitta restituisce risultati più stabili, ma necessita un maggiore tempo di calcolo. La verifica dell'indipendenza dei risultati dalla *mesh* si effettua modificando il numero di elementi a parità di geometria e condizioni al contorno.

Per queste analisi, la *mesh* è stata analizzata in un modello con le seguenti perdite, corrispondenti a una condizione di lavoro che richiede 150 Nm di coppia erogata dal motore e una velocità di rotazione di 5483 rpm:

| Dominio         | Perdite volumetriche $\left[\frac{W}{m^3}\right]$ | Perdite [W] |
|-----------------|---------------------------------------------------|-------------|
| Pacco statorico | 1489615                                           | 1023.9      |
| Avvolgimenti    | 1986016                                           | 1365.1      |

Tabella 5.4 Perdite volumetriche utilizzate per studio di indipendenza del risultato dalla *mesh*

Le mesh analizzate hanno le seguenti caratteristiche:

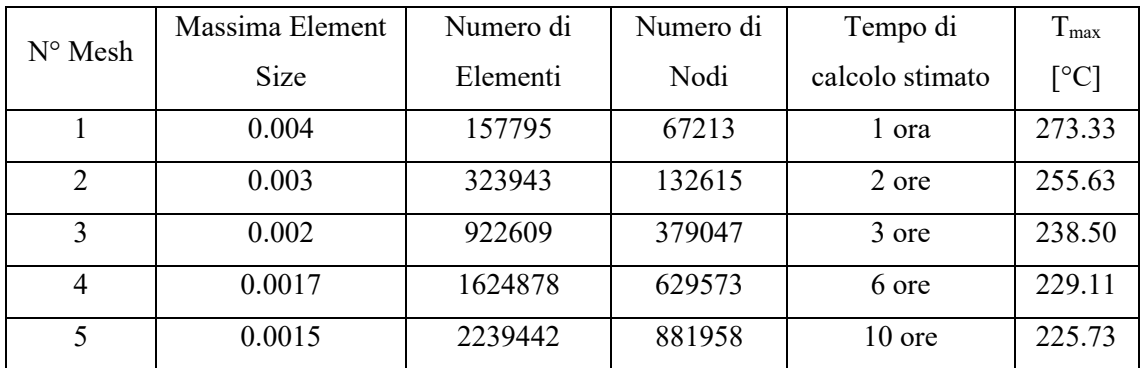

Tabella 5.5 Caratteristiche e temperatura massima di ogni *mesh*

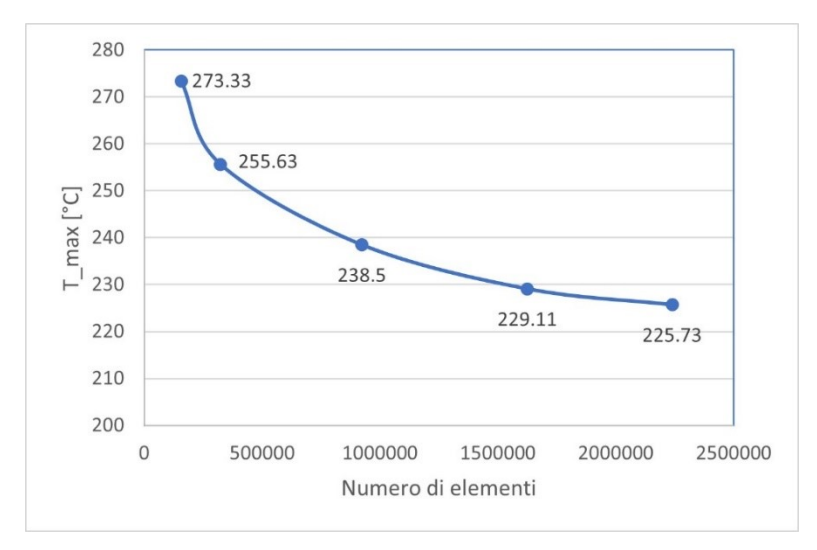

Figura 5.5 Grafico Temperatura massima in funzione del numero di elementi della *mesh*

La temperatura massima del motore è stata scelta come parametro di confronto tra le varie *mesh*.

La temperatura massima tende ad appiattirsi dopo i 2000000 elementi, questo andamento indica che a partire dalla *mesh* numero 4 la soluzione risulta stabile. Tenendo conto di una differenza di temperatura di 4°C circa tra i risultati ottenuti della *mesh 4* e dalla *mesh 5* e considerando una maggiore rapidità di calcolo offerta dalla *mesh 4*, quest'ultima verrà utilizzata per le analisi.

| Mesh Metric               | Skewness           |  |
|---------------------------|--------------------|--|
| Min                       | 1,3057e-010        |  |
| Max                       | 0,84522            |  |
| Average                   | 0,20174            |  |
| <b>Standard Deviation</b> | 0,14087            |  |
| Mesh Metric               | Orthogonal Quality |  |
| Min                       | 0,15478            |  |
| Max                       | 0,99999            |  |
| Average                   | 0,80922            |  |
| <b>Standard Deviation</b> | 0,14625            |  |
| <b>Mesh Metric</b>        | Aspect Ratio       |  |
| Min                       | 1,006              |  |
| Max                       | 13,904             |  |
| Average                   | 1,7399             |  |
| <b>Standard Deviation</b> | 0,53749            |  |

Figura 5.6 Principali parametri di valutazione della qualità della *mesh*

#### **5.4 Condizioni impostate per le simulazioni**

Concluse le fasi di *design* e *meshing* si impostano le condizioni al contorno in *Fluent*. La temperatura di ingresso dell'acqua è 35°C e la portata 0.2  $\frac{kg}{s}$ , a cui corrispondono 12 litri  $\frac{u}{v}$ . I carichi termici vengono definiti dividendo le perdite in Watt per il volume totale del dominio a cui vengono applicati.

La conducibilità termica della cassa è 40  $\frac{W}{m K}$  e quella del pacco statorico è 35  $\frac{W}{m K}$ .

Come già scritto nel Capitolo 3, per semplicità, ogni bobina viene rappresentata come un corpo unico. Questa ipotesi non rappresenta al meglio il comportamento termico reale, in quanto ogni bobina è composta da un insieme di filamenti in rame avvolti attorno ai denti e isolati elettricamente tra di loro. Per queste ragioni geometriche e costruttive, la conducibilità termica varia in base alla regione della bobina a cui ci si riferisce e alla direzione in analisi.

Se si considera un piano ortogonale all'asse di una bobina, la sua conducibilità termica assume un valore molto basso trasversalmente ed elevato in direzione assiale. Il valore assiale viene ricavato moltiplicando la conducibilità termica del rame per il fattore di riempimento; nel nostro caso consideriamo un fattore di riempimento del 40%, che porta ad un valore di conducibilità termica assiale di  $144 \frac{W}{m K}$ . In direzione trasversale, essendo prevalente l'isolante, la conducibilità risulta molto ridotta e assume valori tipici di 0.3  $\frac{W}{m\,K}$ [13].

Per poter assegnare i valori di conducibilità corretti ad ogni regione, ogni bobina è stata separata in diversi componenti a cui sono state assegnate diverse conducibilità: il dominio all'interno della cava separato dalla testata, e ogni testata ulteriormente divisa in tre parti, un corpo centrale e due corpi che costituiscono il prolungamento verticale della parte in cava e che connettono il corpo in cava al corpo centrale.

In *Fluent* è possibile l'applicazione di proprietà anisotrope dopo aver definito un vettore, una matrice 3x3 e il sistema di riferimento a cui ci si sta riferendo. Il valore della proprietà lungo un certo asse viene ricavato moltiplicando i termini del vettore per la matrice 3x3. Nel nostro caso, la matrice è diagonale, quindi la conducibilità per ogni asse si ricava moltiplicando gli elementi del vettore per i valori nella diagonale della matrice.

Scrivendo quanto appena espresso in forma vettoriale, il vettore colonna  $\vec{\lambda}$ , contenente i valori di conducibilità lungo i tre assi scelti come riferimento, si ricava dal prodotto vettoriale tra il vettore dei fattori costanti arbitrariamente scelti,  $\overrightarrow{\lambda_c}$ , e la matrice [K].

$$
\vec{\lambda} = \overrightarrow{\lambda_c} \times [K]
$$
\n
$$
\vec{\lambda} = \begin{bmatrix} \lambda_x \\ \lambda_y \\ \lambda_z \end{bmatrix}
$$
\n
$$
\overrightarrow{\lambda_c} = \begin{bmatrix} \lambda_{cx} \\ \lambda_{cy} \\ \lambda_{cz} \end{bmatrix}
$$
\n[K] = 
$$
\begin{bmatrix} e_{ii} & 0 & 0 \\ 0 & e_{jj} & 0 \\ 0 & 0 & e_{kk} \end{bmatrix}
$$

Per il dominio in cava è stato scelto il sistema di riferimento (X, Y, Z) già definito in *Fluent*, e la seguente matrice delle conducibilità:

$$
\begin{aligned} \n\left[K\right] &= \begin{bmatrix} 0.3 & 0 & 0 \\ 0 & 144 & 0 \\ 0 & 0 & 0.3 \end{bmatrix} \\ \n\overrightarrow{\lambda_c} &= \begin{bmatrix} \lambda_{cx} \\ \lambda_{cy} \\ \lambda_{cz} \end{bmatrix} = \begin{bmatrix} 1 \\ 1 \\ 1 \end{bmatrix} \begin{bmatrix} \frac{W}{m\,K} \end{bmatrix} \n\end{aligned}
$$

Dunque,

$$
\lambda_x = \lambda_{cx} e_{ii} = 0.3 \left[ \frac{W}{m_K} \right]
$$

$$
\lambda_y = \lambda_{cy} e_{jj} = 144 \left[ \frac{W}{m_K} \right]
$$

$$
\lambda_z = \lambda_{cz} e_{kk} = 0.3 \left[ \frac{W}{m_K} \right]
$$

Il vettore  $\overrightarrow{\lambda_c}$ , per convenienza, è composto solamente da valori unitari.

Per la parte centrale della testata, la matrice è stata definita in coordinate cilindriche con asse di riferimento l'asse Y e origine (0; 0; 0).

$$
\vec{\lambda} = \overrightarrow{\lambda_c} \times [K]
$$
\n
$$
\vec{\lambda_c} = \begin{bmatrix} \lambda_{cx} \\ \lambda_{cy} \\ \lambda_{cz} \end{bmatrix} = \begin{bmatrix} 1 \\ 1 \\ 1 \end{bmatrix} \begin{bmatrix} \frac{W}{mK} \end{bmatrix}
$$
\n
$$
[\text{K}] = \begin{bmatrix} e_{rr} & 0 & 0 \\ 0 & e_{yy} & 0 \\ 0 & 0 & e_{tt} \end{bmatrix} = \begin{bmatrix} 0.3 & 0 & 0 \\ 0 & 0.3 & 0 \\ 0 & 0 & 144 \end{bmatrix}
$$
\n
$$
\vec{\lambda} = \begin{bmatrix} \lambda_r \\ \lambda_y \\ \lambda_t \end{bmatrix} = \begin{bmatrix} 0.3 \\ 0.3 \\ 144 \end{bmatrix} \begin{bmatrix} \frac{W}{mK} \end{bmatrix}
$$

La conducibilità radiale e quella assiale sono di 0.3  $\frac{W}{mK}$ , mentre la tangenziale è di 144 W  $\frac{W}{m\,K}$ .

Per le porzioni di testata a contatto con la parte in cava è stata impostata una conducibilità costante con valore 144  $\frac{W}{m K}$ ; ciò deriva dall'impossibilità di stabilire un comportamento anisotropo univoco per il dominio perché in questa regione i filamenti curvano.

Nelle superfici di contatto tra il pacco statorico e le bobine viene applicata una resistenza termica, corrispondente all'isolante in cava, impostando un isolante di spessore 0.2 mm con conducibilità termica 0.18  $\frac{W}{m K}$ . Sulla superficie di contatto tra la cassa e il pacco statorico si considera una resistenza termica esercitata da uno strato d'aria di spessore 0.01 m.

## **5.5 Analisi termiche in condizioni di lavoro standard ed emergenziali**

Consideriamo un sistema anti-coppia elettrificato con quattro rotori distribuiti. In caso di guasto ad uno dei motori, gli altri tre si troverebbero a lavorare in una situazione di emergenza che richiederebbe l'aumento della coppia singola erogata da ogni motore. La Figura 5.7 mostra l'andamento della coppia richiesta al variare del numero di giri e di come questa vari in caso di gusto ad uno dei motori del sistema. In generale, a partire da 3000 rpm, in caso di guasto di un motore, la coppia richiesta aumenta del 30%.

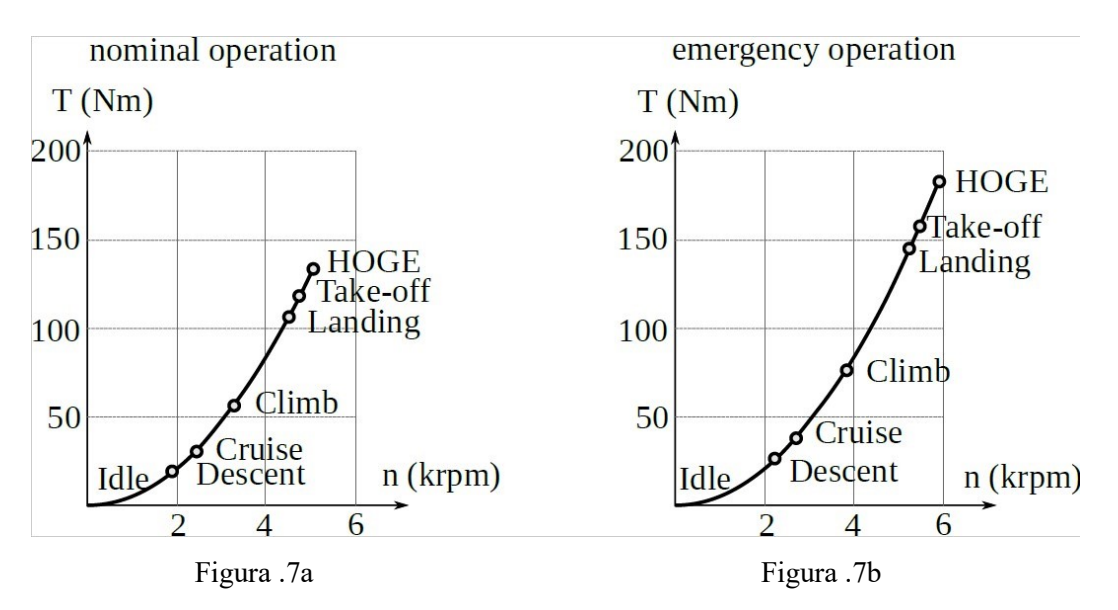

Figure 5.7 Grafici della coppia [N m] in funzione del numero di giri [krpm] in: a) Condizioni nominali b) Condizioni di emergenza

L'aumento della coppia comporta anche un aumento delle perdite, con conseguenti problemi di smaltimento di calore. Le analisi che verranno presentate hanno lo scopo di verificare la possibilità di funzionamento in condizioni di lavoro emergenziali.

Le condizioni analizzate sono elencate in Tabella 5.6 e rappresentano una sequenza di possibili condizioni di lavoro.

# *Capitolo 5. ANALISI TERMICHE DI UN SISTEMA ANTI-COPPIA*

| Condizione     | Descrizione fase                              | Rpm  | Coppia<br>[N <sub>m</sub> ] | Perdita<br>pacco<br>statorico<br>$\lceil W \rceil$ | Perdita<br>bobine<br>$\lceil W \rceil$ | Perdite<br>totali<br>[W] |
|----------------|-----------------------------------------------|------|-----------------------------|----------------------------------------------------|----------------------------------------|--------------------------|
| 1              | Velocità di crociera                          | 2764 | 38.2                        | 327.6                                              | 85.3                                   | 413                      |
| $\overline{2}$ | Presa di quota in<br>emergenza                | 3914 | 76.6                        | 554.9                                              | 341.3                                  | 896.2                    |
| 3              | Atterraggio/decollo in<br>condizioni standard | 4775 | 114                         | 764.8                                              | 767.9                                  | 1532.7                   |
| $\overline{4}$ | Massima coppia in<br>condizioni standard      | 5290 | 140                         | 952                                                | 1190                                   | 2152                     |
| 5              | Atterraggio/decollo in<br>emergenza           | 5483 | 150.3                       | 1023.9                                             | 1365.1                                 | 2389                     |
| 6              | Massima coppia in<br>emergenza                | 6083 | 185                         | 1334.4                                             | 2133                                   | 3467.4                   |

Tabella 5.6 Perdite termiche per diverse condizioni di lavoro

Per questo motore, si progetta l'utilizzo di isolanti elettrici di tipo H. Questa classe di isolanti resiste fino a temperature di 180°C.

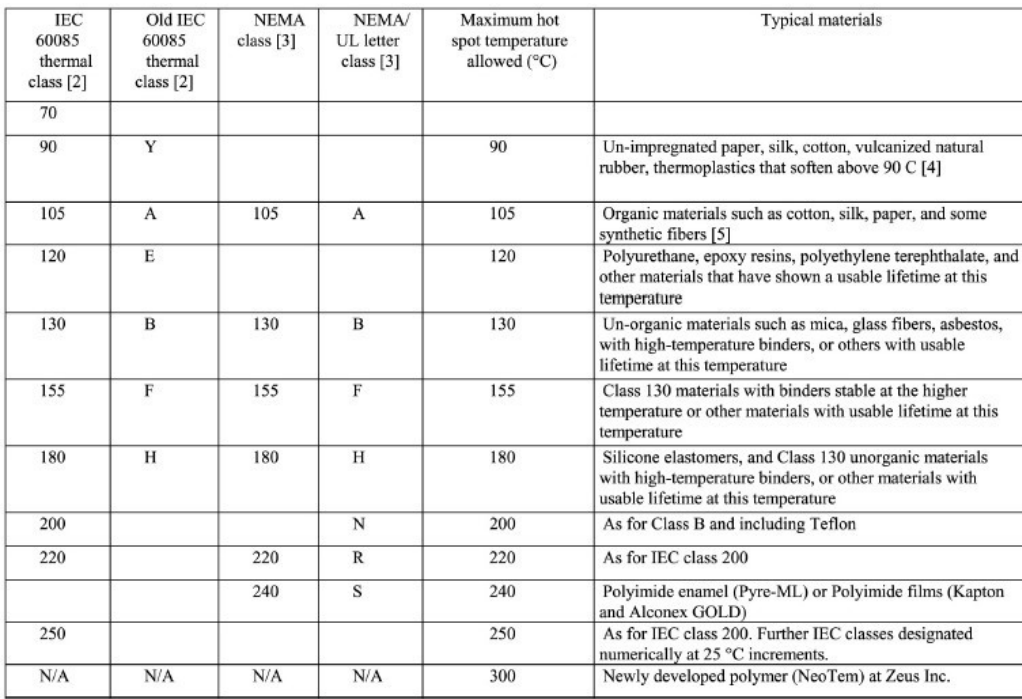

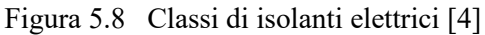
## **5.5.1 Condizione 1**

|                 |       |            | Perdita [W] Volume totale $\left[\text{m}^3\right]$ Perdita volumetrica $\left[\frac{W}{m^3}\right]$ |
|-----------------|-------|------------|----------------------------------------------------------------------------------------------------|
| Bobine          | 85.3  | 0.0006873  | 124098                                                                                               |
| Pacco statorico | 327.6 | 0.00091306 | 476607                                                                                               |

Tabella 5.7 Perdite termiche per Condizione 1

Queste condizioni si verificano quando l'elicottero si trova in volo a velocità di crociera. Questa fase richiede meno propulsione delle altre ed è quella che comporta meno perdite, insieme alla fase di discesa. Le temperature sono relativamente basse, la massima si raggiunge nelle bobine ed è pari a 56°C; nella superficie esterna la temperatura media è di 43°C.

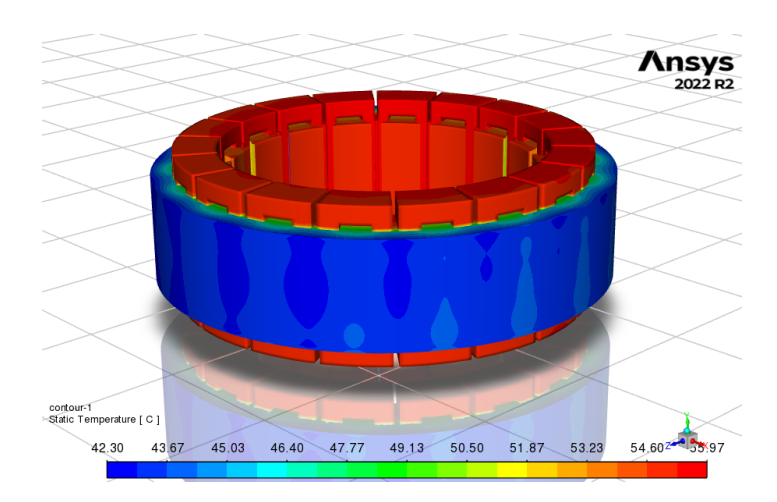

Figura 5.9 Profilo di temperatura Condizione 1

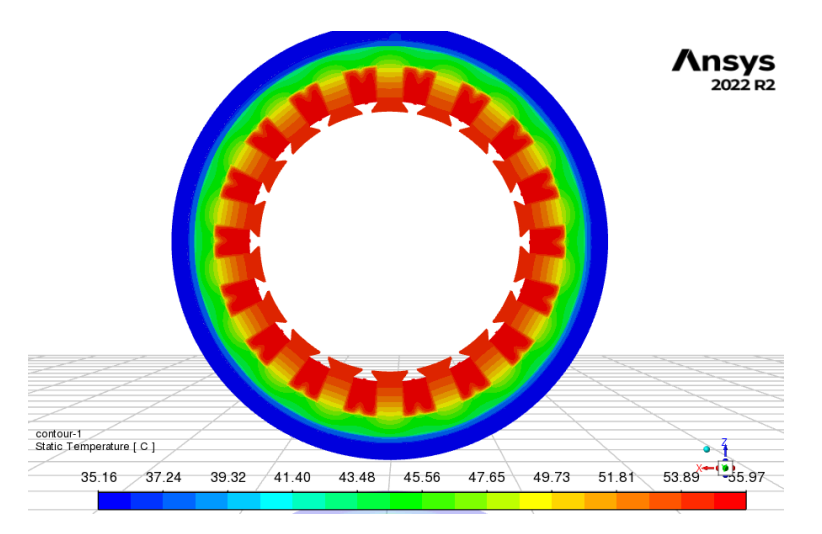

Figura 5.10 Sezione trasversale della macchina in Condizione 1

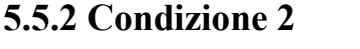

|                 | Perdita [W] | Volume totale $\lceil m^3 \rceil$ | Perdita volumetrica $\left[\frac{W}{m^3}\right]$ |
|-----------------|-------------|-----------------------------------|--------------------------------------------------|
| Bobine          | 341.3       | 0.0006873                         | 496538                                           |
| Pacco statorico | 554.9       | 0.00091306                        | 607737                                           |

Tabella 5.8 Perdite termiche per Condizione 2

Questa simulazione riproduce la fase di presa di quota in condizioni di emergenza. Anche in questo caso non si hanno particolari problemi dal punto di vista termico, essendo le temperature ancora relativamente basse. La superficie a contatto con la cassa ha una temperatura media di 49°C e gli avvolgimenti si portano ad un massimo di 85°C.

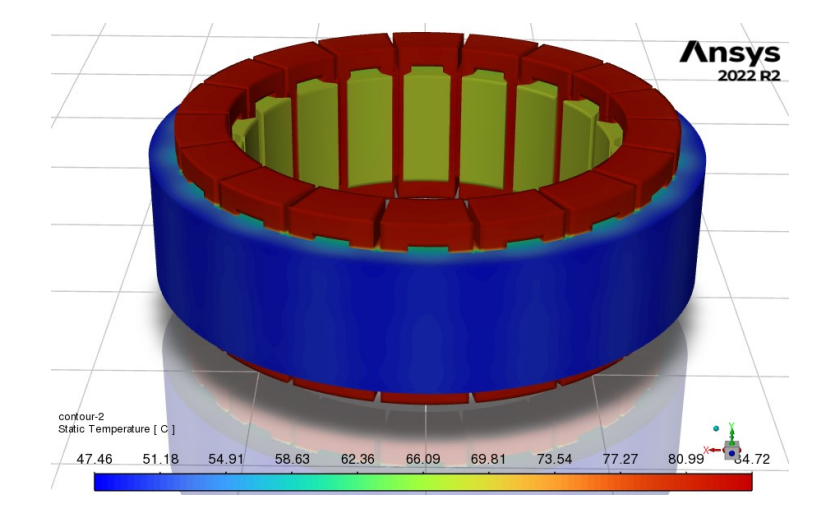

Figura 5.11 Profilo di temperatura Condizione 2

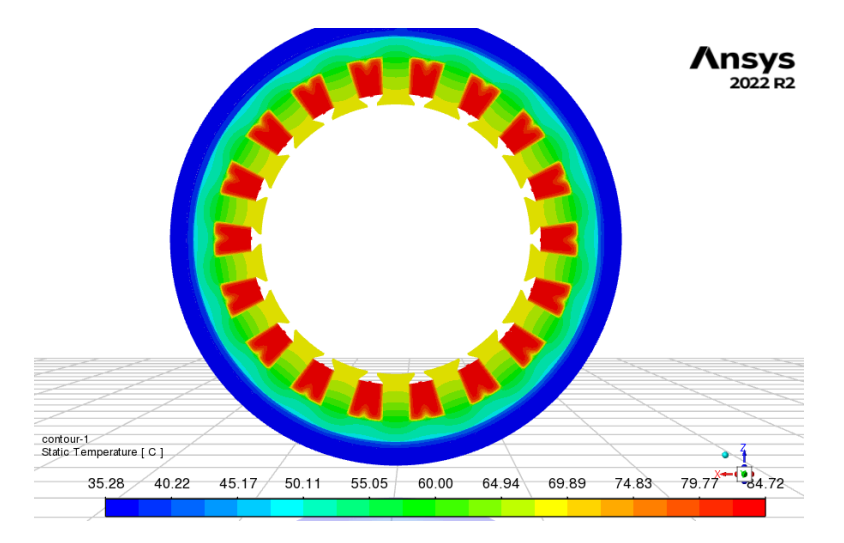

Figura 5.12 Sezione trasversale della macchina in Condizione 2

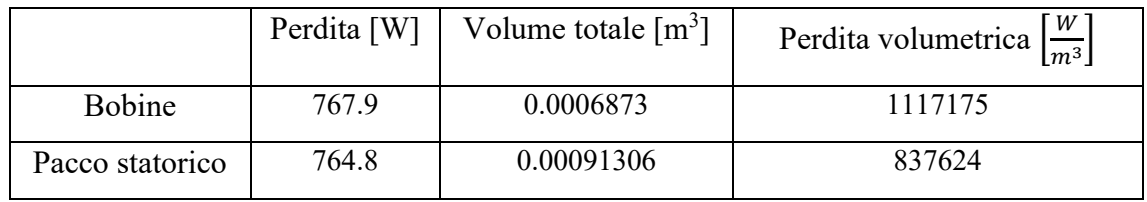

## **5.5.3 Condizione 3**

Tabella 5.9 Perdite termiche per Condizione 3

Questa prova corrisponde alla fase di atterraggio in condizioni nominali. Rispetto alle simulazioni precedenti, si inizia a creare una certa differenza di temperatura tra i denti e le bobine, a causa di un aumento più marcato delle perdite in quest'ultime. Da notare infatti, che in queste condizioni le bobine e il pacco statorico presentano all'incirca quasi lo stesso valore di perdite in Watt, mentre nelle precedenti fasi le perdite negli avvolgimenti sono sempre minori. Nonostante questo, le temperature rimangono gestibili, con una massima di 133°C e una media nella superficie esterna di 59°C.

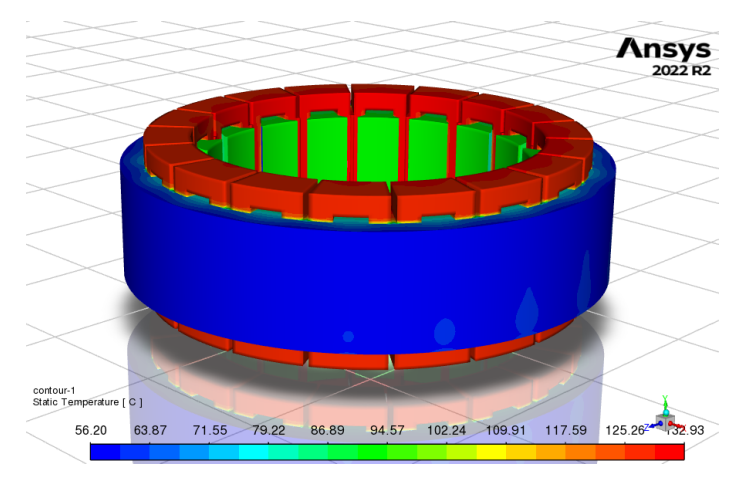

Figura 5.13 Profilo di temperatura Condizione 3

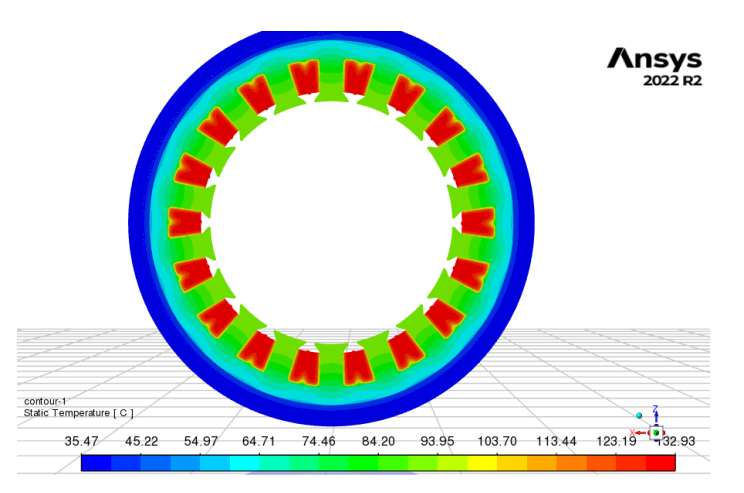

Figura 5.14 Sezione trasversale della macchina in Condizione 3

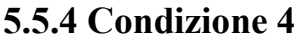

|                 | Perdita [W] | Volume totale $\lceil m^3 \rceil$ | Perdita volumetrica $\left[\frac{W}{m^3}\right]$ |
|-----------------|-------------|-----------------------------------|--------------------------------------------------|
| <b>Bobine</b>   | 1190        | 0.0006873                         | 1731264                                          |
| Pacco statorico | 952         | 0.00091306                        | 1042649                                          |

Tabella 5.10 Perdite termiche per Condizione 4

Questa analisi rappresenta il comportamento termico del motore in fase di massima richiesta di coppia e condizioni di lavoro nominali. Questa fase, che risulta essere la più critica in condizioni nominali, comporta temperature massime di 180°C negli avvolgimenti e di 110°C nei denti. Questi valori di temperatura iniziano ad essere critici per alcune classi di isolanti, ad esempio classi di tipo H hanno come temperatura massima 180°C. La temperatura media della superficie esterna è di 68°C.

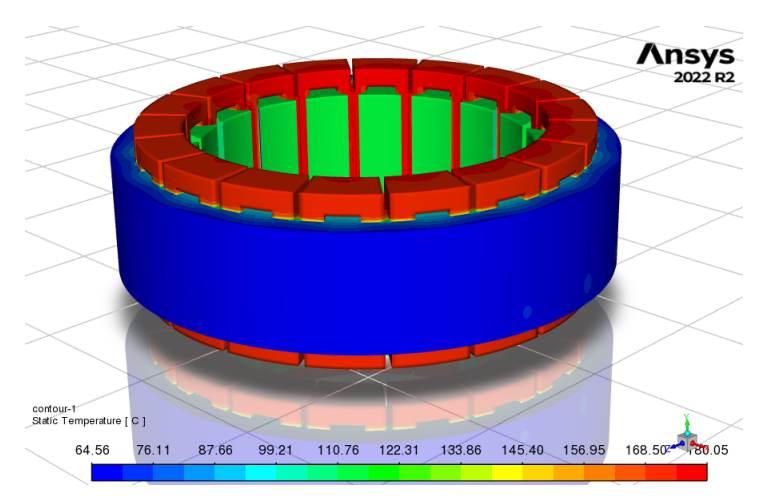

Figura 5.15 Profilo di temperatura Condizione 4

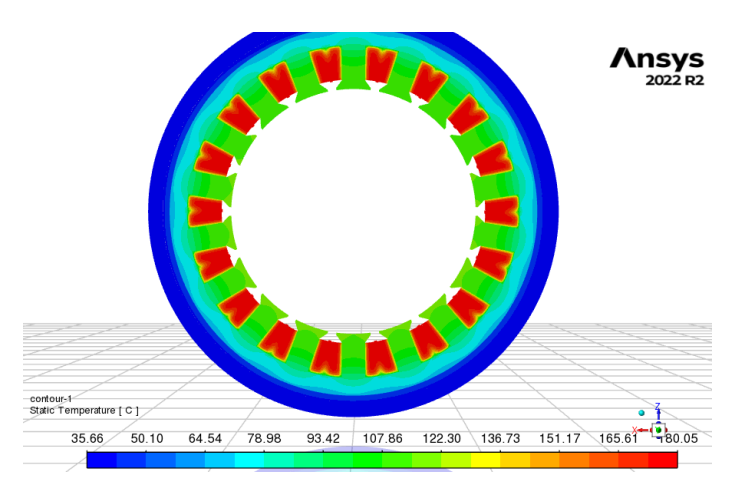

Figura 5.16 Sezione trasversale della macchina in Condizione 4

## **5.5.5 Condizione 5**

|                 | Perdita [W] | Volume totale $\lceil m^3 \rceil$ | Perdita volumetrica $\left[\frac{W}{m^3}\right]$ |
|-----------------|-------------|-----------------------------------|--------------------------------------------------|
| <b>Bobine</b>   | 1365.1      | 0.0006873                         | 1986016                                          |
| Pacco statorico | 1023.9      | 0.00091306                        | 1489615                                          |

Tabella 5.11 Perdite termiche per Condizione 5

Questa simulazione rappresenta le condizioni di atterraggio e decollo in condizioni emergenziali. Tali fasi richiedono coppie e velocità elevate, dunque risultano fasi critiche. Gli avvolgimenti si portano ad una temperatura massima di 209°C, valore elevato che mette a rischio la tenuta dell'isolante. La superficie esterna si trova a circa 77°C e i denti a 130°C.

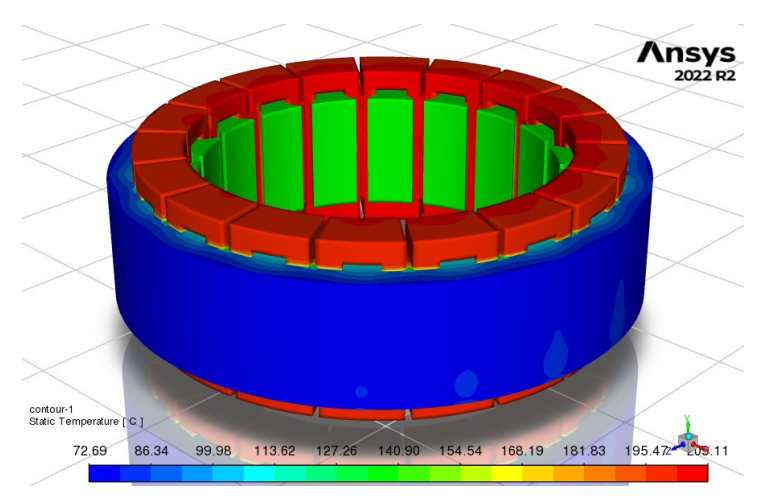

Figura 5.17 Profilo di temperatura Condizione 5

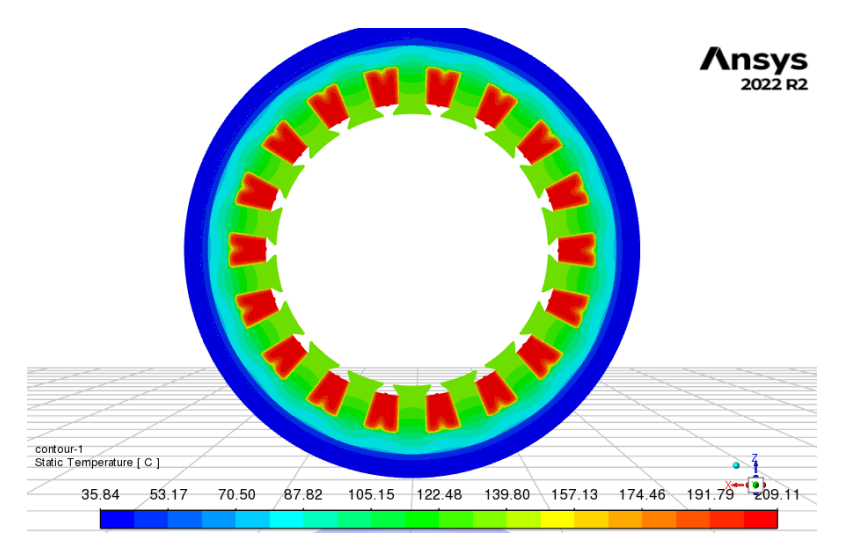

Figura 5.18 Sezione trasversale della macchina in Condizione 5

## **5.5.6 Condizione 6**

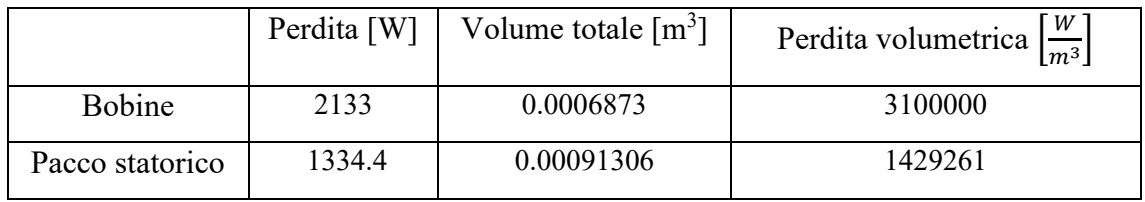

Tabella 5.12 Perdite termiche per Condizione 6

L'ultima analisi simula la fase più critica in condizioni d'emergenza. In questa condizione si raggiungono temperature molto elevate, 300°C per le bobine e 180°C per i denti, a cui l'isolante non è in grado di resistere, causando guasti. La temperatura media della superficie esterna è di 108°C.

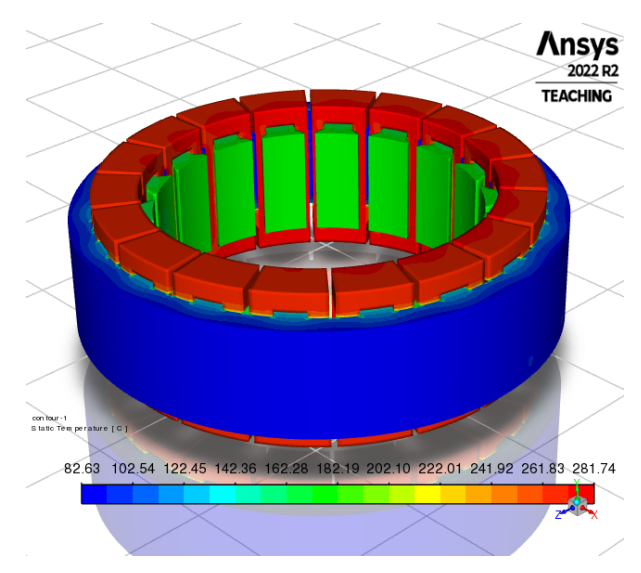

Figura 5.19 Profilo di temperatura Condizione 6

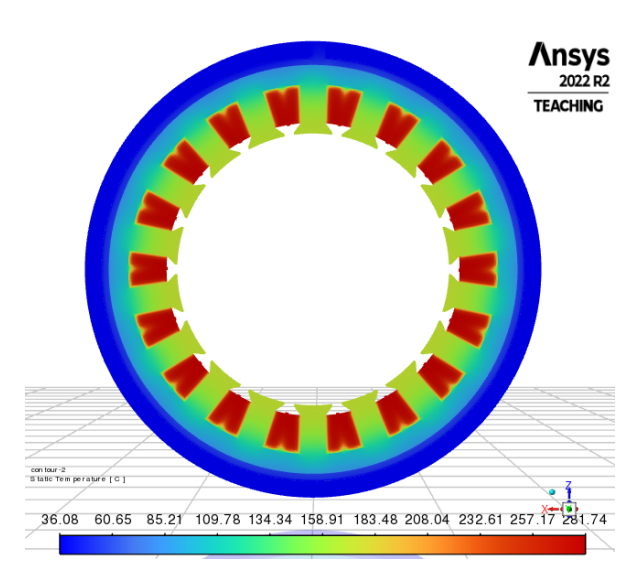

Figura 5.20 Sezione trasversale della macchina in Condizione 6

### **5.5.7 Conclusioni**

Le analisi appena esposte mostrano che il motore è in grado di resistere termicamente a tutte le condizioni di lavoro nominali, anche le più problematiche, ma bisogna prestare una maggiore attenzione alle fasi critiche in condizioni emergenziali (Condizioni 5 e 6), in cui gli avvolgimenti raggiungono temperature ben superiori a 180°C, la temperatura massima per isolanti di classe standard H.

Per questi casi, si rimandano le conclusioni a un'analisi più dettagliata che tenga anche in considerazione la durata di ogni fase, essendo raro che condizioni così dispendiose siano di lunga durata.

In tabella si elencano le temperature massime che si verificano all'interno nelle bobine per ogni condizione di lavoro.

|              | Temperatura massima |
|--------------|---------------------|
| Condizione 1 | $56^{\circ}$ C      |
| Condizione 2 | $84^{\circ}$ C      |
| Condizione 3 | $133^{\circ}$ C     |
| Condizione 4 | $180^{\circ}$ C     |
| Condizione 5 | $209$ °C            |
| Condizione 6 | $282$ °C            |

Tabella 5.13 Temperatura massima per ogni condizione di lavoro a regime

### **5.6 Analisi termiche stazionarie di diverse configurazioni**

In caso di guasti negli avvolgimenti, come ad esempio rotture dell'isolante elettrico, si verificano aumenti considerevoli delle perdite termiche, e dunque delle temperature, che danneggiano le bobine. Questi tipi di guasti sono analizzati nel Capitolo 4. Avere la possibilità di escludere dal funzionamento le bobine danneggiate, permetterebbe alla macchina di poter continuare a lavorare senza incorrere in guasti definitivi.

È possibile collegare gli avvolgimenti in maniera tale da avere la possibilità di escluderne alcuni dal passaggio di corrente e allo stesso tempo mantenerne altri attivi.

In questo paragrafo, utilizzando le perdite che si verificano nelle fasi di massima richiesta di coppia in condizioni di lavoro standard con tutte le bobine funzionanti (Condizione 4, nel paragrafo precedente), si analizzano i comportamenti termici di diverse configurazioni che presentano parte degli avvolgimenti spenti.

Avendo il motore meno bobine attive, a parità di corrente, la coppia erogata risulterà minore rispetto alla condizione nominali. Si ricorda che la coppia erogata per la Condizione 4 con il 100% di bobine attive è 140 Nm.

È possibile aumentare la corrente negli avvolgimenti attivi fino a quando la temperatura massima stazionaria non coincide con la massima in condizioni nominali, ossia 180°C. L'aumento di corrente conduce anche ad un aumento della coppia.

Essendo la perdita termica direttamente proporzionala al quadrato della corrente, un generico aumento percentuale ε della perdita termica comporta un aumento √ε della corrente.

Le configurazioni analizzate solo le seguenti:

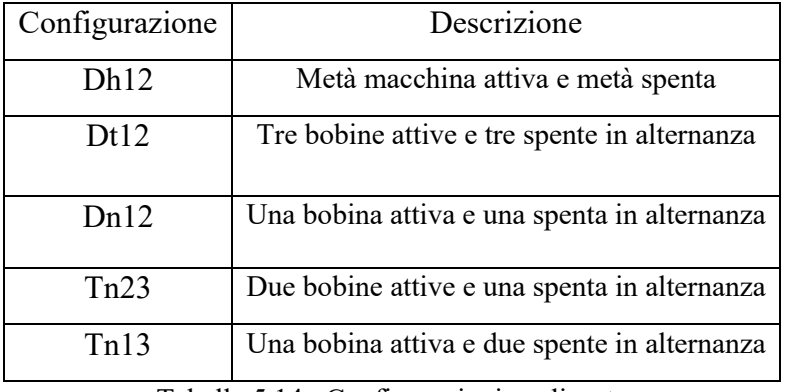

Tabella 5.14 Configurazioni analizzate

Nella nomenclatura delle varie configurazioni:

- la prima lettera in maiuscolo indica una connessione a doppia (D) o tripla (T) terna
- I due numeri indicano la frazione totale di bobine attive (ad esempio,  $12$  sta per  $\frac{1}{2}$ di bobine totali attive)

In Tabella 5.15 le perdite e le perdite volumetriche della configurazione in cui tutte le bobine sono attive.

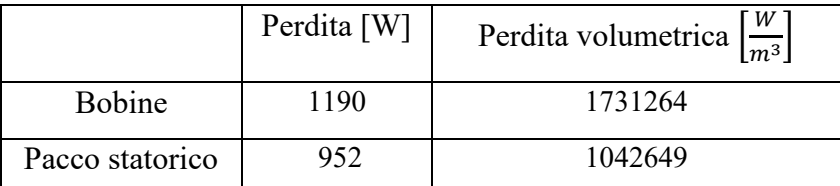

Tabella 5.15 Perdite con il 100% di bobine attive

| Configurazione | Numero di bobine | Calo percentuale della | Coppia erogata |
|----------------|------------------|------------------------|----------------|
|                | attive           | coppia                 | $[N \, m]$     |
| Dh12           | $9(50\%)$        | $-50\%$                | 70             |
| Dt12           | $9(50\%)$        | $-50\%$                | 70             |
| Dn12           | $9(50\%)$        | $-50\%$                | 70             |
| Tn23           | 12(66%)          | $-33%$                 | 93             |
| Tn13           | 6(33%)           | $-66%$                 | 46             |

Tabella 5.16 Coppie erogate al diminuire del numero di bobine attive

Per ogni configurazione verranno elencate temperature stimate di alcuni punti appartenenti ad un piano trasversale all'asse del motore, detti nodi, con lo scopo di fornire i salti di temperatura tra un nodo e l'altro a chi proseguirà le analisi. Questa informazione, come si vedrà in seguito, risulta essenziale per la validazione di reti termiche.

I nodi all'interno delle bobine sono da considerare a 1 mm dalla superficie esterna più vicina; gli altri dati geometrici e fisici necessari per il calcolo dei valori delle resistenze termiche di conduzione sono facilmente ricavabili partendo da quelli esposti in Tabella 5.26.

### **5.6.1 Dh12**

In questa configurazione la porzione di macchina che non vede bobine attive risulterà ben raffreddata e con temperature di circa 50°C; in quella attiva, si osservano le stesse temperature della configurazione con tutti gli avvolgimenti attivi. Ad accezione degli

avvolgimenti attivi più esterni, che hanno maggiori possibilità di smaltimento di calore, i profili di temperatura nel rame sono paragonabili a quelli della configurazione con tutte le bobine attive. A conferma di quanto appena esposto, la temperatura massima è 180°C, dunque questa configurazione non permette un aumento di corrente elettrica negli avvolgimenti attivi.

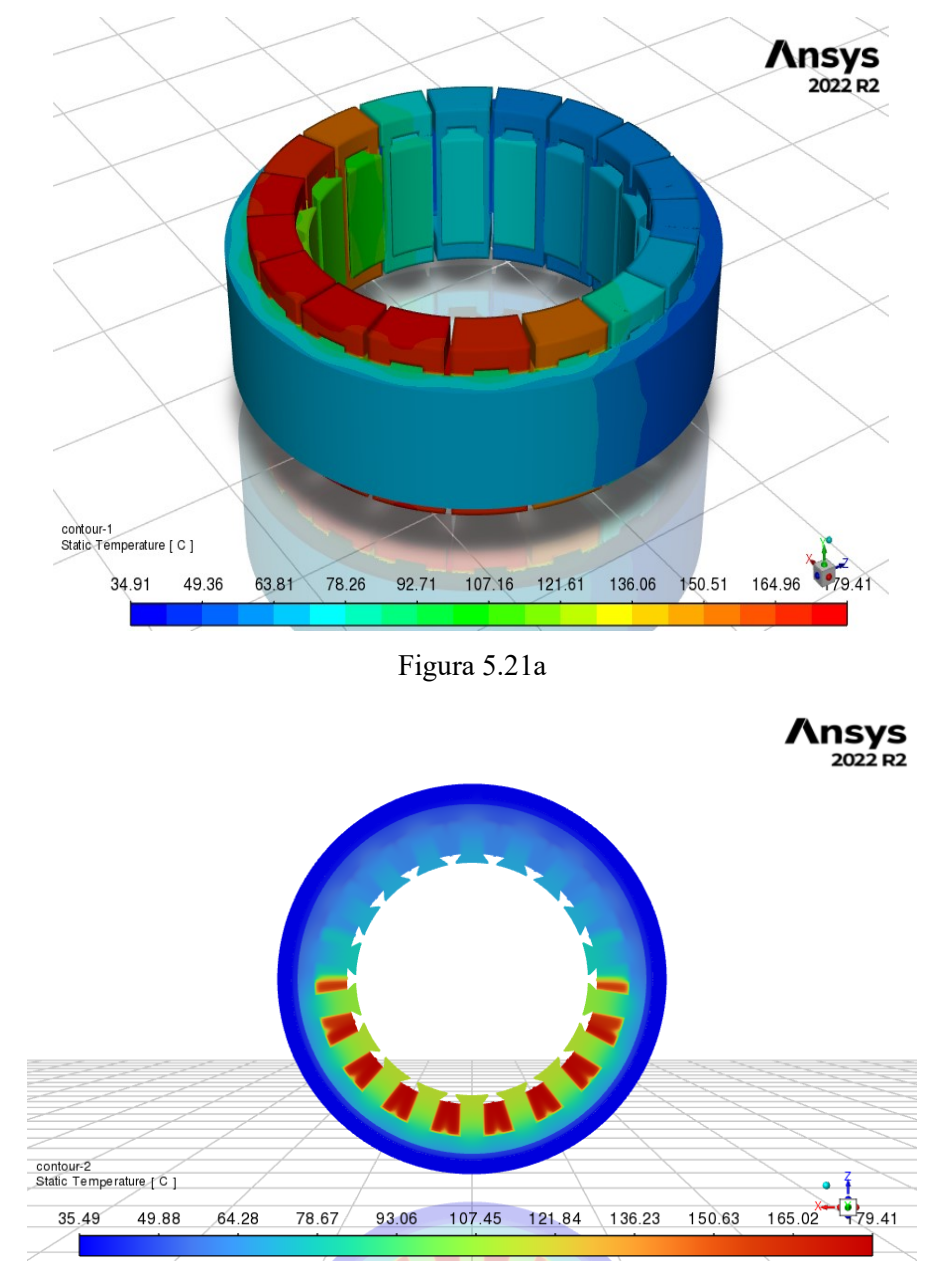

Figura 5.21b

Figura 5.21 Dh12 a) Profilo di temperatura, b) Sezione trasversale della macchina i

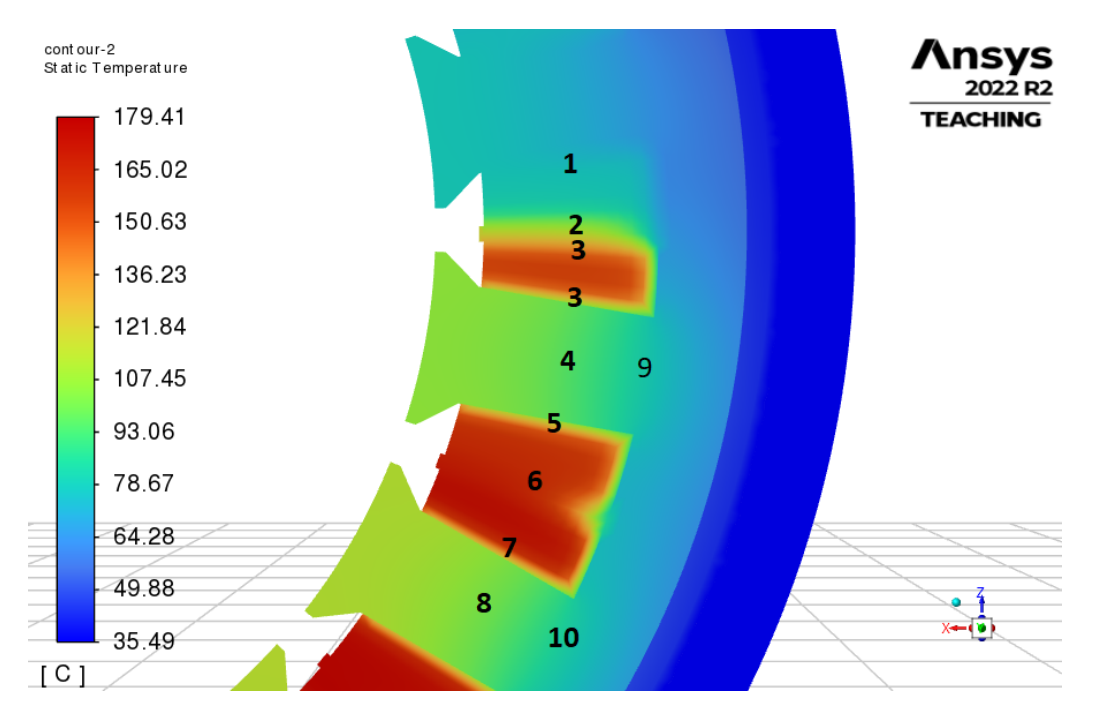

Figura 5.22 Posizione dei nodi Dh12

| Nodo           | Posizione      | Temperatura $\lceil \text{°C} \rceil$ |
|----------------|----------------|---------------------------------------|
| 1              | Bobina         | 80                                    |
| $\overline{2}$ | Bobina         | 100                                   |
| 3              | Bobina         | 150                                   |
| $\overline{4}$ | Dente          | 97                                    |
| 5              | Bobina         | 150                                   |
| 6              | Bobina         | 165                                   |
| 7              | Bobina         | 160                                   |
| 8              | Dente          | 107                                   |
| 9              | Dente-Corona   | 82                                    |
| 10             | Dente - Corona | 88                                    |

Tabella 5.17 Temperature nodi Dh12

## **5.6.2 Dt12**

La configurazione Dt12 migliora l'efficienza del raffreddamento distribuendo le perdite nei settori attivi, e non solamente nella metà della macchina, come nella Dh12. L'avvolgimento centrale di ogni gruppo è il più caldo, mentre gli esterni, avendo adiacenti gli avvolgimenti spenti, si portano a temperature leggermente minori.

La temperatura massima diminuisce fino da 180°C a 157°C, consentendo così un leggero aumento di corrente.

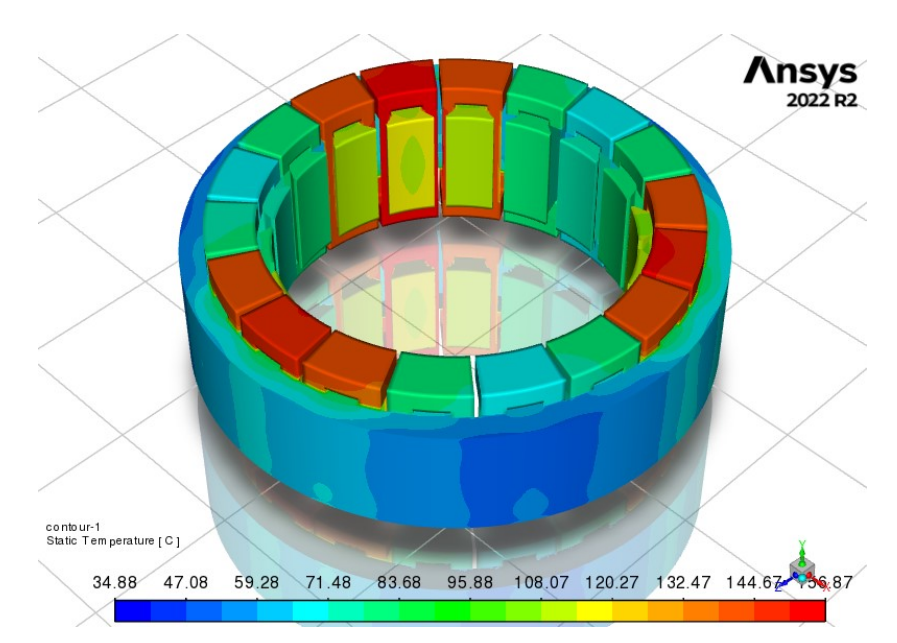

Figura 5.23a

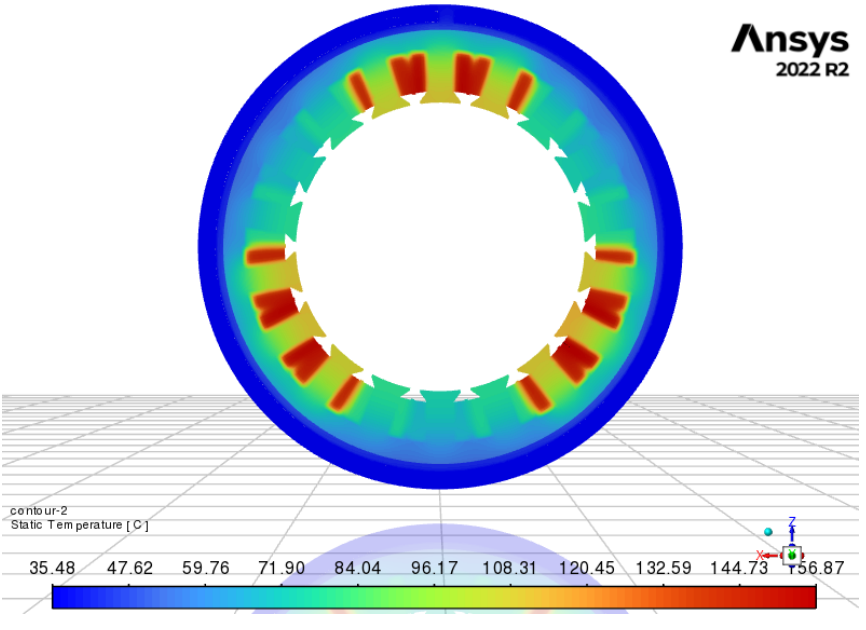

Figura 5.23b

Figura 5.23 Dt12a) Profilo di temperatura, b) Sezione trasversale della macchina

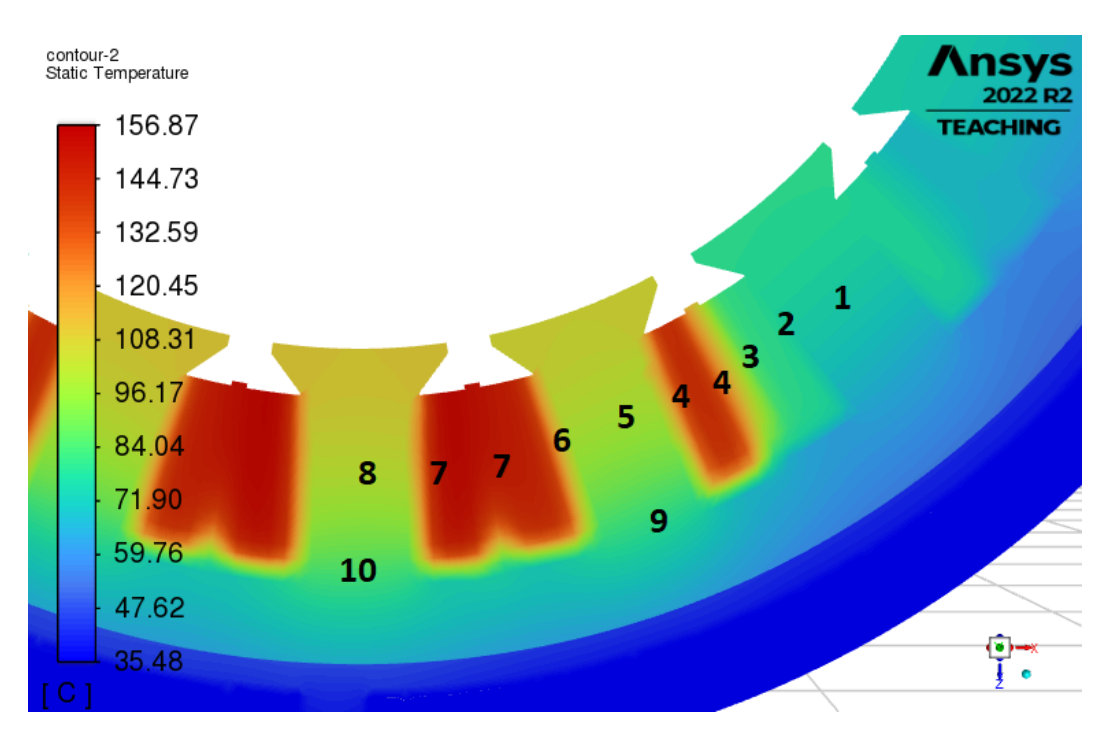

Figura 5.24 Posizione dei nodi Dt12

| Nodo           | Posizione      | Temperatura $\lceil {^{\circ}C} \rceil$ |
|----------------|----------------|-----------------------------------------|
| 1              | Dente          | 75                                      |
| $\overline{2}$ | Bobina         | 75                                      |
| 3              | Bobina         | 100                                     |
| $\overline{4}$ | Bobina         | 130                                     |
| 5              | Dente          | 90                                      |
| 6              | Bobina         | 130                                     |
| 7              | Bobina         | 140                                     |
| 8              | Dente          | 100                                     |
| 9              | Dente -Corona  | 80                                      |
| 10             | Dente - Corona | 85                                      |

Tabella 5.18 Temperature nodi Dt12

Per questa configurazione è possibile aumentare le perdite volumetriche del 25%, a cui corrisponde un aumento percentuale di corrente e di coppia dell'11.8%.

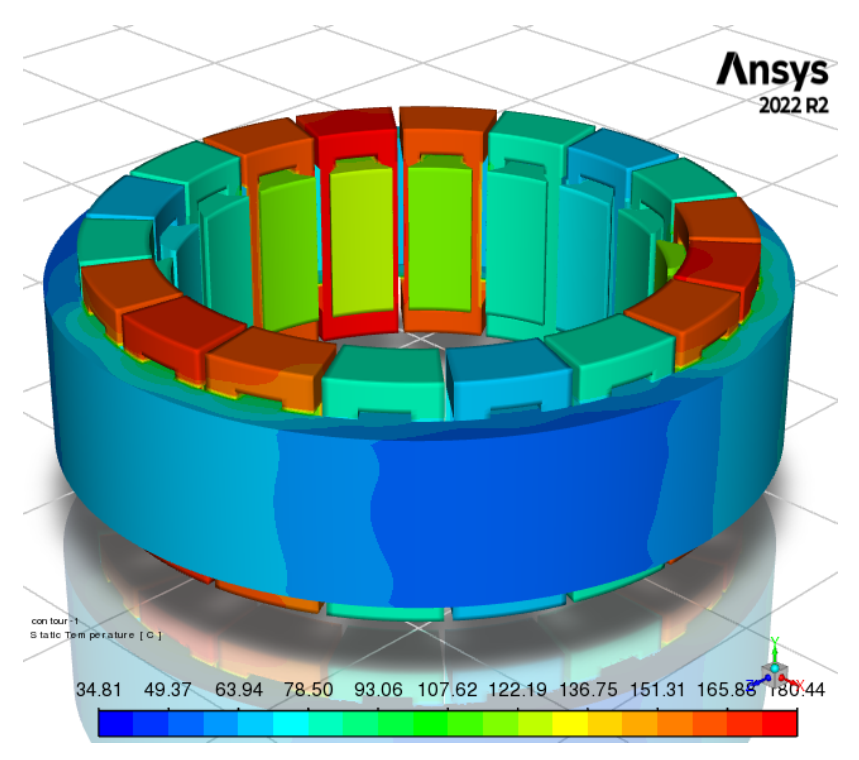

Figura 5.25a

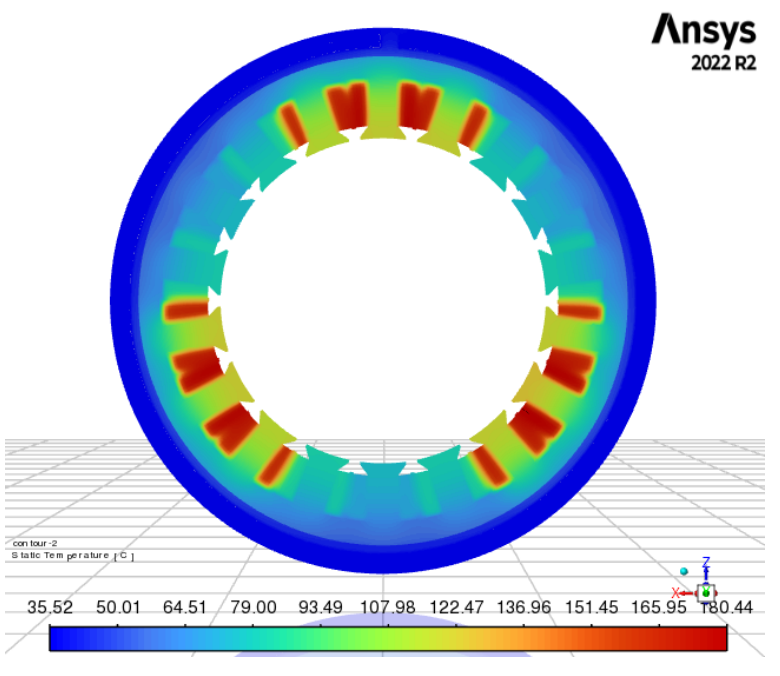

Figura 5.25b

Figura 5.25 Dt12 corrente maggiorata a) Profilo di temperatura, b) Sezione trasversale della macchina

In Figura 5.26 le condizioni di lavoro per la configurazione Dt12: in verde la coppia erogabile con il 100% delle bobine attive, in rosso con il 50% in meno e in blu la coppia incrementata a causa di maggiore corrente nelle bobine attive.

Si evidenzia che, per questa configurazione, aumentando la corrente consente un recupero di coppia di 8 Nm, quindi del 4% circa.

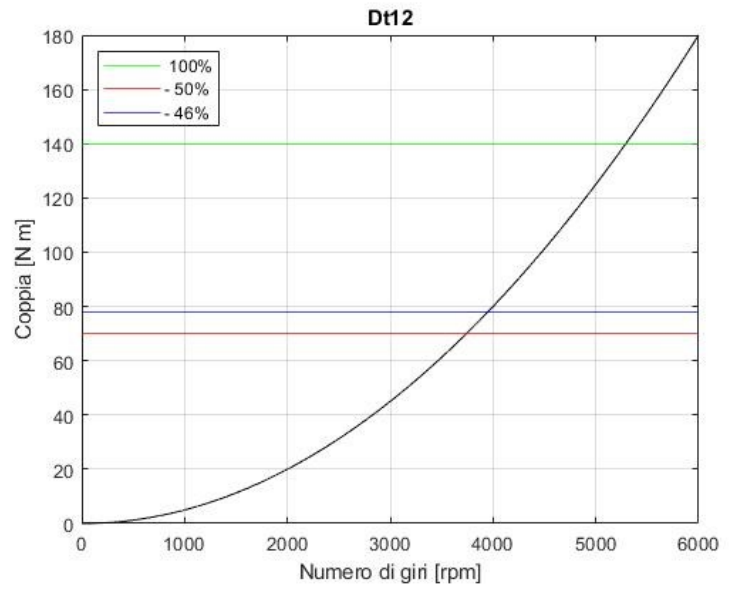

Figura 5.26 Condizioni di lavoro Dt12

### **5.6.3 Dn12**

In questo caso una bobina attiva è alternata da una spenta, questo conduce a temperature negli avvolgimenti molto minori rispetto ai casi precedenti. A conferma, la temperatura massima è di 137°C.

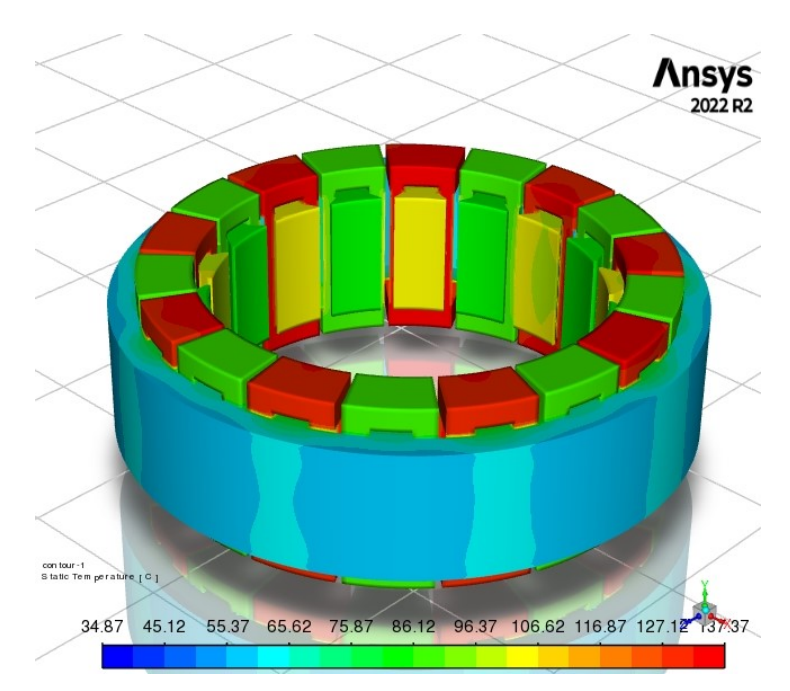

Figura 5.27a

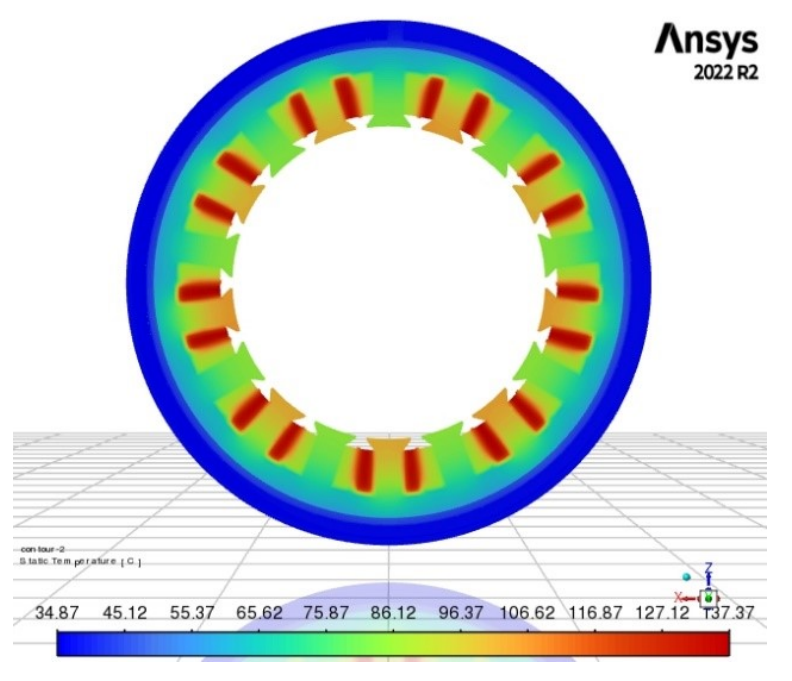

Figura 5.27b

Figura 5.27 Dn12 a) Profilo di temperatura, b) Sezione trasversale della macchina

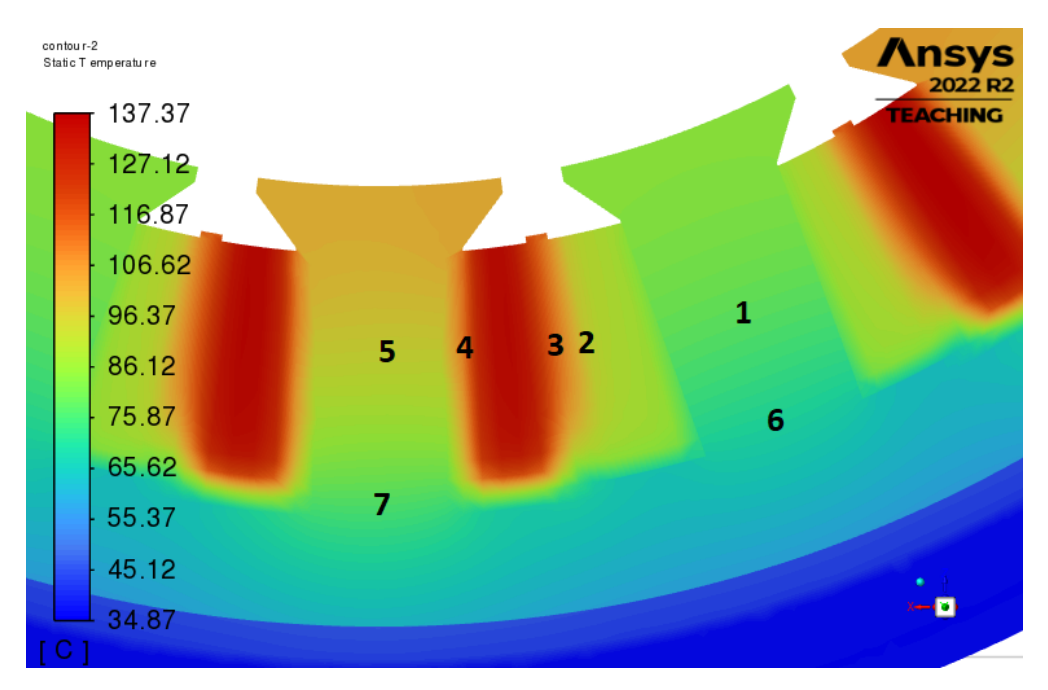

Figura 5.28 Posizione nodi Dn12

| Nodo           | Posizione      | Temperatura $\lceil {^{\circ}C} \rceil$                                      |
|----------------|----------------|------------------------------------------------------------------------------|
|                | Dente          | 80                                                                           |
| $\overline{2}$ | Bobina         | 104                                                                          |
| 3              | Bobina         | 120                                                                          |
| 4              | Bobina         | 125                                                                          |
| 5              | Dente          | 92                                                                           |
| 6              | Dente - Corona | 70                                                                           |
| 7              | Dente - Corona | 78                                                                           |
|                |                | $T_{\rm e}$ kelle $\epsilon$ 10 $T_{\rm em}$ exceptions as d. $D_{\rm e}$ 12 |

Tabella 5.19 Temperature nodi Dn12

Per questa configurazione si aumentano le perdite del 50%, portando la temperatura massima a 175°C. La corrente e la coppia subiscono un incremento percentuale del 22.5%. Un aumento così netto è possibile vista la buona capacità degli avvolgimenti attivi di disperdere calore.

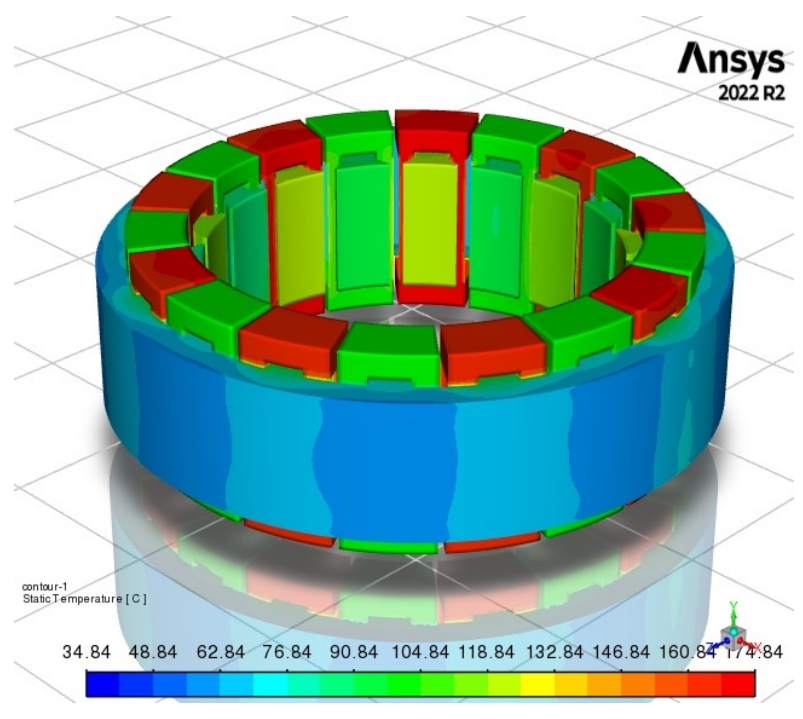

Figura 5.29a

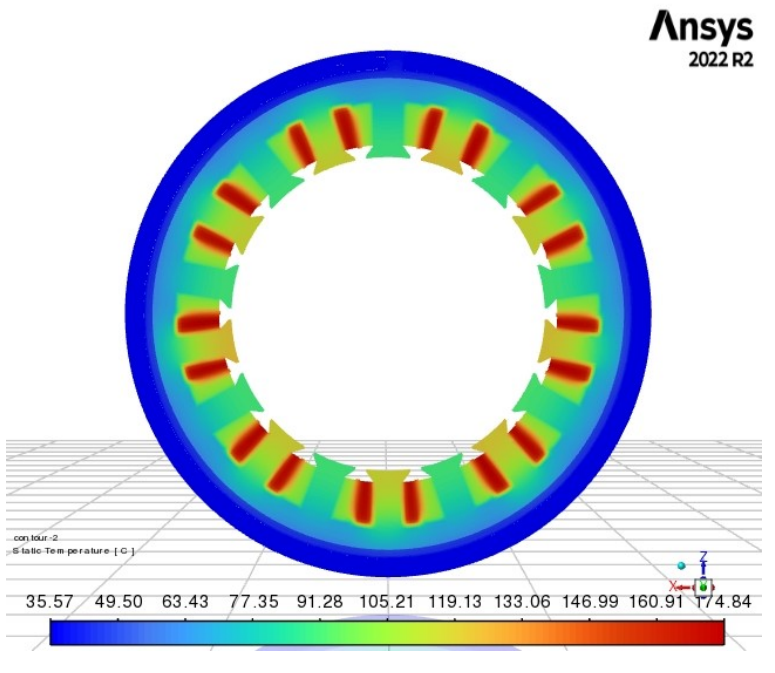

Figura 5.29b

Figura 5.29 Dn12, corrente maggiorata a) Profilo di temperatura b) Sezione trasversale della macchina

L'incremento della corrente comporta un recupero percentuale della coppia del 9%, che si porta a un valore di 83 N m.

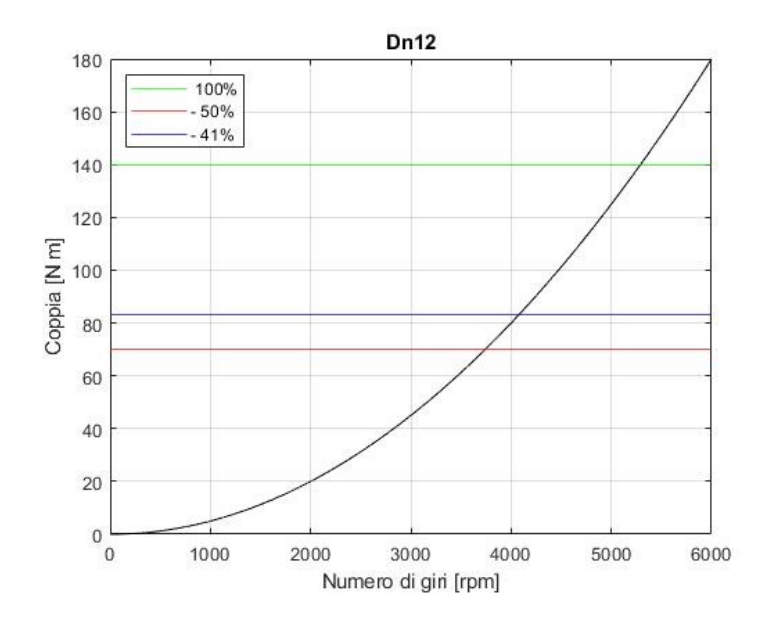

Figura 5.30 Condizioni di lavoro Dt12

# **5.6.4 Tn23**

Nella presente simulazione gli avvolgimenti attivi sono dodici e alternati da un solo avvolgimento spento. la temperatura massima è di 163°C.

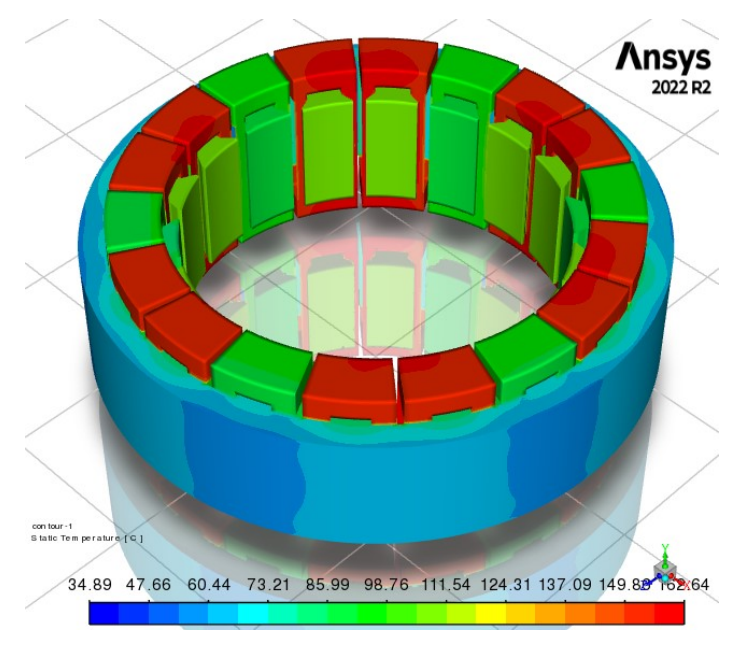

Figura 5.31a

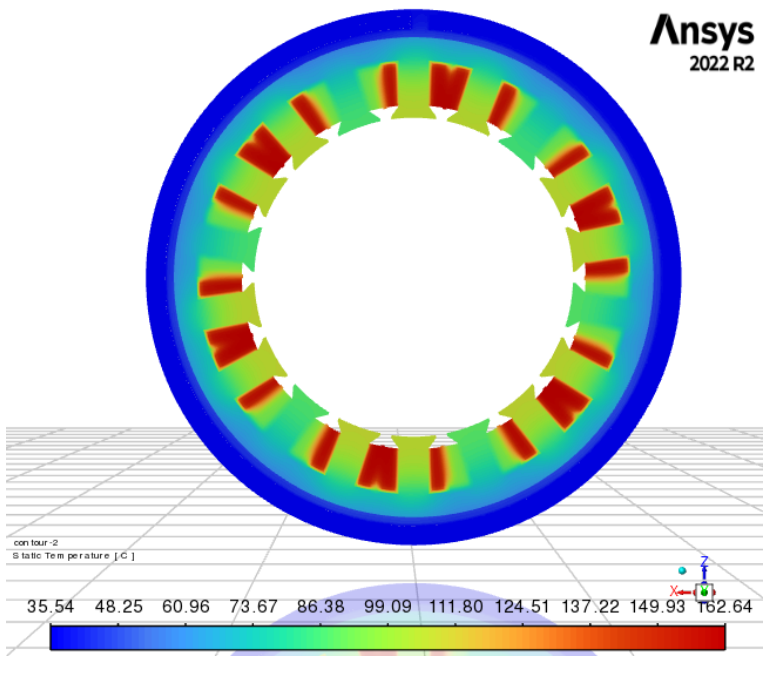

Figura 5.31b

Figura 5.31 Tn23 a) Profilo di temperatura, b) Sezione trasversale della macchina

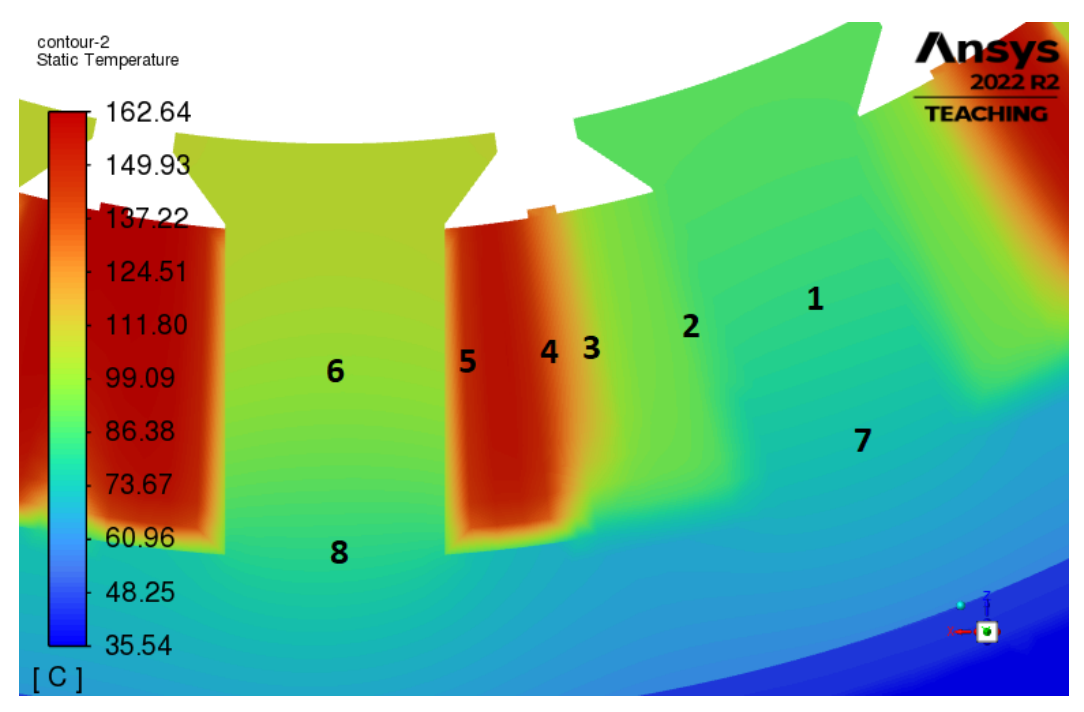

Figura 5.32 Posizione nodi Tn23

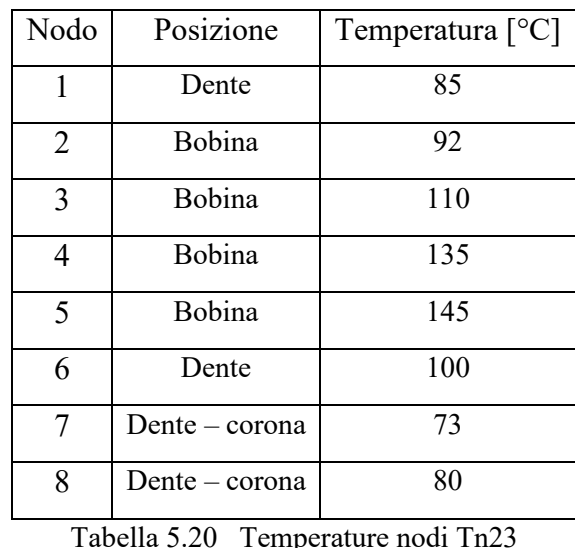

Come nel caso precedente, si aumentano le perdite negli avvolgimenti funzionanti di 20%, dunque, la corrente e la coppia aumentano del 9.5%

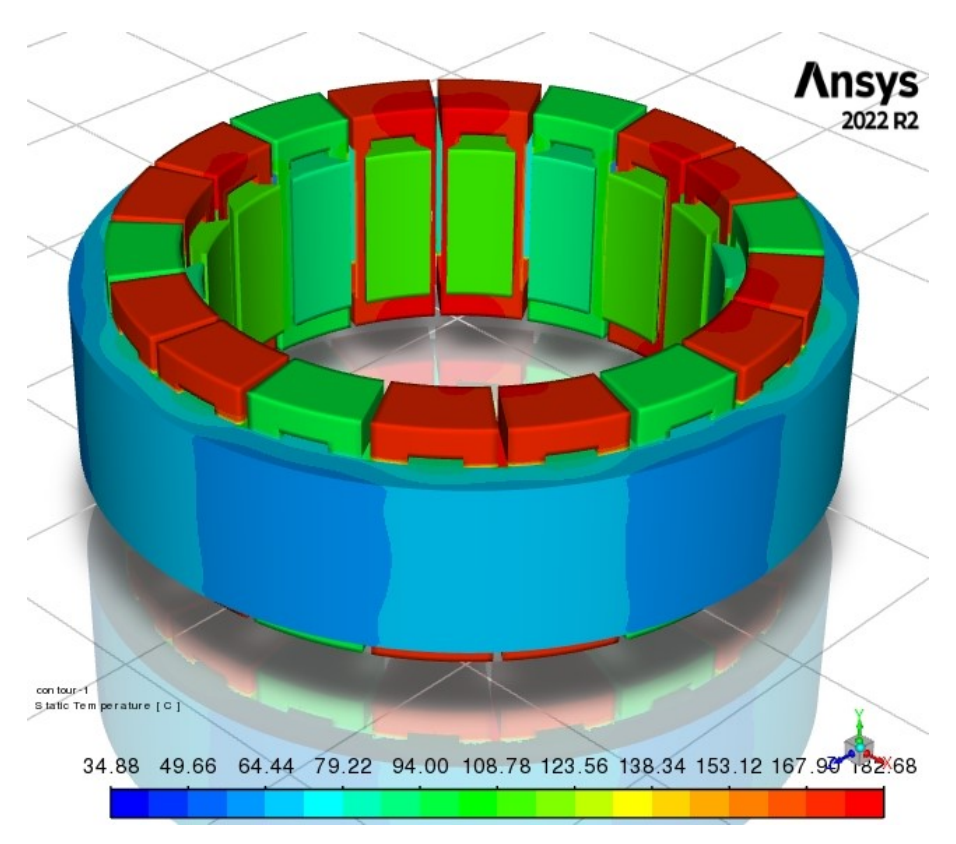

Figura 5.33a

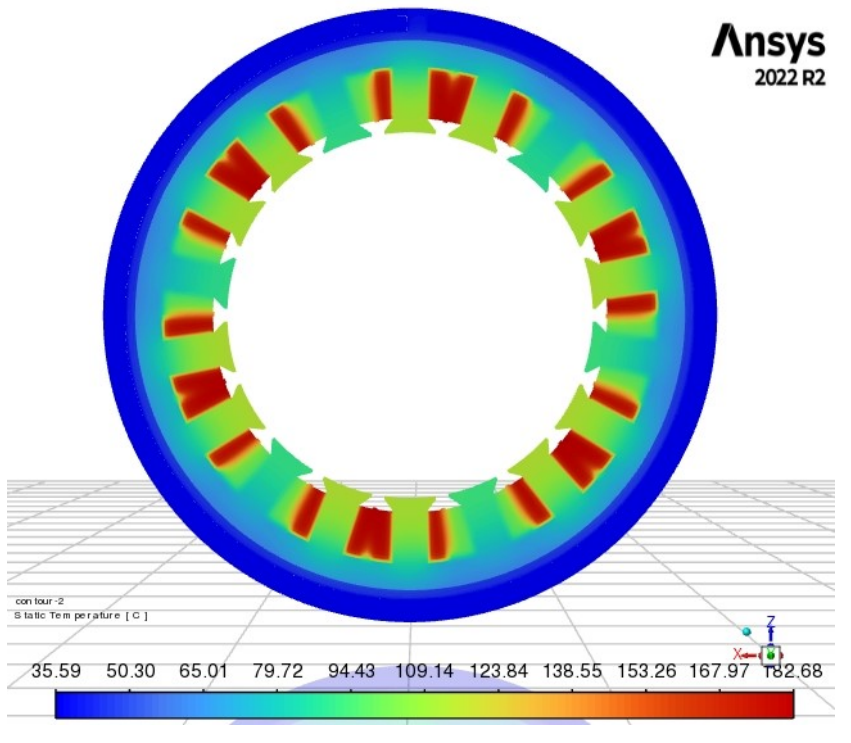

Figura .33b

Figura 5.33 Tn23, corrente maggiorata a) Profilo di temperatura b) Sezione trasversale della macchina

L'aumento della corrente consente un recupero di coppia del 6%, pari a 9 N m.

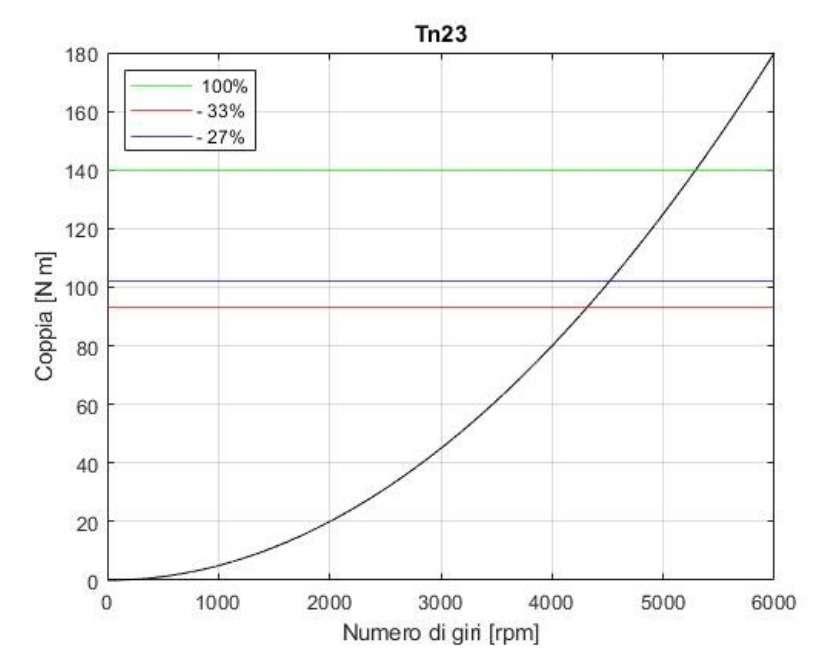

Figura 5.34 Condizioni di lavoro Tn23

## **5.6.5 Tn13**

Essendo le bobine attive più distanziate e in numero minore alla configurazione precedente, si ottiene una maggiore efficienza di raffreddamento, con una temperatura massima di 142°C.

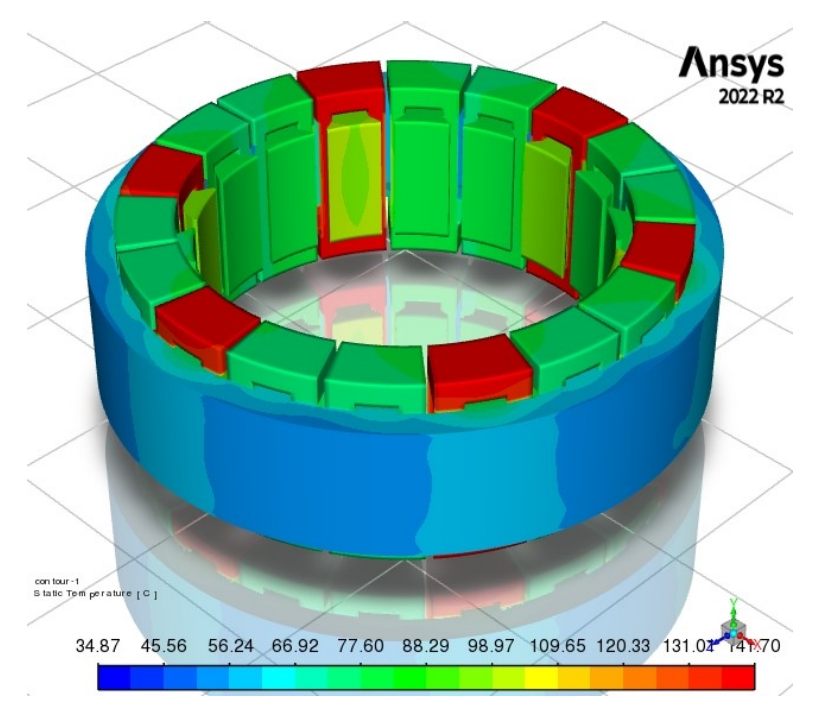

Figura 5.35a

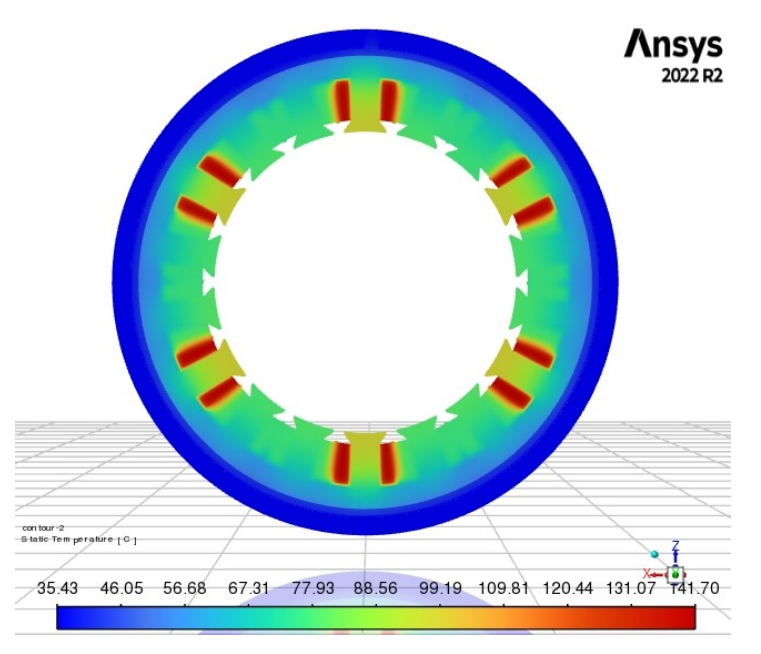

Figura 5.35b

Figura 5.35 Tn13 a) Sezione trasversale della macchina, b) Profilo di temperatura

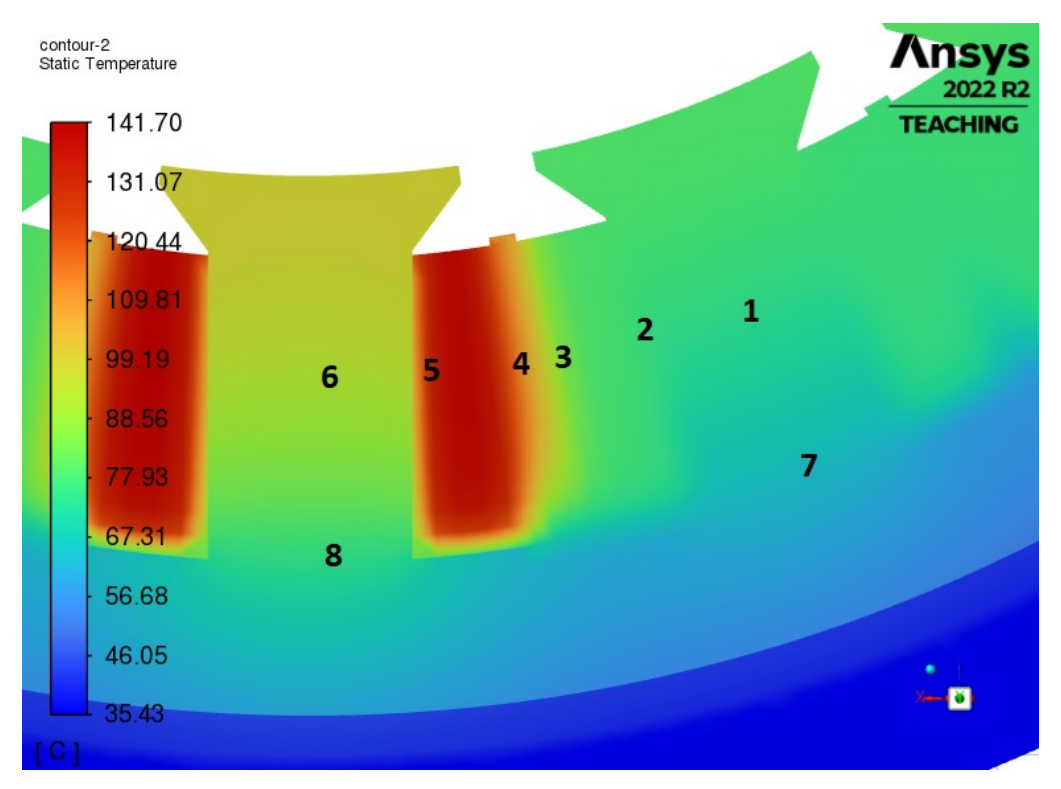

Figura 5.36 Posizione nodi Th23

| Nodo           | Posizione      | Temperatura $[^{\circ}C]$ |
|----------------|----------------|---------------------------|
| 1              | Dente          | 75                        |
| $\overline{2}$ | Bobina         | 75                        |
| 3              | Bobina         | 100                       |
| 4              | Bobina         | 120                       |
| 5              | Bobina         | 130                       |
| 6              | Dente          | 90                        |
| 7              | Dente – corona | 65                        |
| 8              | Dente – corona | 75                        |

Tabella 5.21 Temperature nodi Tn13

Le perdite termiche vengono aumentate del 50%, essendo la temperatura massima di partenza inferiore di 141°C.

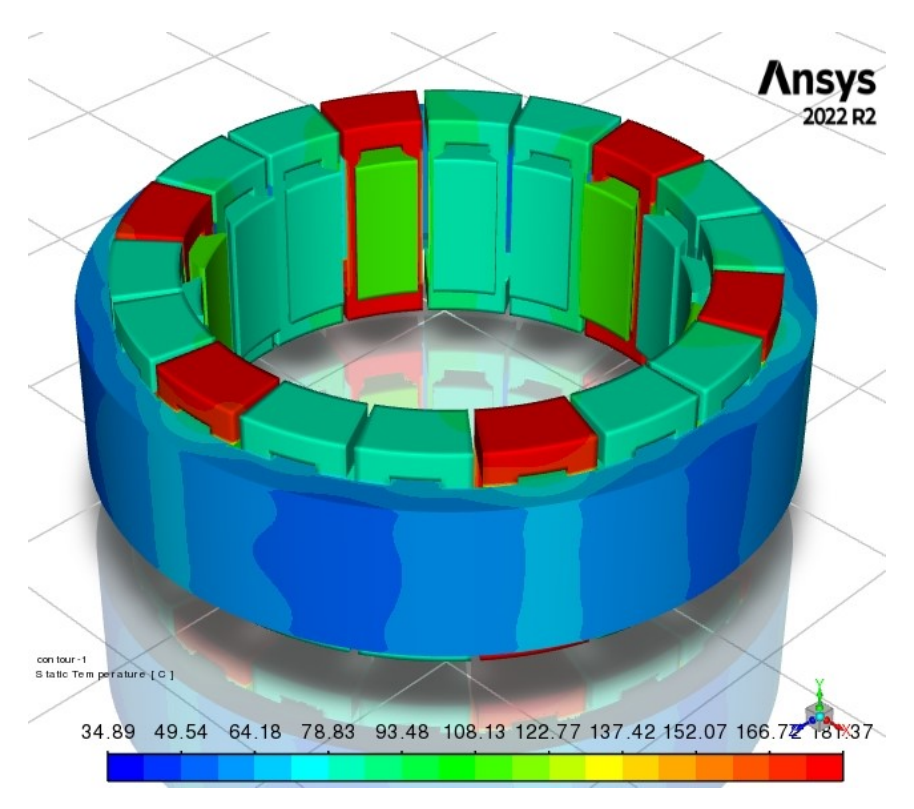

Figura 5.37b

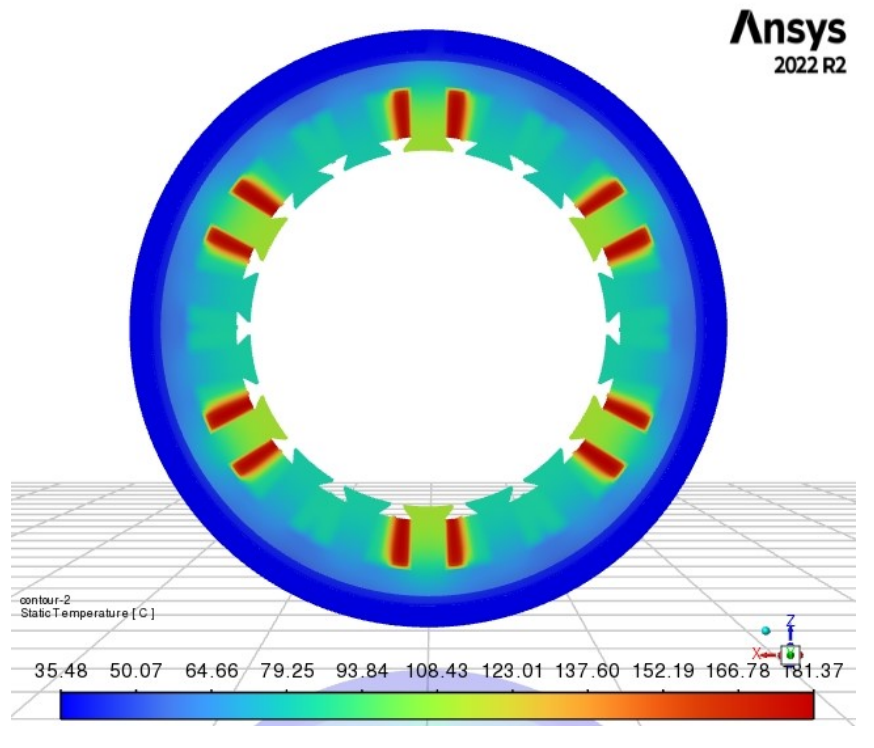

Figura 5.37b

Figura 5.37 Tn13 a) Profilo di temperatura, b) Sezione trasversale della macchina

All'aumento della corrente, la coppia passa da una diminuzione iniziale del 66%, a una del 59%, portandosi a 57 N m.

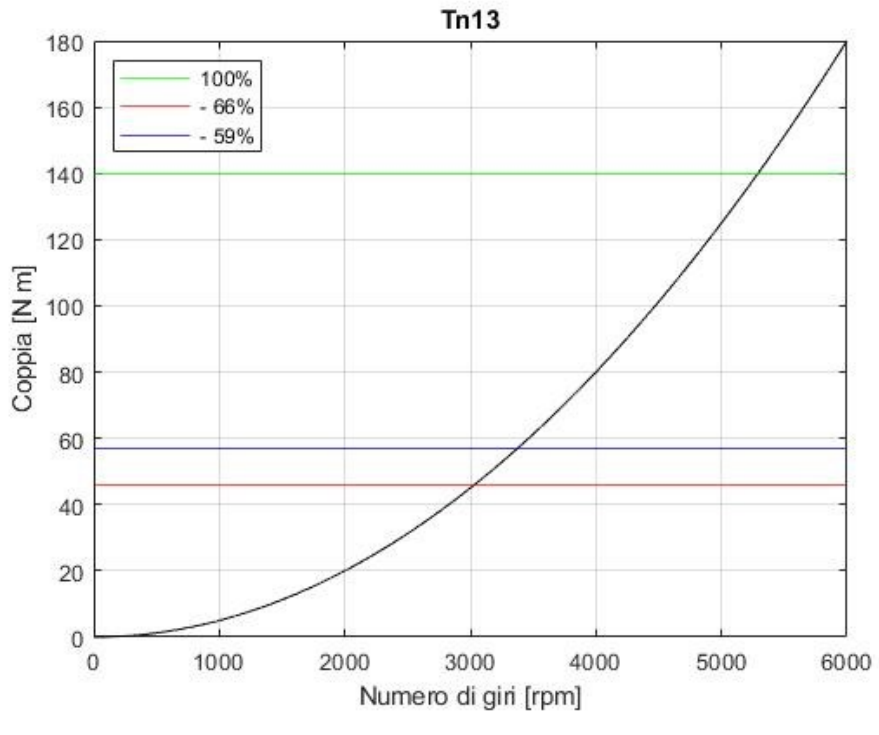

Figura 5.38 Condizioni di lavoro Tn13

# **5.6.6 Conclusioni**

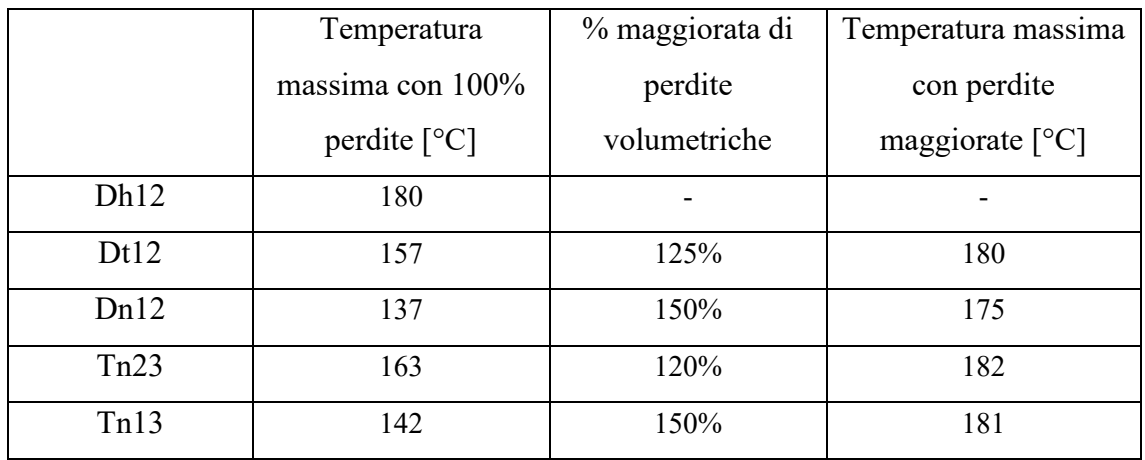

Tabella 5.22 Percentuali di maggiorazione per ogni configurazione

|      | Incremento $\%$<br>perdite<br>volumetriche | Incremento $\%$<br>corrente e<br>coppia | Corrente<br>incrementata<br>[A] | Coppia con<br>% ridotta di<br>bobine attive<br>$[N \, \text{m}]$ | Coppia<br>incrementata<br>$[N \, m]$ |
|------|--------------------------------------------|-----------------------------------------|---------------------------------|------------------------------------------------------------------|--------------------------------------|
| Dt12 | 25%                                        | 11.8%                                   | 209                             | 70                                                               | 78                                   |
| Dn12 | 50%                                        | 22.5%                                   | 229                             | 70                                                               | 86                                   |
| Tn23 | <b>20%</b>                                 | $9.5\%$                                 | 205                             | 93                                                               | 102                                  |
| Tn13 | 50%                                        | 22.5%                                   | 229                             | 46                                                               | 57                                   |

Tabella 5.23 Valori di corrente e coppia incrementati

Dai risultati ottenuti, si osserva che le configurazioni Dn12 e Tn13 sono quelle che permettono un maggiore aumento di corrente, essendo quelle più facilmente raffreddabili; tuttavia, la Tn23, nonostante sia la configurazione che permette un incremento di corrente minore e presenta una temperatura massima con il 100% delle perdite di 167°C, è quella che garantisce una maggiore coppia avendo un numero maggiore di bobine attive.

In conclusione, se l'obbiettivo è mantenere alta la coppia, la configurazione Tn23 è la migliore; se si preferisce mantenere sotto controllo la temperatura, allora va scelta la configurazione Dn12.

Come per le analisi precedentemente illustrate, lo studio del comportamento termico in regime stazionario fornisce dei risultati interessanti, ma che si verificano solamente in caso di applicazioni che prevedono fasi di lavoro di lunga durata.

Dunque, per l'applicazione aereonautica, risulta necessario un ulteriore approfondimento sugli andamenti di temperatura in funzione del tempo, per poter meglio stimare le temperature massime durante un ciclo di lavoro.

## **5.7 Rete termica**

Per confermare la validità dei risultati appena mostrati, si costruisce una rete di resistenze termiche e si confrontano i salti di temperatura ottenuti con quelli del modello di *Ansys*. Questo modello semplificato permette di svolgere in modo relativamente rapido anche analisi di tipo non stazionario.

Per prima cosa si stabiliscono i nodi di cui si è interessati a verificare la temperatura, successivamente si calcolano le resistenze termiche tra un nodo e l'altro e, tramite queste, i salti di temperatura.

Da notare che le resistenze termiche dipendono solamente da parametri geometrici e fisici e non dalle condizioni operative. Tutti i nodi si trovano su un piano trasversale all'asse del motore. Il nodo 1 è da considerare all'interno della bobina e ad 1 mm dalla superficie esterna, ipotizzando che la temperatura molto prossima alla massima della bobina si raggiunga a 1 mm da questa. L'ipotesi è plausibile, vista la bassa conducibilità termica in direzione tangenziale e radiale della bobina.

| Nodo          | Posizione                                                             |
|---------------|-----------------------------------------------------------------------|
|               | Bobina                                                                |
| a             | Superficie esterna bobina a contatto con l'isolante di cava           |
| e             | Superficie esterna bobina a contatto con l'isolante di cava           |
| $\mathcal{D}$ | Dente                                                                 |
| 3             | Superficie interna della corona                                       |
| g             | Superficie esterna della corona (inizio strato d'aria)                |
| 4             | Superficie di contatto tra strato d'aria e cassa (fine strato d'aria) |
| 5             | Parete del canale a contatto con l'acqua                              |
| 6             | Dominio di acqua indisturbato                                         |

Tabella 5.24 Numerazione e posizionamento dei nodi

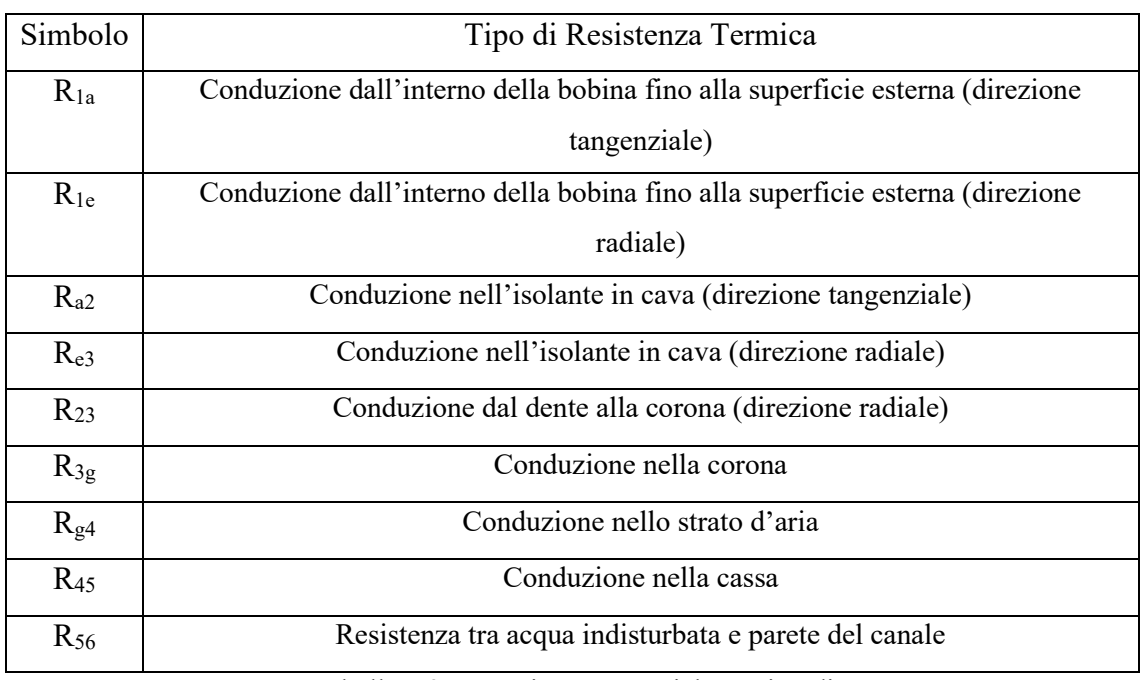

Tra i nodi si considerano le seguenti resistenze termiche concentrate e costanti:

Tabella 5.25 Resistenze termiche tra i nodi

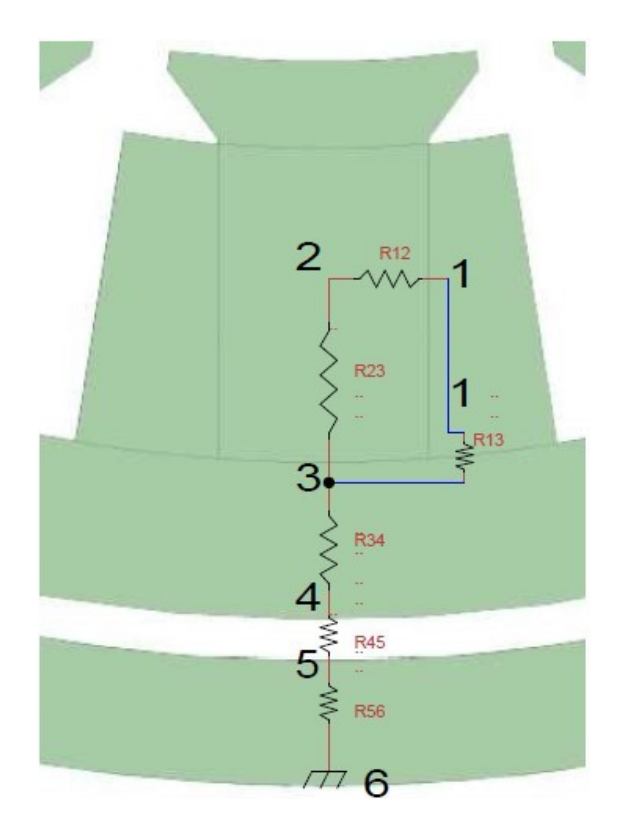

Figura 5.39 Schematizzazione nodi e resistenze termiche

Le resistenze termiche di conduzione sono state calcolate con la seguente espressione,

$$
R = \frac{t}{\lambda s} \left[ \frac{K}{W} \right]
$$

Con,

$$
t = spessore\, dello strato resistivo, distanza tra i nodi [m]
$$
\n
$$
\lambda = conducibilità termica \left[\frac{W}{m\,K}\right]
$$
\n
$$
S = superficie \,attraversata ortogonalmente \, dal \, fluxso \, termico \, [m^2]
$$

Essendo la schematizzazione in resistenza termica della zona tra il fluido indisturbato e la parete eccessivamente semplice, calcolare la resistenza termica R<sub>56</sub> come le precedenti non restituisce un valore adeguato a descrivere la sua complessità; per questo suo valore assegnato è quello che permette di ottenere lo stesso salto di temperatura che si verifica in *Ansys*. Come si vedrà successivamente, l'assegnazione della resistenza non influenza negativamente i risultati della rete termica, anzi, al contrario, assegnare il valore arbitrariamente consente di ottenere tutte le temperature dei nodi molto prossime a quelle mostrate in *Ansys*.

| Simbolo  | $t \lfloor m \rfloor$ | W<br>$\lfloor m K \rfloor$ | $S[m^2]$ | Valore $\left[\frac{K}{W}\right]$ |
|----------|-----------------------|----------------------------|----------|-----------------------------------|
| $R_{1a}$ | 0.001                 | 0.3                        | 0.004468 | 0.0746                            |
| $R_{1e}$ | 0.001                 | 0.03                       | 0.01964  | 0.1690                            |
| $R_{a2}$ | 0.0002                | 018                        | 0.004468 | 0.0248                            |
| $R_{e3}$ | 0.0002                | 0.18                       | 0.01964  | 0.0566                            |
| $R_{23}$ | 0.014                 | 35                         | 0.01512  | 0.0265                            |
| $R_{3g}$ | 0.0114                | 35                         | 0.04146  | 0.0078                            |
| $R_{g4}$ | 0.00001               | 0.0242                     | 0.04146  | 0.0099                            |
| $R_{45}$ | 0.003                 | 40                         | 0.04146  | 0.0018                            |
| $R_{56}$ |                       |                            |          | 0.0045                            |

Tabella 5.26 Valori resistenze termiche

Il salto di temperatura tra due nodi si ricava moltiplicando il flusso termico per la resistenza termica tra i due nodi, entrambi considerati costanti.

I valori dei flussi termici tra i nodi sono ottenuti da *Ansys* e dipendono dal valore delle perdite applicate al pacco statorico e agli avvolgimenti. Per questi calcoli si sono considerate le perdite massime in condizioni di emergenza, ossia la Condizione 6 esposta nel precedente paragrafo.

 $\Delta T i j = Q i j R i j [K]$ 

$$
\Delta Tij = differenza di temperatura tra i nodi i e j [K]
$$
  

$$
Qij = fluxso termico tra i nodi i e j [W]
$$
  

$$
Rij = resistenza termica tra i nodi i e j \left[\frac{K}{W}\right]
$$

In Tabella 5.27 le temperature dei nodi in *Ansys*, da queste si ricavano le variazioni di temperatura tra un nodo e l'altro,  $\Delta T_{ANSYS}$ .

| Nodo           | Temperatura nodi in <i>Ansys</i> $\lceil \circ C \rceil$ |
|----------------|----------------------------------------------------------|
| $\mathbf{1}$   | 280                                                      |
| a              | 190                                                      |
| e              | 150                                                      |
| $\overline{2}$ | 160                                                      |
| $\overline{3}$ | 120                                                      |
| g              | 90                                                       |
| 4              | 55                                                       |
| 5              | 50                                                       |
| 6              | 35                                                       |

Tabella 5.27 Temperature dei nodi misurate in *Ansys*

| Nodi              | Flusso termico [W] | $\left[\frac{K}{W}\right]$<br>Resistenza | $\Delta T_{\text{modello}}$<br>[°C] | $\Delta T_{ANSYS}$<br>[°C] | Errore |
|-------------------|--------------------|------------------------------------------|-------------------------------------|----------------------------|--------|
| $1 \rightarrow a$ | 1072.5             | 0.0746                                   | 80                                  | 90                         | 11%    |
| $a \rightarrow 2$ | 1072.5             | 0.0248                                   | 27                                  | 30                         | 10%    |
| $1 \rightarrow e$ | 685.45             | 0.1690                                   | 116                                 | 130                        | 11%    |
| $e \rightarrow 3$ | 685.45             | 0.0566                                   | 39                                  | 37                         | 5.4%   |
| $2 \rightarrow 3$ | 2011.77            | 0.0265                                   | 53                                  | 40                         | 32%    |
| $3 \rightarrow g$ | 3320               | 0.0078                                   | 26                                  | 30                         | 13%    |
| $g \rightarrow 4$ | 3320               | 0.0099                                   | 33                                  | 35                         | 5.7%   |
| $4 \rightarrow 5$ | 3320               | 0.0018                                   | 6                                   | 5                          | 20%    |

*Capitolo 5. ANALISI TERMICHE DI UN SISTEMA ANTI-COPPIA*

Tabella 5.28 Confronto tra salti termici

Si osserva che tutte le resistenze restituiscono un salto di temperatura simile a quello ottenuto in *Ansys*, dunque possono essere considerate valide.

Va tenuto in considerazione un certo margine d'errore dovuto all'ipotesi non veritiera di flusso costante per i nodi nella bobina, nella corona e nei denti, essendo corpi con generazione interna di calore. A conferma, si evidenzia che lo scostamento percentuale massimo è proprio quella tra il centro del dente e la corona.

Essendo alcune resistenze posizionate in serie, è possibile sostituirle con resistenze equivalenti, il cui valore è la somma delle resistenze di partenza. Tale operazione semplifica la rete riducendo il numero di nodi. La rete equivalente è schematizzata in Figura 5.40.

| Simbolo  | Tipo di Resistenza Termica                                          | Resistenze di<br>partenza | Valore<br>$\left[\frac{K}{W}\right]$ |
|----------|---------------------------------------------------------------------|---------------------------|--------------------------------------|
| $R_{12}$ | Conduzione dalla bobina al dente (direzione<br>tangenziale)         | $R_{1a}$ + $R_{ab}$       | 0.0994                               |
| $R_{13}$ | Conduzione dalla bobina alla corona (direzione<br>radiale)          | $R_{1e}$ + $R_{e3}$       | 0.2263                               |
| $R_{23}$ | Conduzione dal dente alla corona (direzione<br>radiale)             |                           | 0.0265                               |
| $R_{34}$ | Conduzione nella corona e nello strato d'aria tra<br>corona e cassa | $R_{3g} + R_{g4}$         | 0.0177                               |
| $R_{45}$ | Conduzione nella cassa                                              |                           | 0.0018                               |
| $R_{56}$ | Resistenza convettiva tra acqua e parete del canale                 |                           | 0.0045                               |

Tabella 5.29 Valori resistenze termiche equivalenti

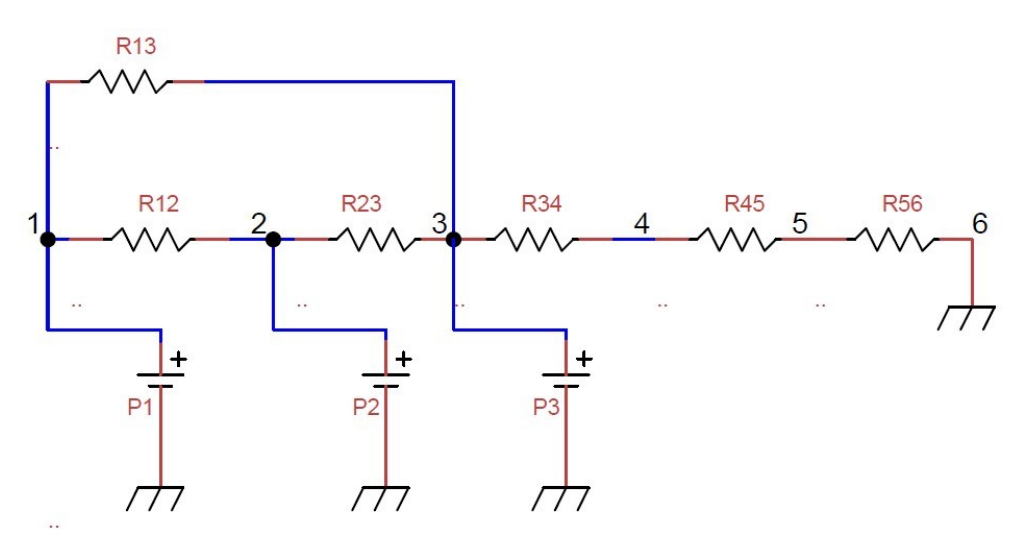

Figura 5.40 Schema rete termica

Confermati i valori delle resistenze termiche, si costruisce la rete termica aggiungendo le potenze ai nodi 1,2 e 3 e si risolve tramite *Matlab*. Le potenze applicate ai nodi corrispondono alle perdite termiche dei domini alle quali sono applicate durante la Condizione 6. I valori delle temperature dei nodi sono riportati in Tabella 5.30 e confrontati con i risultati offerti da *Ansys*.

| Nodo           | Potenza applicata al nodo [W] |     | $T_{\text{modello}}$ [°C] $\mid$ $T_{\text{ANSYS}}$ [°C] | Errore |
|----------------|-------------------------------|-----|----------------------------------------------------------|--------|
|                | 2133                          | 285 | 280                                                      | $2\%$  |
| $\overline{2}$ | 939.2                         | 168 | 160                                                      | 5%     |
| 3              | 395.3                         | 112 | 120                                                      | $6\%$  |
|                |                               | 54  | 55                                                       | $1\%$  |
| 5              |                               | 49  | 50                                                       | $1\%$  |
| 6              |                               | 35  | 35                                                       |        |

Tabella 5.30 Confronto tra le temperature dei nodi risolvendo la rete termica e in Ansys

Le temperature ricavate della risoluzione della rete termica sono prossime a quelle del modello in *Ansys*, a conferma che la rete termica così strutturata simula, con buona approssimazione, il comportamento termico osservato in *Ansys*.

#### **5.8 Analisi in regime transitorio tramite la rete termica**

Dal decollo all'atterraggio, i motori cambiano condizioni di funzionamento in base alla coppia richiesta dall'operazione corrente. Alcune condizioni di lavoro richiedono alte coppie, ma solamente per brevi intervalli di tempo, ad esempio la Condizione 6 analizzata nel precedente paragrafo.

In fasi di breve durata, nonostante le perdite termiche siano elevate, i risultati ottenuti con analisi di tipo stazionario potrebbero non essere significativi, in quanto, il motore potrebbe non avere il tempo necessario per portarsi a regime.

Lo studio del comportamento termico in regime transitorio permette di verificare la possibilità di questa inesattezza. Le analisi in regime transitorio possono essere svolte aggiungendo ai nodi della rete termica le capacità termiche di ogni corpo, elementi che assorbono calore fino a quando il sistema non è in condizioni stazionarie.

La capacità termica di un corpo è definita come la quantità di calore necessaria per innalzare la temperatura del corpo di 1 K.

$$
C = m c_p \left[ \frac{J}{K} \right]
$$

$$
m = \text{massa del corpo } [kg]
$$
  

$$
c_p = \text{calore specifico } \left[\frac{J}{kg \, K}\right]
$$

Essendo l'acqua in movimento all'interno dei canali, la sua capacità termica va calcolata utilizzando la portata massica,

$$
C = \dot{m} c_p \left[\frac{W}{K}\right]
$$
  

$$
\dot{m} = portata \text{ massica } \left[\frac{kg}{s}\right]
$$
  

$$
c_p = calore \text{ specifico } \left[\frac{J}{kg \text{ K}}\right]
$$

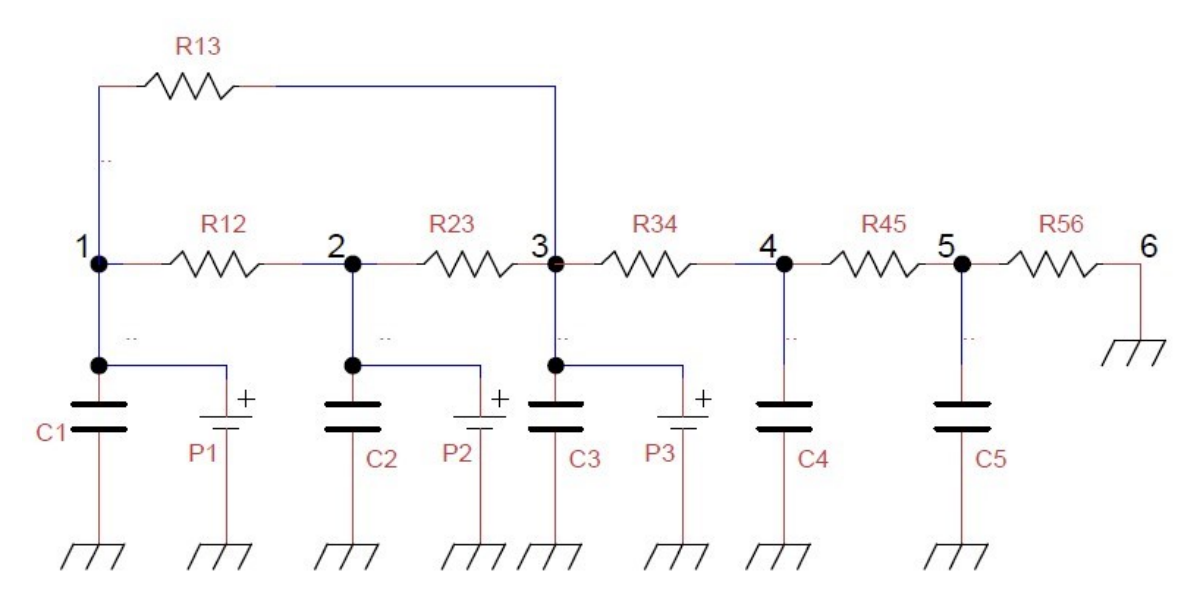

Figura 5.41 Rete termica con capacità termiche

La densità,  $\rho$ , e il calore specifico delle bobine sono stato calcolati tenendo in considerazione il fattore di riempimento, in questo caso pari a 40%, e delle proprietà dei materiali di cui queste sono formate, ossia rame e isolante elettrico. La porzione di volume occupata dall'isolante è dunque il 60%.

$$
c_p = 0.4cp_{cu} + 0.6cp_{isolante} \left[\frac{J}{kg_K}\right]
$$

$$
\rho = 0.4\rho_{cu} + 0.6\rho_{isolante} \left[\frac{kg}{m^3}\right]
$$

L'isolante è stato considerato in teflon, con le proprietà elencate in Tabella 5.31 e Tabella 5.32.

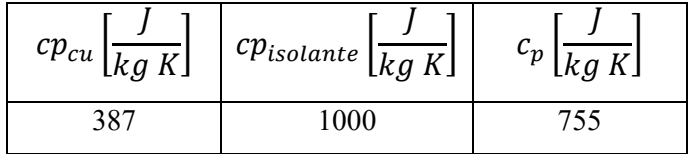

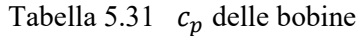

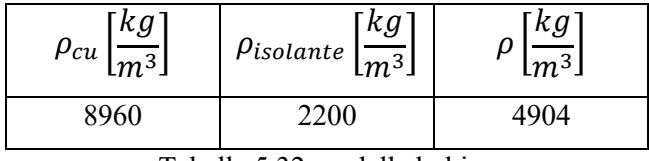

Tabella 5.32  $\rho$  delle bobine

| Simbolo        | Dominio | Densità<br>$\left[\frac{kg}{m^3}\right]$ | Volume<br>$\rm [m^3]$ | Portata<br>$\left[\frac{kg}{s}\right]$<br>massica | $c_p$<br>$\left[\frac{J}{kg\,K}\right]$ | Valore<br>$\left[\frac{J}{K}\right]$ | Unità di<br>misura               |
|----------------|---------|------------------------------------------|-----------------------|---------------------------------------------------|-----------------------------------------|--------------------------------------|----------------------------------|
| C1             | Bobine  | 4904                                     | 0.00064               |                                                   | 755                                     | 2400                                 | $\overline{K}$                   |
| C <sub>2</sub> | Denti   | 7800                                     | 0.00046               |                                                   | 500                                     | 1794                                 | $\overline{K}$                   |
| C <sub>3</sub> | Corona  | 7800                                     | 0.00046               |                                                   | 500                                     | 1794                                 | J<br>$\overline{K}$              |
| C4             | Cassa   | 7800                                     | 0.00015               |                                                   | 500                                     | 585                                  | $\frac{J}{K}$                    |
| C <sub>5</sub> | Acqua   |                                          |                       | 0.2                                               | 4186                                    | 837                                  | $\overline{W}$<br>$\overline{K}$ |

Tabella 5.33 Capacità termiche dei nodi

La rete termica va risolta impostando le equazioni per ogni nodo, così da ottenere cinque equazioni dipendenti dal tempo che compongono un sistema di 5 equazioni e 5 incognite
(le temperature dei nodi nell'istante di tempo  $t_i$ ). Note le condizioni iniziali, il sistema è facilmente risolvibile in forma matriciale.

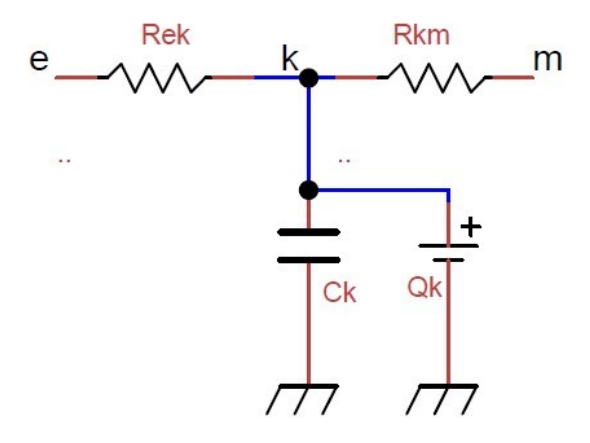

Figura 5.42 Porzione della rete termica contenente il generico nodo k

Si consideri un generico nodo  $k$ , a cui si applica una potenza  $Q_k$  e una capacità termica , preceduto da generici nodi *e* ed *m*. Scrivendo l'equazione per il nodo *k* si ottiene:

$$
\frac{T_k(t_i) - T_e(t_i)}{R_{ek}} + \frac{T_k(t_i) - T_m(t_i)}{R_{km}} = Q_k - \frac{C_k}{\Delta t} [T_k(t_i) - T_k(t_0)]
$$

Con

 $T_k(t_0) = temperature$ temperatura nodo k all'istante iniziale t $_0$  [°C]  $T_k(t_i) =$  temperatura nodo k all'istante generico  $t_i$  [°C]  $T_e(t_i) = temperature$  nodo e all'istante generico  $t_i$  [°C]  $T_m(t_i) = temperature$ temperatura nodo all'istante generico  $t_i$   $[^{\circ} \mathcal{C}]$  $R_{ek}$  = resistenza termica tra i nodi e  $-$  k  $\mid$  $\boldsymbol{K}$ W ]

$$
R_{km} = resistance
$$
termica tra i nodi  $k - m$   $\left[\frac{K}{W}\right]$ 

$$
T_k(t_i) \left[ \frac{1}{R_{km}} + \frac{1}{R_{ek}} + \frac{C_k}{\Delta t} \right] - \frac{T_e(t_i)}{R_{ek}} - \frac{T_m(t_i)}{R_{km}} = Q_k + \frac{C_k}{\Delta t} T_k(t_0)
$$

Considerando tutti i nodi della rete, il sistema di equazioni può essere scritto e risolto in forma matriciale,

$$
[R]\ \vec{T}(t_i) = \vec{Q} + [C] \times \vec{T}(t_0) \frac{1}{\Delta t}
$$

Con

 $\vec{T}(t_i) =$  vettore contenente le temperature dei nodi all'istante t $_i$  $\vec{T}(t_0) =$  vettore contenente le temperature dei nodi all'istante  $t_0$  $\vec{Q}$  = vettore contenente le potenze termiche applicate nodi  $[C]$  = matrice delle capacità termiche  $[R] =$  matrice contenente resistenze termiche

Dunque,

$$
\vec{T}(t_i) = [A]^{-1} \{ \vec{Q} + [C] x \vec{T}(t_0) \frac{1}{\Delta t} \}
$$

La rete termica con resistenze e capacità termica è stata risolta in Matlab e restituisce i valori di temperatura dei nodi per ogni istante di tempo, dall'istante iniziale fino a quando la rete non arriva a regime.

Un esempio dell'andamento della temperatura di un nodo, applicando generiche condizioni di lavoro, è mostrato in Figura 5.43. Si nota che il sistema impiega circa due ore per arrivare a regime.

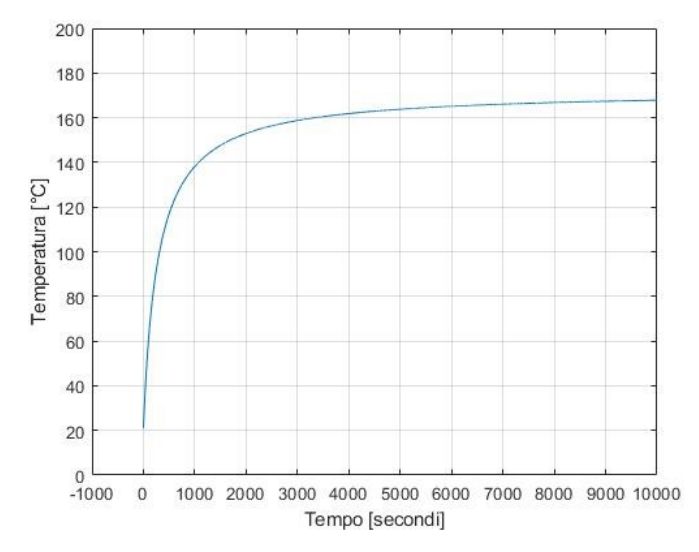

Figura 5.43 Esempio di andamento della temperatura [°C] in funzione del tempo [s]

Considerando la durata di ogni fase, si analizza gli andamenti di temperatura dei nodi per un ciclo di lavoro standard composto dalle fasi nell'ordine mostrato in Tabella 5.34.

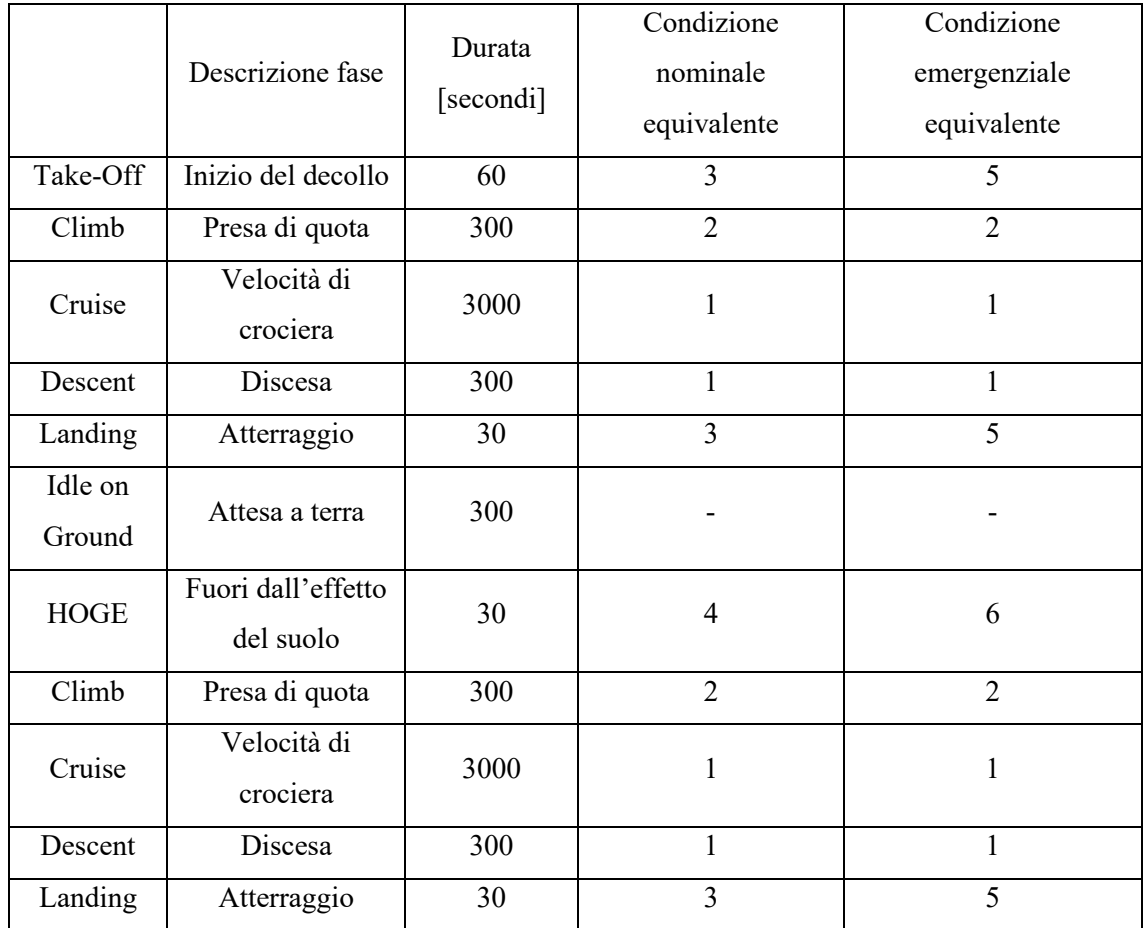

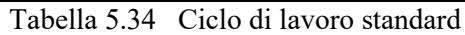

### *Capitolo 5. ANALISI TERMICHE DI UN SISTEMA ANTI-COPPIA*

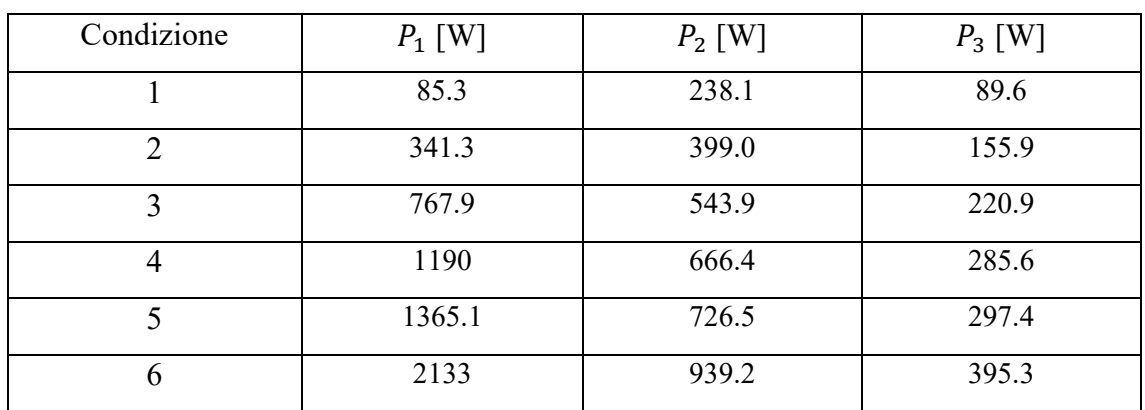

In Tabella 5.35 si riassumono le perdite, per ogni condizione equivalente, da applicare ai primi tre nodi della rete.

Tabella 5.35 Perdite termiche ai nodi per ogni condizione

#### **5.8.1 Ciclo di lavoro standard condizioni nominali**

Simulando il generico ciclo esposto in Tabella 5.34, la rete termica restituisce l'andamento della temperatura riportato in Figura 5.44. Si nota che i nodi 1 e 2, che nelle simulazioni in regime stazionario presentavano le temperature più critiche, ora sono ben distanti dalla temperatura di fallimento dell'isolante termico.

Il nodo 1, ossia quello posizionato all'interno delle bobine, è quello che presenta temperature maggiori e il picco si verifica al termine della fase di Climb, o presa di quota, nonostante questa non sia tra le fasi con più perdite del ciclo. Ciò si deve al contributo della fase HOGE, che presenta delle perdite molto elevate. Soffermandosi proprio sulla fase HOGE, si ricorda che in condizioni standard conduce il rame a temperature di circa 180°C, ma essendo di breve durata (30 secondi) e posizionata subito dopo una fase in cui non è richiesta coppia e i motori hanno la possibilità di raffreddarsi, il suo impatto termico sul sistema non sarà così influente da far raggiungere temperature critiche.

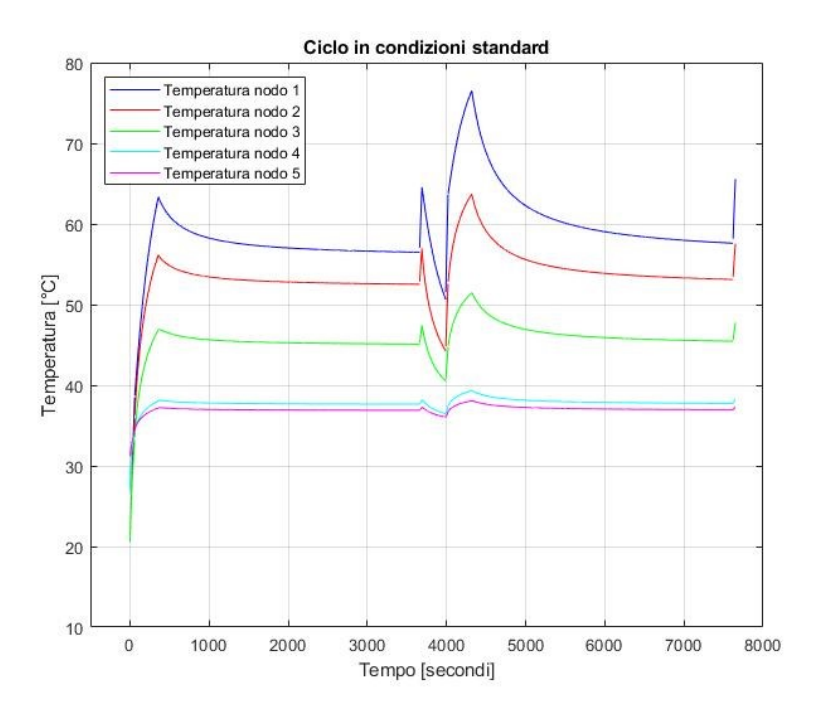

Figura 5.44 Andamento delle temperature dei nodi, il ciclo standard in condizioni nominali

#### **5.8.2 Ciclo di lavoro standard in condizioni emergenziali**

In caso di messa fuori uso di uno dei quattro motori del sistema anti-coppia, le fasi che già nel ciclo standard richiedono coppie maggiori saranno ancora più critiche (Take-Off, Landing, HOGE). Per le altre fasi le condizioni di lavoro non cambiano molto rispetto al caso standard.

L'unica differenza rispetto al ciclo precedente si trova nei valori maggiori dei picchi di temperatura causati dalle fasi più critiche.

Anche in questo caso, la breve durata delle fasi critiche non consente di raggiungere le temperature che si verificano a regime. Si ricorda che le fasi Take-Off, Landing e soprattutto HOGE, in regime stazionario portano il rame a temperature ben superiori rispetto a quelle sopportabili dall'isolante elettrico.

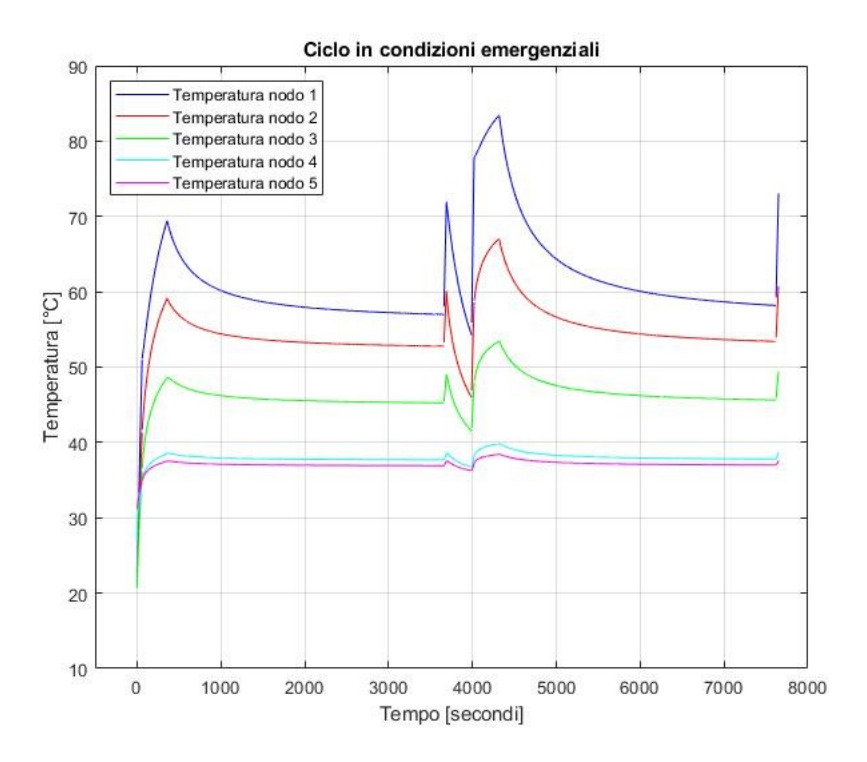

Figura 5.45 Andamento delle temperature dei nodi, ciclo standard in condizioni critiche

### **5.8.3 Ciclo critico**

Restituendo il precedente ciclo delle temperature massime molto inferiori a quelle critiche, si progetta una missione che necessita di maggiore e in condizioni peggiorative. Le perdite in condizioni emergenziali sono state aumentate del 30%, la fase di Cruise ridotta a 15 minuti ma soprattutto si è rimosso l'atterraggio e l'attesa al suolo, al loro posto si è aumentata la durata della fase di HOGE, passando da 30 secondi a 2 minuti e 30 secondi: l'elicottero, invece di atterrare e sostare al suolo, rimane in volo all'infuori dell'effetto del suolo per poi ripartire. Questa condizione di lavoro è particolarmente dispendiosa

L'aumento delle perdite di un ulteriore 30% può essere letto come un maggiore carico di trasporto o un motore funzionante in meno.

# *Capitolo 5. ANALISI TERMICHE DI UN SISTEMA ANTI-COPPIA*

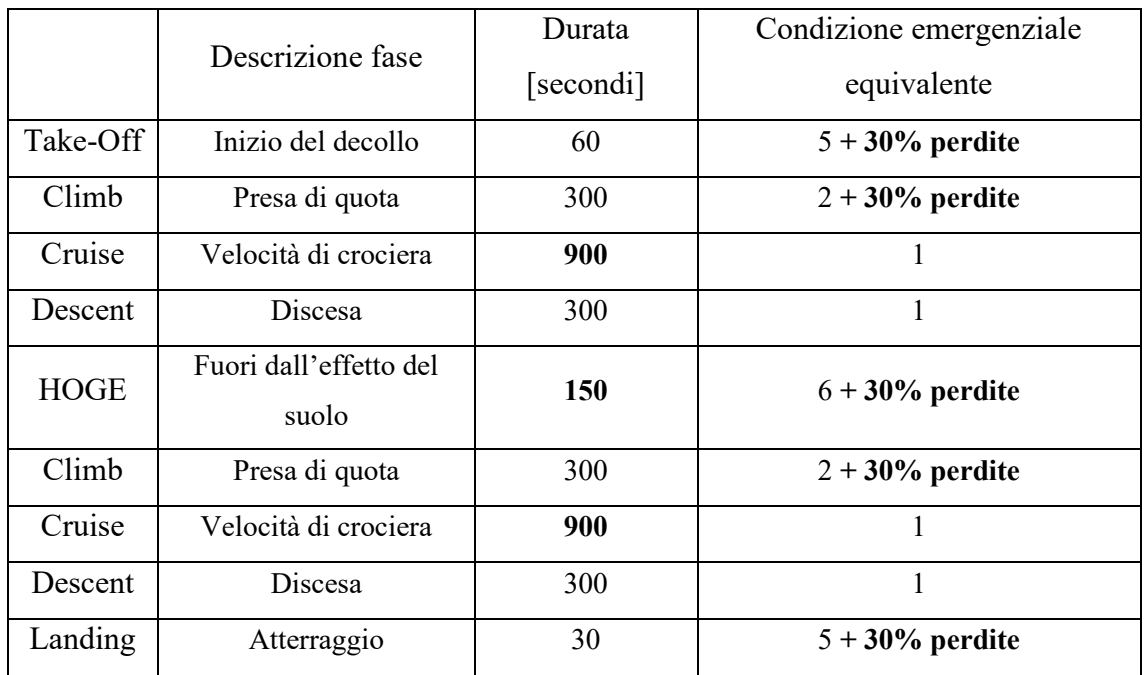

Tabella 5.36 Ciclo critico

L'aumento delle perdite porta ad un generale incremento della temperatura, mentre la lunga durata della fase HOGE (2.5 minuti) genera un picco di temperatura critico, pari a 170°C. Si ricorda che la temperatura massima sopportabile dall'isolante elettrico è 180°C.

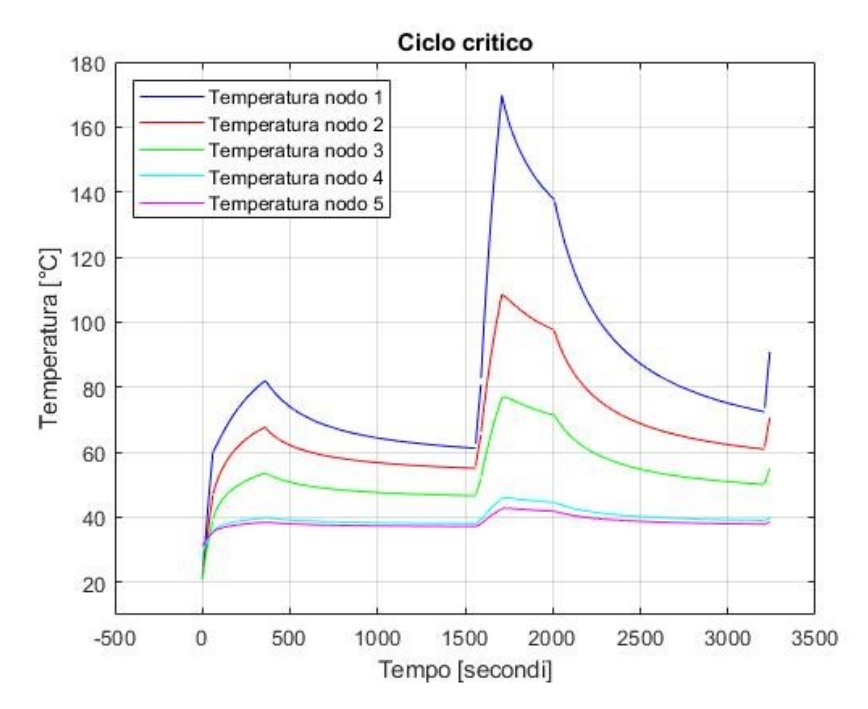

Figura 5.46 Andamento delle temperature dei nodi per ciclo critico

# **5.8.4 Conclusioni**

Dalle analisi in regime transitorio, ripercorrendo un generico ciclo di lavoro per applicazione aereonautica, si nota che le temperature rimangono ben al di sotto dei 180°C, consentendo quindi il normale svolgimento del ciclo senza incorrere in guasti dovuti alle temperature.

Questo ci porta a concludere che un sistema anti-coppia composto da quattro motori della taglia scelta è ridondante e si potrebbero studiare soluzioni che prevedono meno di quattro motori oppure motori di taglia minore, e lo stesso metodo di raffreddamento riportato utilizzato nelle analisi appena esposte.

In caso di condizioni critiche di lavoro che prevedono HOGE con durate elevate (sopra i 2 minuti) e solamente due motori attivi, si raggiungono temperature critiche anche con la taglia utilizzata in queste analisi.

# **6 Conclusione**

In questo elaborato si è studiato, mediante simulazioni CFD, il comportamento termico dello statore di un motore elettrico durante diverse condizioni di lavoro, con particolare attenzione all'insorgere di guasti.

Partendo da un articolo scientifico, si è riprodotto nell'apposito ambiente CAD offerto da *Ansys*, *Space Claim*, un modello virtuale 3D di una delle water jacket esposte.

Dopo aver impostato correttamente i parametri geometrici e fisici, si sono ottenuti gli stessi risultati mostrati nell'articolo di riferimento; il modello è stato considerato validato. Partendo dal modello validato, si sono studiate delle condizioni di guasto che prevedono le perdite termiche nelle bobine dello statore raddoppiate o triplicate, per bobine adiacenti o distanti tra loro. Questa condizione simula casi di corto circuito nel rame.

Dai risultati ottenuti si osserva che un raddoppio delle perdite termiche non causa temperature eccessive, al contrario le perdite triplicate risultano sempre critiche.

L'elaborato prosegue con lo studio di un motore elettrico che fa parte del sistema anticoppia, presente nella coda di un elicottero, composto da quattro motori elettrici.

L'elettrificazione del sistema anti-coppia presenta diversi vantaggi ma, essendo l'applicazione aereonautica particolarmente sensibile ai guasti, lo studio del comportamento termico risulta essenziale per conoscere l'affidabilità del velivolo.

Preso in analisi un singolo motore, sono state simulate condizioni di lavoro standard e critiche, in cui uno dei motori, ipotizzato guasto, è escluso dal funzionamento.

Le simulazioni CFD, effettuate in condizioni statiche, restituiscono temperature di molto superiori a 180°C per le operazioni che richiedono coppie elevate in condizioni critiche.

Focalizzandosi sull'applicazione aereonautica, le condizioni di lavoro che richiedono maggiore coppia hanno una durata relativamente bassa, e perciò le simulazioni CFD svolte in regime stazionario potrebbero non restituire dei risultati accurati nel caso in cui il sistema non avesse il tempo necessario per portarsi a regime.

Per valutare la possibilità o meno del sistema di portarsi a regime, si è costruita una rete termica composta da resistenze e capacità termiche in grado di simulare l'andamento della temperatura di alcuni nodi al variare del tempo. Si ricorda che le resistenze termiche dipendono solamente da parametri geometrici e fisici.

Risolvendo la rete termica in *Matlab*, i valori di temperatura a regime dei nodi sono prossimi a quelli ottenuti in *Ansys*; la rete termica viene considerata validata.

Lo studio in regime transitorio mostra dei risultati diversi da quelli ottenuti considerando solamente il regime stazionario: simulando un generico ciclo di lavoro di un elicottero, le temperature massime si ottengono dopo la fase critica HOGE (Hover outside of ground effect); essendo questa di durata pari a 30 secondi, la temperatura massima nelle bobine è inferiore a 100°C (80°C considerando tutti i motori in funzione e 90°C considerandone solamente tre), ben lontana da temperature critiche delle condizioni stazionarie.

Come ipotizzato precedentemente, il sistema non ha il tempo necessario per portarsi a regime in fasi critiche ma di breve durata.

Per una migliore conoscenza dei limiti del sistema anti-coppia progettato, è stato simulato un ciclo di lavoro con richieste più elevate e solamente due motori attivi. Questo ciclo critico restituisce una temperatura massima nel rame prossima 180°C.

Dai risultati ottenuti si deduce che il sistema anti-coppia così progettato risulta ridondante per il ciclo analizzato. Una possibile considerazione potrebbe essere quella di diminuire il numero di motori elettrici del sistema anti-coppia oppure di ridurne la taglia.

Per salvaguardare il motore in caso di guasto a una o più bobine, è possibile spegnere il settore della macchina nel quale si verifica il danneggiamento e così permettere alle altre bobine di lavorare in condizioni standard. A tal proposito, si sono simulati in *Ansys* i comportamenti termici che si verificano in diverse configurazioni che prevedono parte della macchina attiva e parte spenta.

Da evidenziare che in caso di riduzione del numero di bobine attive, anche la coppia erogata diminuisce. È possibile un recupero di coppia aumentando la corrente circolante nelle sole bobine attive, fino a portare la temperatura massima del rame pari a quella critica, 180°C.

Il caso termicamente più favorevole è quello che vede una bobina attiva e una spenta in alternanza.

I risultati delle analisi delle varie configurazioni inseriti in questo elaborato sono relativi a un regime stazionario, risultano dunque risultati non completi per una valutazione definitiva: come per lo studio precedente, un'analisi aggiuntiva che tenga in considerazione l'influenza del tempo è necessaria.

Un ulteriore punto di partenza per futuri lavori di ricerca è lo studio dettagliato di uno o più cicli di lavoro per un motore del sistema anti-coppia, comprendendo le dovute analisi termiche in regime transitorio.

# **Bibliografia**

[1] Dorrel D., Parsa L., Boldea I.; 2014, *Automotive Electric Motors, Generators, and actuator Drive Systems With Reduced or No Permanent Magnets and Innovative Design Concepts,* TRANSACTIONS ON INDUSTRIAL ELECTRONICS, VOL. 61, NO. 10, OCTOBER 2014, IEEE

[2] Kea-Ho L., Hyun-Rok C. Young-Bae K.; 2016, *Development of an interior permanent magnet motor through rotor cooling for electric vehicles, Applied Thermal Engineering,* ELSEVIER

[3] Wei Tong, 2014, *Mechanical Design of Electric Motors*, 1st Edition, CRC Press

[4] M. Popescu, D. A. Staton, A. Boglietti, A. Cavagnino, D. Hawkins, J. Goss; 2016, *Modern Heat Extraction Systems for Power Traction Machines - A Review*; TRANSACTIONS ON INDUSTRY APPLICATIONS, VOL. 52, NO. 3, MAY/JUNE 2016, IEEE

[5] Li C., Chai F., Feng X., Cheng S.; 2014, *Optimization Design and analysis of Cooling System Used for Mini Electric Vehicle Motor*, 17th International Conference on Electrical Machines and Systems (ICEMS), IEEE

[6] R. Pechanek, l. Bouzek, 2012, Analyzing of two types water cooling electric motors using computational fluid dynamics, 15th International Power Electronics and Motion Control Conference, EPE-PEMC 2012 ECCE Europe, Research Gate

[7] J. Huang, S. S. Naini, R. Miller, D. Rizzo; 2019, *A Hybrid Electric Vehicle Motor Cooling System– Design, model, and Control*, IEEE Transactions on Vehicular Technology, Research Gate

[8] S. S. Naini, J. Huang, R. Miller, J. Wagner, D. Rizzo, K. Sebeck, S. Shurin, 2020, *An Innovative Electric Motor Cooling System for Hybrid Vehicles – Model and Test;* Research Gate

[9] Y. Gai, M. Kimiabeigi, Y. C. Chong, J. D. Widmer, X. Deng, M. Popescu, J. Goss, D. Staton, A. Steven, *Cooling of Automotive Traction Motors: Schemes, Examples and Computation Methods–A Review,* 2018, TRANSACTIONS ON INDUSTRIAL ELECTRONICS IEEE

[10] ANSYS Fluent Users Guide

[11] Qinglong Peng, Junci Cao, Dong Li, Guoping An, 2021, *Water cooling structure*  design and temperature field analysis of low floor direct drive permanent magnet *synchronous motor,* 4th International Electrical and Energy Conference, IEEE

[12] Electrical Steel Non-Oriented Fully Processed, Cogent catalogue

[13] L. Siesing, A. Reinap, M. Andersson, 2014, *Thermal properties on high fill factor electrical windings: Infiltrated vs non infiltrated*, International Conference on Electrical Machines

[14] M. Satrústegui, M. Martinez-Iturralde, J. C. Ramos, P. Gonzalez, G. Astarbe, I. Elosegui, 2017, *Design criteria for water cooled systems of induction machines,* Applied Thermal Engineering, ELSEVIER

[15] https://www.dukeelectric.com/electric-motor-failure/

[16] A. J. Bazurto, E. C. Quispe, R. C. Mendoza, 2016, *Causes and failures classification of industrial electric motor*, Research Gate

[17] N. Bianchi, D. Michieletto, L. Cinti, C. Conto, P. G. Carlet, M. Brunetti, A. Nesci, *Permanent Magnet Synchronous Motor Drives for More-Electric Aircraft,*